Министерство образования и науки Российской Федерации

Владивостокский государственный университет экономики и сервиса  $\_$  ,  $\_$  ,  $\_$  ,  $\_$  ,  $\_$  ,  $\_$  ,  $\_$  ,  $\_$  ,  $\_$  ,  $\_$  ,  $\_$  ,  $\_$  ,  $\_$  ,  $\_$  ,  $\_$  ,  $\_$  ,  $\_$  ,  $\_$ 

# **О.А. ВОЛГИНА Н.Ю. ГОЛОДНАЯ Н.Н. ОДИЯКО**

# **ЭКОНОМИКО-МАТЕМАТИЧЕСКИЕ МЕТОДЫ И МОДЕЛИ**

Учебное пособие

*Рекомендовано Дальневосточным региональным учебно-методическим центром (ДВ РУМЦ) в качестве учебного пособия для студентов экономических специальностей вузов региона*

Владивосток Издательство ВГУЭС 2006

# **Волгина О.А., Голодная Н.Ю., Одияко Н.Н.**

В 67 ЭКОНОМИКО-МАТЕМАТИЧЕСКИЕ МЕТОДЫ И МОДЕЛИ: Учебное пособие. – Владивосток: Изд-во ВГУЭС, 2006. – 128 с.

В учебном пособии представлены модели линейного программирования. Приводится большое количество экономических задач с решениями для самостоятельной работы. Представлен краткий теоретический материал, приведены примеры и упражнения для контроля усвоения изучаемых тем. Имеются задачи для индивидуального самостоятельного решения.

Рекомендуется для студентов экономических специальностей.

ББК 87.715.4

Печатается по решению РИСО ВГУЭС

© Издательство Владивостокского государственного университета экономики и сервиса, 2006

## **ВВЕДЕНИЕ**

По мере развития общества большое внимание уделяется совершенствованию экономических отношений под углом зрения оптимального использования производительных сил, всех материальных и трудовых ресурсов, исследованию теоретических основ оптимальности экономических процессов и условий их осуществления. Поэтому не случайно, что экономисты и математики, занимающиеся вопросами применения математики в экономике, большое внимание уделяют разработке математических методов построения оптимальных планов, обеспечивающих выпуск необходимой продукции при минимальных затратах труда, изучению закономерностей наиболее рационального распределения и использования ресурсов производства. Изучение закономерностей наиболее рационального распределения и использования ресурсов производства, выяснение условий и свойств оптимальности различных производственно-экономических процессов потребовало точного количественного выражения затрат и результатов производства, поставило вопрос конкретизации представлений о закономерностях общественного производства, о более точном выражении его важнейших экономических категорий. Экономико-математическое моделирование, является одним из эффективных методов описания сложных социальноэкономических объектов и процессов, позволяющих овладеть искусством принятия управленческих и инвестиционно-финансовых решений. распределения и оптимизации ресурсов, анализа и обработки данных и прогнозирования последствий.

В связи с этим следует выделить класс оптимизационных моделей, связанных с выбором наилучшего варианта из множества возможных вариантов производства, распределения, потребления и т.д. Определение оптимального варианта текущего и перспективного развития связано с решением задач оптимизации, имеющих большую размерность и множество разнообразных условий и ограничений. Методы решения оптимизационных задач зависят как от вида целевой функции, максимум или минимум которой необходимо найти, так и от вида ограничений.

В данном пособии рассматриваются линейные задачи оптимизации, в которых зависимости между переменными в целевой функции и в системе ограничений линейны. Большое внимание уделяется не только построению линейных оптимизационных моделей, но и методам их решения. Каждому методу решения дается экономическая интерпретация и проводится анализ моделей на чувствительность. Это придает модели определенную динамичность, позволяющую исследователю проанализировать влияние возможных изменений исходных условий на полученное ранее оптимальное решение. Отсутствие методов, позволяющих выявлять влияние возможных изменений параметров модели на оптимальное решение, может привести к тому, что полученное статическое решение устареет еще до своей реализации.

В пособии наряду с теоретическим материалом приводятся примеры экономических задач, которые в процессе экономико-математического моделирования сводятся к задачам линейного программирования. Часть примеров и задач предусматривают небольшой объем вычислений и могут быть использованы на практических занятиях, а часть заданий предназначены для самостоятельного решения. Дополнительны теоретические сведения для более глубокого изучения курса можно получить из книг, приведенных в списке литературы.

# 1. ПРИМЕРЫ ЗАДАЧ ЛИНЕЙНОГО ПРОГРАММИРОВАНИЯ

Линейное программирование представляет собой раздел математики, занимающийся изучением оптимальных задач, характеризующихся линейной зависимостью между переменными и разработкой методов их решения.

## 1.1. Задача об использовании ресурсов (задача планирования производства)

Для изготовления двух видов продукции Р<sub>1</sub> и Р<sub>2</sub> используют три вида ресурсов  $S_1$ ,  $S_2$ ,  $S_3$ . Запасы ресурсов, число единиц ресурсов, затрачиваемых на изготовление единицы продукции, приведены в табл. 1.

#### Таблица 1

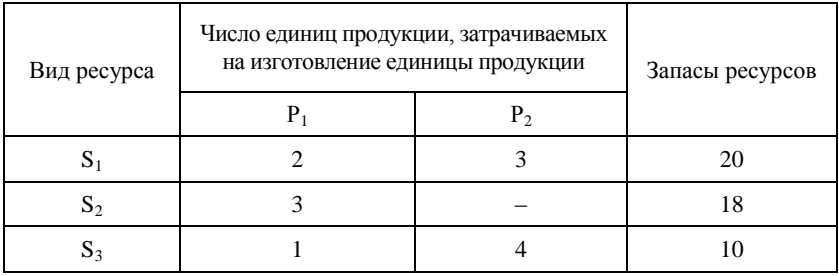

Прибыль, получаемая от единицы продукции  $P_1$  и  $P_2$  – соответственно 2 и 3 д.е. Необходимо составить такой план производства продукции, при котором прибыль от её реализации будет максимальной.

Решение. Составим экономико-математическую модель задачи. Обозначим через  $x_1, x_2$  – количество единиц продукции  $P_1$  и  $P_2$  соответственно. Тогда суммарная прибыль F составит 2х, д.е. от реализации продукции  $P_1$  и  $3x_2$  д.е. от реализации продукции  $P_2$ , то есть

$$
F = 2x_1 + 3x_2. \tag{1}
$$

Поскольку количество ресурсов, необходимых для производства продукции ограниченно, составим систему ограничений по ресурсам. Для изготовления продукции потребуется  $(2x_1 + 3x_2)$  единиц ресурса  $S_1$ ,  $3x_1$  единиц ресурса  $S_2$  и  $(x_1 + 4x_2)$  единиц ресурса  $S_3$ . Так как потребление ресурсов  $S_1$ ,  $S_2$ ,  $S_3$  не должно превышать их запасов, 20, 18, 10 единиц, соответственно, то связь между потреблением ресурсов и их запасами выразится системой ограничений неравенств:

$$
\begin{cases} 2x_1 + 3x_2 \le 20, \\ 3x_1 \le 18, \\ x_1 + 4x_2 \le 10, \\ x_1 \ge 0, x_2 \ge 0. \end{cases}
$$
 (2)

Итак, экономико-математическая модель задачи: найти такой план выпуска продукции  $\overline{X} = (x_1, x_2)$ , удовлетворяющий системе ограничений (2), при котором целевая функция (1) принимает максимальное значение.

Задачу об использовании ресурсов можно обобщить на случай выпуска n видов продукции с использованием m видов ресурсов.

Обозначим через х ( $j = 1, 2, ..., n$ ) – число единиц продукции  $P_i$ , запланированной к производству;  $b_1$  ( $i = 1, 2,...,m$ ) - запасы ресурсов  $S_i$ , а<sub>й</sub> - число единиц ресурса S<sub>i</sub>, затрачиваемого на изготовление единицы продукции P<sub>i</sub>; c<sub>i</sub> - прибыль от реализации единицы продукции P<sub>i</sub>. Тогда экономико-математическая модель задачи в общей постановке примет вид:

$$
F = c_1 x_1 + c_2 x_2 + ... + c_n x_n \rightarrow (max)
$$
(3)  

$$
\begin{cases} a_{11}x_1 + a_{12}x_2 + ... + a_{1n}x_n \le b_1, \\ a_{21}x_1 + a_{22}x_2 + ... + a_{2n}x_n \le b_2, \\ ... \\ a_{m1}x_1 + a_{m2}x_2 + ... + a_{mn}x_n \le b_m, \\ x_1 \ge 0, x_2 \ge 0, ..., x_m \ge 0. \end{cases}
$$
(4)

Найти такой план  $\overline{X} = (x_1, x_2, ..., x_n)$  выпуска продукции, удовлетворяющий системе (4), при котором функция (3) принимает максимальное значение.

Замечание. Данную задачу называют ещё задачей определения оптимального ассортимента продукции.

## 1.2. Задача о составлении рациона (задача о диете, задача о смесях)

Имеется два вида продукции  $\Pi_1$  и  $\Pi_2$ , содержащие питательные вещества  $S_1$ ,  $S_2$ ,  $S_3$ ,  $S_4$  (жиры, белки, углеводы, витамины). Содержание числа единиц питательных веществ в единице каждого вида продукции и необходимый минимум питательных веществ приведены в табл. 2.

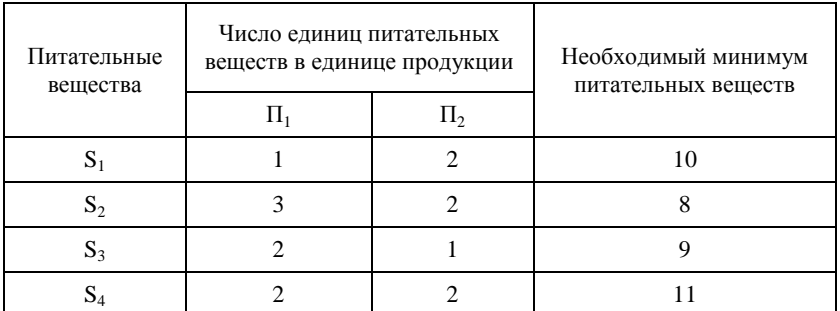

Стоимость единицы продукции  $\Pi_1$  и  $\Pi_2$  соответственно равна 3 и 4 д.е.

**Решение.** Обозначим через х<sub>1</sub> и х<sub>2</sub> – количество продукции  $\Pi_1$  и  $\Pi_2$ , входящей в дневной рацион. Тогда общая стоимость рациона составит (д.е.)

$$
F = 3x_1 + 4x_2.
$$
 (5)

С учетом необходимого минимума питательных веществ составим систему ограничений. Рацион включает  $(x_1 + 2x_2)$  единиц питательного вещества  $S_1$ ,  $(3x_1 + 2x_2)$  единиц питательного вещества  $S_2$ ,  $(2x_1 + x_2)$ единиц питательного вещества  $S_3$  и  $(2x_1 + 2x_2)$  единиц питательного вещества  $S_4$ . Так как содержание питательных веществ  $S_1$ ,  $S_2$ ,  $S_3$ ,  $S_4$  в рационе должно быть не менее 10, 8, 9, 11 единиц, соответственно, то получим систему ограничений неравенств:

$$
\begin{cases}\n x_1 + 2x_2 \ge 10, \\
 3x_1 + 2x_2 \ge 8, \\
 2x_1 + x_2 \ge 9, \\
 2x_1 + 2x_2 \ge 11, \\
 x_1 \ge 0, x_2 \ge 0.\n\end{cases}
$$
\n(6)

Итак, экономико-математическая модель задачи: составить дневной рацион  $X = (x_1; x_2)$ , удовлетворяющий системе ограничений (6), при котором функция (5) принимает минимальное значение.

Сформулируем данную задачу в общей постановке.

Обозначим через  $x_i$   $(i = 1, 2, \ldots, n)$  – количество единиц j-го продукта в дневном рационе. В рационе используется n видов продуктов. Каждый продукт содержит m питательных веществ в количестве не менее  $b_i$  ( $i = 1, 2, \ldots, m$ ) единиц,  $a_{ii}$  – число единиц питательного вещества  $s_i$  в единице продукта j-го вида. Известна стоимость с<sub>і</sub> единицы j-го продукта. Необходимо составить рацион нужной питательности при минимальных затратах на него.

Экономико-математическая модель примет вид:

$$
F = c_1x_1 + c_2x_2 + ... + c_nx_n \rightarrow (min)
$$
  
\n
$$
\begin{cases}\na_{11}x_1 + a_{12}x_2 + ... + a_{1n}x_n \ge b_1, \\
a_{21}x_1 + a_{22}x_2 + ... + a_{2n}x_n \ge b_2, \\
& ... \\
a_{m1}x_1 + a_{m2}x_2 + ... + a_{mn}x_n \ge b_m, \\
x_1 \ge 0, x_2 \ge 0, ..., x_m \ge 0.\n\end{cases}
$$
\n(8)

Замечание 1. Целевую функцию (7) и систему ограничений неравенств можно записать, используя знак  $\sum$  (суммы).

$$
F = \sum_{i=1}^{n} c_i X_i \to (min)
$$
 (9)

$$
\begin{cases}\n\sum_{j=1}^{n} a_{ij} x_j \ge b_i, & i = 1, 2, ..., m, \\
x_j \ge 0, & j = 1, 2, ..., n.\n\end{cases}
$$
\n(10)

Замечание 2. В задаче составления рациона (диеты, кормовой смеси) могут использоваться ограничения не только по необходимому минимуму питательных веществ, но и по минимальному общему весу смеси.

Например. Некоторая фирма имеет возможность купить n различных видов сырья и приготавливать различные виды смесей (продуктов). Каждый вид сырья содержит разное количество питательных веществ. Установлено, что продукция должна удовлетворять некоторым минимальным требованиям с точки зрения питательности (полезности). Необходимо определить количество каждого *j*-го вида сырья, образующего смесь минимальной стоимости при соблюдении требований к общему расходу смеси и её питательность.

Экономико-математическая модель задачи будет иметь вид:

$$
F = \sum_{j=1}^{n} c_j x_j \rightarrow (min) ,
$$

при ограничениях: на общий расход смеси  $\sum_{i=1}^{n} x_i = q$ ;

на питательность смеси  $\sum_{i=1}^{n} a_{ij}x_j \ge b_i \sum_{i=1}^{n} x_j$ ,  $i = 1, 2, ..., m;$ 

на не отрицательность переменных

 $x_j \ge 0, \quad j = 1, 2, ..., n,$ 

где x<sub>i</sub> – количество j-го сырья в смеси;

n – количество видов сырья;

m – количество питательных веществ;

aij – количество i-го питательного вещества, содержащегося в единице j-го вида сырья;

 $b_1$  – минимальное количество i-го питательного вещества, содержащегося в единице смеси;

c<sup>j</sup> – стоимость единицы сырья j;

q – минимальный общий вид смеси.

#### **1.3. Задача о раскрое материалов**

Данная задача состоит в разработке такого плана, который обеспечивает необходимый комплект изделий при минимальных отходах (по длине, площади, массе, стоимости и др.) при раскрое материалов или обеспечивает максимальное число комплектов изделий.

**Пример 1.** Требуется разработать оптимальный план раскроя стандартных листов стали, обеспечивая выход планового числа заготовок разного вида при минимальных суммарных отходах, если известно, что из партии листовой стали необходимо нарезать четыре вида различных заготовок в количестве b<sub>i</sub> ( $i = 1, 2, ..., 4$ ) штук. Лист стали стандартных размеров может быть раскроен четырьмя способами. Каждому возможному способу раскроя соответствует карта раскроя. Из карт раскроя известен выход заготовок в штуках разных видов  $a_{ii}$  ( $i = 1, 2, \ldots, 4$ ;  $j = 1, 2, \ldots, 4$ ), а также площадь отходов  $c_i$  ( $j = 1, 2, ..., n$ ) при раскрое одного листа стали по j-му способу раскроя. Какое количество листов стали необходимо раскроить тем или иным способом, чтобы отходы были минимальными?

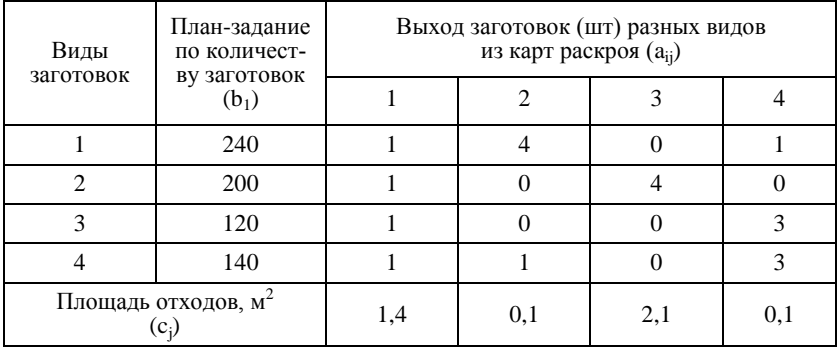

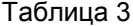

Составим экономико-математическую модель задачи. Обозначим через  $x_i$  – количество исходного материала (листов стали), которые необходимо раскроить по одному из способов j. Ограничения в задаче должны соответствовать плановому выходу заготовок различных видов. Целевая функция сводиться к нахождению минимума отходов при раскрое

$$
F = 1,4 \cdot x_1 + 0,1 \cdot x_2 + 2,1 \cdot x_3 + 0,1 \cdot x_4 \to (min).
$$

Ограничения по выходу заготовок i-го вида по всем j способам раскроя:

$$
\begin{cases}\nx_1 + 4x_2 + x_4 \ge 240, \\
x_1 + 4x_3 \ge 200, \\
x_1 + 3x_4 \ge 120, \\
x_1 + x_2 + 3x_4 \ge 140, \\
x_1 \ge 0, x_2 \ge 0, x_3 \ge 0, x_4 \ge 0.\n\end{cases}
$$

**Пример 2.** На раскрой (распил, обработку) поступает материал одного образца в количестве a единиц. Требуется изготовить из него l разных комплектующих изделий в количествах, пропорциональных числам  $b_1, b_2, ..., b_l$ (условие комплектности). Каждая единица материала может быть раскроена n различными способами, причем использование i-го способа  $(i = 1, 2, ..., n)$ дает  $a_{ik}$  единиц k-го изделия  $(k = 1, 2, \ldots, l)$ . Необходимо найти план раскроя, обеспечивающий максимальное число комплектов.

Составим экономико-математическую модель задачи.

Обозначим через  $x_i$  – число единиц материала, раскраиваемых *i*-ым способом, и x – число изготавливаемых комплектов изделий. Тогда целевая функция сводиться к нахождению

$$
F = x \rightarrow (max) ,
$$

при ограничениях: по общему количеству материала равного сумме его единиц, раскраиваемых различными способами; по требованию комплектности и не отрицательности переменных.

$$
\begin{cases}\n\sum_{i=1}^{n} x_i = a, \\
\sum_{i=1}^{n} x_i a_{ik} = b_k x, (k = 1, 2, ..., 1), \\
x_i \ge 0, \quad (i = 1, 2, ..., n).\n\end{cases}
$$

#### **1.4. Задача об использовании мощностей**

Предприятию задан план производства продукции по времени и номенклатуре. Требуется за время t выпустить  $n_1, n_2, \ldots, n_k$  единиц продукции  $p_1, p_2,...,p_k$  Продукция производится на станках  $s_1, s_2,...,s_m$ . Для каждого станка известны производительность а<sub>ii</sub>, то есть число единиц продукции р<sub>ј</sub>, которые можно произвести на станке s<sub>i</sub> и затраты b<sub>ij</sub> на изготовление продукции  $p_i$  на станке  $s_i$  в единицу времени. Необходимо составить такой план работы станков, чтобы затраты на производство всей продукции были минимальными.

Обозначим через  $x_{ij}$  – время, в течении которого станок  $s_i$  будет занят изготовлением продукции  $p_i$  ( $i = 1, 2, \ldots, m$ ;  $j = 1, 2, \ldots, k$ ) Тогда затраты на производство всей продукции выразятся функцией

$$
F = b_{11}x_{11} + b_{12}x_{12} + ... + b_{mk}x_{mk} \rightarrow (min),
$$

при ограничениях:

по времени работы каждого станка, которое не превышает величины t

$$
\begin{cases} x_{11} + x_{12} + \dots + x_{1k} \le t, \\ x_{21} + x_{22} + \dots + x_{2k} \le t, \\ \dots \\ x_{m1} + x_{m2} + \dots + x_{mk} \le t. \end{cases}
$$

по номенклатуре и не отрицательности переменных

$$
\begin{cases}\na_{11}x_{11} + a_{21}x_{21} + \dots + a_{m1}x_{m1} = n_1, \\
a_{12}x_{12} + a_{22}x_{22} + \dots + a_{m2}x_{m2} = n_2, \\
& \dots \\
a_{1k}x_{1k} + a_{2k}x_{2k} + \dots + a_{mk}x_{mk} = n_k, \\
x_{ij} \ge 0 \quad (i = 1, 2, \dots, m; j = 1, 2, \dots, k).\n\end{cases}
$$

#### **1.5. Задача о банке**

Пусть собственные средства банка в сумме с депозитными составляют 100 млн д.е.. Часть этих средств, но не менее 35 млн д.е., должна быть размещена в кредитах. Кредиты должны быть неликвидными активами банка, так как в случае непредвиденной потребности в наличности обратить кредиты в деньги без существенных потерь невозможно. Другое дело ценные бумаги, особенно государственные. Их можно в любой момент продать, получив некоторую прибыль или, во всяком случае, без большого убытка. Поэтому существует правило, согласно

которому коммерческие банки должны покупать в определенной пропорции ликвидные активы - ценные бумаги, чтобы компенсировать не ликвидность кредитов. В нашем примере ликвидное ограничение таково: ценные бумаги должны составлять не менее 50% средств, размещенных в кредитах и ценных бумагах. Составим математическую модель задачи. Обозначим через х<sub>1</sub> - средства в млн д.е., размещенные в кредитах,  $x_2$  – средства, вложенные в ценные бумаги. Цель банка состоит в том, чтобы получить максимальную прибыль от кредитов и ценных бумаг

$$
L = c_1 x_1 + c_2 x_2 \rightarrow (max),
$$

где с<sub>1</sub> - доходность кредитов;

с<sub>2</sub> - доходность ценных бумаг.

Так как кредиты менее ликвидны, чем ценные бумаги, то обычно  $c_1 > c_2$ . Учитывая балансовое, кредитное и ликвидное ограничения, получим систему ограничений неравенств

$$
\begin{cases}\nx_1 + x_2 \le 100, \\
x_1 \ge 35, \\
x_2 \ge 0, 3(x_1 + x_2), \\
x_1 \ge 0, x_2 \ge 0.\n\end{cases}
$$

Замечание. Система ограничений, в зависимости от условий задачи, может содержать не только линейные неравенства, но и линейные уравнения.

# 2. ОБЩАЯ И ОСНОВНАЯ ЗАДАЧИ ЛИНЕЙНОГО ПРОГРАММИРОВАНИЯ

Рассмотренные выше примеры задач линейного программирования позволяют сформулировать общую задачу линейного программирования.

Определение. Общей ЗЛП называется задача, которая состоит в определении оптимального (максимального или минимального) значения линейной функции

$$
L = \sum_{j=1}^{n} c_j x_j , \qquad (11)
$$

при условиях

$$
\begin{cases}\n\sum_{j=1}^{n} a_{ij} x_{j} \leq b_{i}, & (i = 1, 2, ..., k), \\
\sum_{j=1}^{n} a_{ij} x_{j} = b_{i}, & (i = k + 1, ..., m), \\
x_{j} \geq 0.\n\end{cases}
$$
\n(12)

Функция (11) называется целевой функцией ЗЛП, а условия (12)ограничениями ЗЛП.

**Определение**. Совокупность чисел  $\overline{X} = (x_1, x_2, \ldots, x_n)$ , удовлетворяющих ограничениям ЗЛП, называют допустимым решением (или планом).

Определение. Оптимальным решением ЗЛП называют допустимое решение  $\overline{X}^* = (x^*_{n}; x^*_{n}; \ldots; x^*)$ , при котором целевая функция принимает максимальное или минимальное значение.

Определение. Основной (или канонической) ЗЛП называется задача, которая состоит в определении оптимального значения целевой функции, при условии, что система ограничений представлена в виде системы уравнений

$$
L=\sum_{j=1}^n c_j x_j,
$$

при ограничениях

$$
\begin{cases} \sum_{j=1}^{n} a_{ij} x_{j} = b_{i}, & (i = 1, 2, ..., m), \\ x_{j} \ge 0. \end{cases}
$$

Определение. Стандартной (или симметричной) ЗЛП называется задача, которая состоит в определении оптимального значения целевой функции, при условии, что система ограничений представлена в виде системы неравенств

$$
L = \sum_{j=1}^{n} c_j x_j,
$$
  
при ограничениях
$$
\begin{cases} \sum_{j=1}^{n} a_{ij} x_j \le b_i, (i = 1, 2, ..., m), \\ x_j \ge 0, (j = 1, 2, ..., n). \end{cases}
$$

# 3. ГЕОМЕТРИЧЕСКАЯ ИНТЕРПРЕТАЦИЯ ЗАДАЧ ЛИНЕЙНОГО ПРОГРАММИРОВАНИЯ

Рассмотрим ЗЛП с двумя переменными:

$$
L = c_1 x_1 + c_2 x_2 \rightarrow \text{max}(\text{min}),
$$

при условиях

$$
\begin{cases}\na_{11}x_1 + a_{12}x_2 \le b_1, \\
a_{21}x_1 + a_{22}x_2 \le b_2, \\
\dots \\
a_{m1}x_1 + a_{m2}x_2 \le b_m, \\
x_1 \ge 0, x_2 \ge 0.\n\end{cases}
$$

Каждое неравенство системы ограничений задачи геометрически определяет полуплоскость соответственно с граничными прямыми  $ai_1x_1 + a_2x_2 = b_i$ ,  $(i = 1, 2, ..., m)$ . Условие неотрицательности определяют полуплоскости с граничными прямыми  $x_1 = 0$ ,  $x_2 = 0$ . Если система неравенств совместна, то область ее решений есть множество точек, принадлежащих всем указанным полуплоскостям. Совокупность этих точек будем называть многоугольником решений или областью допустимых решений (ОДР) ЗЛП. Стороны этого многоугольника лежат на прямых, уравнения которых получаются из исходной системы ограничений заменой знаков неравенств на знаки равенств (граничные прямые).

Областью допустимых решений системы неравенств могут быть:

- выпуклый многоугольник;
- выпуклая многоугольная неограниченная область;
- пустая область;
- $-$  луч;
- $-$  отрезок;
- елинственная точка.

Целевая функция L определяет на плоскости семейство параллельных прямых, каждой из которых соответствует определенное значение L. Целевая функция без свободного члена  $c_1x_1 + c_2x_2 = 0$ , проходит через начало координат и называется основной прямой. Вектор  $\bar{c} = \langle c, c, c \rangle$ пендикулярный этой прямой, указывает направление наискорейшего возрастания L, а противоположный вектор - направление убывания L.

Таким образом, геометрическая интерпретация ЗЛП заключается в нахождении (построении) многоугольника решений, каждая точка которого является допустимым решением ЗЛП. Среди этого множества решений надо отыскать точку многоугольника решений, координаты которой обращают в min или max целевую функцию.

Теорема. Если ЗЛП имеет оптимальный план, то целевая функция задачи принимает свое оптимальное значение в одной из вершин многоугольника решений.

Для определения данной вершины строится  $L = 0$ , проходящая через начало координат и перпендикулярно вектору  $\bar{c} = (c_i, c_j)$ , и передвигается в направлении этого вектора до тех пор, пока она не коснется последней крайней точки многоугольника решений. Координаты полученной точки определяют максимальное значение целевой функции L и максимальный план данной задачи.

Нахождение минимального значения L отличается от нахождения ее максимального значения лишь тем, что  $L = 0$  передвигается не в направлении вектора  $\bar{c}$ , а в противоположном направлении.

Если в направлении вектора  $\bar{c}$  многоугольник решений неограничен, то  $L \rightarrow \infty$ .

## 3.2. Графический метод решения задач линейного программирования

Графический метод основан на геометрической интерпретации ЗЛП и включает следующие этапы:

- строят граничные прямые, уравнения которых получают в результате замены в системе ограничений ЗЛП знаков неравенств на знаки точных равенств;

- находят полуплоскости, определяемые каждым из ограничений неравенств ЗЛП;

- находят многоугольник решений (область допустимых решений);

- строят основную прямую  $c_1x_1 + c_2x_2 = 0$ , проходящую через начало координат и перпендикулярную вектору  $\bar{c} = (c_i;c_{i})$ ;

- перемещают прямую  $L = 0$  в направлении вектора  $c = (c_1, c_2)$  или в противоположном направлении вектора  $\bar{c} = (c_i;c_j)$ . В результате находят точку (точки), в которой целевая функция принимает оптимальное решение, либо устанавливают неограниченность функции на множестве планов.

Пример. Решить ЗЛП графическим способом.

Требуется найти max  $L = x_1 + 4x_2$ ,

$$
\text{при ограничениях} \begin{cases} x_1 + x_2 \le 7, & (1) \\ x_1 \le 3, & (2) \\ x_2 \le 1, & (3) \\ x_1, x_2 \ge 0. \end{cases}
$$

Решение. Запишем уравнения граничных прямых и построим их на плоскости х<sub>1</sub>0х<sub>2</sub>

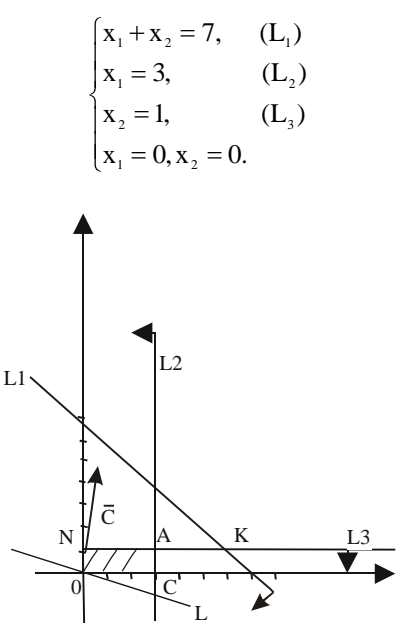

Рис. 1. Решение ЗЛП геометрическим способом

Выделив область решения каждого неравенства системы ограничений, получим многоугольник допустимых решений ЗЛП.

На рис. 1 видно, что областью допустимых решений является многоугольник ONAC.

Построим основную прямую  $L = 0$ , то есть  $x_1 + 4x_2 = 0$ , проходящую через начало координат О (0,0) перпендикулярно вектору  $\bar{c} = (1, 4)$ . Перемещая прямую  $L = 0$  в направлении вектора  $\bar{c} = (1, 4)$ , находим максимальную точку А, в которой пересекаются прямые  $L_2$  и  $L_3$ , и координаты которой равны:  $x_1 = 3$ ,  $x_2 = 1$ . Минимальной точкой является точка начала координат.

Итак, O<sub>min</sub> (0,0), A<sub>max</sub> (3;1). Тогда L<sub>min</sub> = 0, L<sub>max</sub> = 7.

## 3.2. Анализ моделей на чувствительность графическим способом

Анализ моделей на чувствительность проводится после получения оптимального решения. С помощью этого анализа выявляется чувствительность оптимального решения к определенным изменениям исходной модели.

Анализ моделей на чувствительность может быть связан:

- с изменением числовых значений правой части системы ограничений (свободных членов);

- с изменением коэффициентов целевой функции.

## 3.2.1. Анализ моделей на чувствительность к правым частям системы ограничений

После нахождения оптимального решения требуется выяснить, как отразится на оптимальном решении изменение свободных членов системы ограничений. Для этого необходимо ответить на вопросы:

- на сколько можно увеличить значения правой части системы неравенств для улучшения оптимального значения целевой функции?

- на сколько можно снизить значения правой части системы неравенств при сохранении полученного оптимального значения целевой функции?

Прежде чем ответить на поставленные вопросы, классифицируем ограничения линейной модели как активные и неактивные ограничения. Ограничение будем называть активным, если соответствующая ему прямая проходит через оптимальную точку, в противном случае, ограничение будем называть неактивным.

Проведем анализ на чувствительность конкретной ЗЛП, в которой требуется найти max  $L = x_1 + 4x_2$ .

$$
\begin{cases} x_1 + x_2 \le 7, & (1) \\ x_1 \le 3, & (2) \\ x_2 \le 1, & (3) \\ x_1, x_2 \ge 0. \end{cases}
$$

при ограничениях

Решение данной задачи графическим способом приведено на рис. 2.

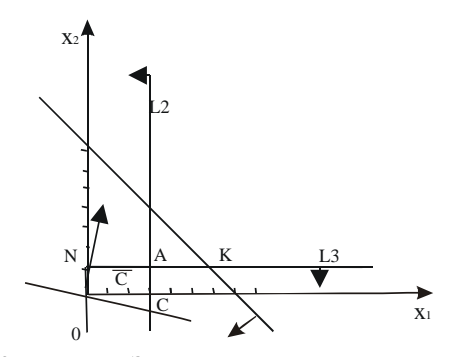

Рис. 2. Решение ЗЛП геометрическим способом

На рис. 2 видно, что областью допустимых решений является прямоугольник ONAC, а максимальной точкой - точка A(3;4).

Тогда L<sub>max</sub> = 7, x<sub>1</sub> = 3, x<sub>2</sub> = 1

При анализе на чувствительность правой части ограничений неравенств определим:

- предельно допустимое увеличение правой части активных ограничений, позволяющее улучшить найденное оптимальное решение;

- предельно допустимое снижение правой части неактивного ограничения, не изменяющее найденное ранее оптимальное значение целевой функции.

Рассмотрим сначала предельно допустимое увеличение активных ограничений. В данном примере активными ограничениями являются ограничения (2) и (3).

Для увеличения правой части ограничения (2), переместим соответствующую ему прямую L<sub>2</sub> вправо параллельно самой себе до точки К, в которой пересекаются прямые  $L_1$  и  $L_3$ . В точке К ограничения (1), (2) и (3) становятся активными. Оптимальному решению при этом соответствует точка К, а областью допустимых решений становится многоугольник ОНРК. Дальнейшее увеличение правой части ограничения (2) не влияет на область допустимых решений и оптимальное решение (рис. 3).

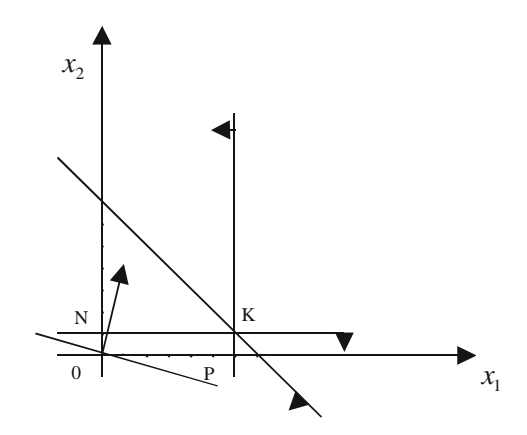

Рис. 3. Геометрическая интерпретация ЗЛП (изменение правой части ограничения (2))

Таким образом, значение правой части ограничения (2) не следует увеличивать сверх того предела, при котором прямая L<sub>2</sub> проходит через новую оптимальную точку К. Этот предельный уровень определяется нахождением координат точки К, в которой пересекаются прямые  $L_1$  и

L<sub>3</sub>. Решив систему уравнений  $\begin{cases} x_1 + x_2 = 7, \\ x_2 = 1, \end{cases}$ , получим  $x_1 = 6, x_2 = 1$  и мак-

симально допустимое значение правой части ограничения (2), равное 6.

Рассмотрим теперь активное ограничение (3). Для увеличения его правой части переместим соответствующую ему прямую L<sub>3</sub> параллельно самой себе вверх до пересечения с точкой R, в которой пересекаются прямые  $L_1$  и  $L_2$ . В точке R ограничения (1), (2), (3) становятся активными, так как оптимальному решению задачи соответствует точка R, а областью допустимых решений становится многоугольник OMRC (рис. 4).

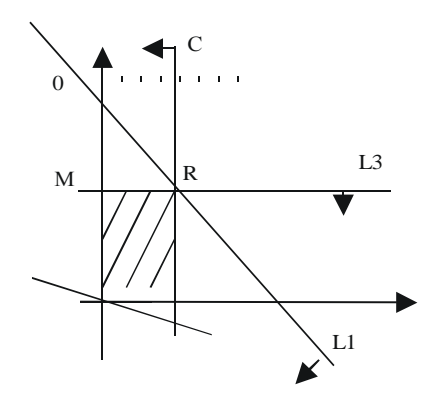

Рис. 4. Геометрическая интерпретация ЗЛП (изменение правой части ограничения (3))

Координаты оптимальной точки R находят путем решения системы уравнений  $\begin{cases} x_1 + x_2 = 7, \\ x_1 = 3. \end{cases}$ 

В результате получаем  $x_1 = 3$ ,  $x_2 = 4$  Максимально допустимое значение правой части ограничения (3) равно 4.

Итак, для улучшения оптимального значения целевой функции можно увеличить значения правых частей ограничений (2) и (3). Причем, если правую часть ограничения (2) увеличить до 6, то  $L = 10$ , а если правую часть ограничения (3) увеличить до 4, то  $L = 19$ .

Рассмотрим теперь вопрос об уменьшении правой части неактивного ограничения (1). Не изменяя оптимального решения, прямую  $L_1$ можно опустить до пересечения с оптимальной точкой А. При этом правая часть ограничения (1) станет равной  $x_1 + x_2 = 3 + 1 = 4$ , что позволит записать ограничение (1) в виде  $x_1 + x_2 \le 4$ . Результаты проведенного анализа можно свести в таблицу.

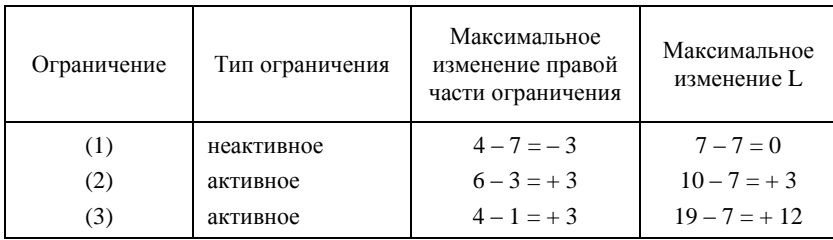

## 3.2.2. Определение пределов изменения коэффициентов целевой функции

Изменение коэффициентов целевой функции оказывает влияние на наклон прямой, которая представляет эту функцию в принятой системе координат и может привести к изменению типа ограничений (активных или неактивных).

При анализе модели на чувствительность к изменениям коэффициентов целевой функции необходимо ответить на вопросы:

- каков диапазон изменения того или иного коэффициента целевой функции, при котором не происходит изменения оптимального решения?

- на сколько следует изменить тот или иной коэффициент целевой функции, чтобы изменить тип ограничения?

Рассмотрим целевую функцию  $L = c_1x_1 + c_2x_2$ . При увеличении  $c_1$ или уменьшении с<sub>2</sub>, прямая L вращается вокруг максимальной точки A по часовой стрелке. Если же с<sub>1</sub> уменьшается или с<sub>2</sub> увеличивается, эта прямая вращается против часовой стрелки. Таким образом точка А будет оставаться оптимальной до тех пор, пока наклон прямой L не выйдет за пределы, определяемые наклонами прямых, соответствующих связывающим ограничениям (2) и (3). Когда наклон прямой L станет равной наклону прямой L<sub>2</sub>, получим две оптимальные точки А и С. Если наклон прямой L станет равным наклону прямой L<sub>3</sub>, то будем иметь альтернативные оптимальные точки A и N. Как только наклон прямой L выйдет за пределы указанного интервала, получим новое оптимальное решение.

В нашем примере  $L = x_1 + 4x_2$ , найдем допустимый интервал изменения  $c_1$ , при котором точка А остается оптимальной, и при этом  $c_2=4$ остается неизменным. Из рис. 1 видно, что с<sub>1</sub> можно уменьшать до тех пор, пока прямая L не совпадет с прямой L<sub>3</sub>(отрезком AN). Это крайнее минимальное значение коэффициента с1 можно определить из равенства угловых коэффициентов прямых L и L<sub>3</sub>. Так как тангенс угла наклона

прямой L равен  $\frac{c_1}{4}$ , а для прямой L<sub>3</sub> равен  $\frac{0}{1} = 0$ , то минимальное зна-

чение с<sub>1</sub> определяется из равенства  $\frac{c_1}{4} = 0$ . Тогда min с<sub>1</sub>=0. Увеличивать

 $c_1$  при  $c_2$ =4 можно до бесконечности, так как L при  $c_2$ =4 и  $c_1 \rightarrow +\infty$  не совпадет с прямой L<sub>2</sub> (отрезком CA). Следовательно, точка А при всех значениях  $c_1 > 0$  будет единственно оптимальной. Интервал изменения с<sub>1</sub>, в котором точка А остается единственно оптимальной точкой, определяется неравенством  $0 < c_1 < +\infty$ . При  $c_1 = 0$  оптимальными точками будут как точка А, так и точка N. Как только  $c_1 < 0$  максимум смещается в точку N и ограничение (2) перестает быть связывающим.

Аналогичные рассуждения можно провести при неизменном  $c_1 = 1$ , тогда интервал изменения с<sub>2</sub>, в котором точка А остается единственно оптимальной определяется неравенством  $0 < c_2 < +\infty$ . При  $c_2 = 0$  оптимальными точками будут как точка А, так и точка С. При  $c_2 > 0$  точка А будет единственно оптимальной, а при  $c_2 < 0$  максимум сместится в точку С и ограничение (3) перестанет быть связывающим.

Итак, при  $0 \le c_1 < +\infty$  и  $0 \le c_2 < +\infty$ , точка А – пересечения прямых  $L_2$  и  $L_3$  – остается все время оптимальной.

# **4. ЭКОНОМИЧЕСКИЙ ПРИМЕР РЕШЕНИЯ ЗЛП ГРАФИЧЕСКИМ СПОСОБОМ**

#### **Рассмотрим задачу об ассортименте продукции**

Предприятие изготавливает два вида продукции  $P_1$ и  $P_2$ . которая поступает в продажу. Для производства продукции используются два вида сырья –  $S_1$  и  $S_2$ . Максимально возможные запасы сырья в сутки составляют 7 и 11 единиц соответственно. Известно, что для изготовления единицы продукции  $P_1$  расходуется 1 ед. сырья  $S_1$  и 2 ед. сырья  $S_2$ , а на изготовление единицы продукции  $P_1$  расходуется 2 ед. сырья  $S_1$  и 1 ед. сырья  $S<sub>2</sub>$ . Суточный спрос на продукцию  $P<sub>1</sub>$  никогда не превышает спроса на продукцию P<sup>2</sup> более чем на 1 единицы. Кроме того известно, что спрос на продукцию  $P_2$  никогда не превышает 3 ед. в сутки. Оптовые цены единицы продукции: 3 д.е. для продукции  $P_1$  и 2 д.е. для продукции  $P_2$ . Какое количество продукции каждого вида может производить предприятие, чтобы доход от реализации продукции был максимальным?

Составим математическую модель данной задачи. Предположим, что предприятие изготавливает  $x_1$  единиц продукции  $P_1$  и  $x_2$  единиц продукции  $P_2$ . Доход от реализации  $x_1$  единиц продукции  $P_1$  и  $x_2$  единиц продукции  $P_2$  составит  $L = 3x_1 + 2x_2$ .

Поскольку производство продукции  $P_1$  и  $P_2$  ограничено имеющимся на предприятии сырьем каждого вида и спросом на данную продукцию, а также учитывая, что количество продукции не может быть отрицательным, должны выполняться следующие неравенства:

$$
\begin{cases}\n x_1 + 2x_2 \le 7, \\
 2x_1 + x_2 \le 11, \\
 x_1 - x_2 \le 1, \\
 x_2 \le 3, \\
 x_1 \ge 0, x_2 \ge 0.\n\end{cases}
$$

Требуется среди неотрицательных решений системы линейных неравенств найти такие, при которых функция L принимает максимальное значение L<sub>max</sub>.

Решим данную ЗЛП графическим способом. Для этого в системе координат  $x_10x_2$  на плоскости изобразим граничные прямые

$$
\begin{cases}\n x_1 + 2x_2 = 7, & (L_1) \\
 2x_1 + x_2 = 11, & (L_2) \\
 x_1 - x_2 = 1, & (L_3) \\
 x_2 = 3, & (L_4) \\
 x_1 = 0, x_2 = 0.\n\end{cases}
$$

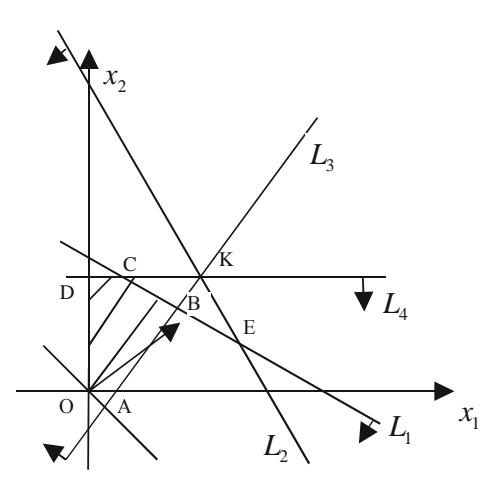

Рис. 5. Решение задачи об ассортименте продукции геометрическим способом

Областью допустимых решений является многоугольник ОАВСD (рис. 5). Основная прямая  $3x_1 + 2x_2 = 0$  перпендикулярна вектору  $\bar{n} = (3, 2)$  и проходит через начало координат. Построенную прямую  $L = 0$ , перемещаем параллельно самой себе в направлении вектора  $\bar{c}$  и получаем точку В, в которой целевая функция принимает максимальное значение. Точка В лежит на пересечении прямых L<sub>1</sub> и L<sub>3</sub>. Для определения

ее координат решаем систему уравнений  $\begin{cases} x_1 + 2x_2 = 7, \\ x_1 - x_2 = 1. \end{cases}$ 

Оптимальный план задачи:  $x_1 = 3$ ,  $x_2 = 2$ ,  $L_{max} = 13$ . Полученное решение означает, что объем производство продукции Р<sub>1</sub> должен быть равен 3 ед., а продукции Р<sub>2</sub> - 2 ед. Доход, получаемый в этом случае, составит 13 д.е.

## 4.1. Экономическая интерпретация анализа моделей на чувствительность графическим способом

Проведем анализ модели об ассортименте продукции на чувствительность.

## 4.1.1. Анализ изменения запасов ресурсов (анализ на чувствительность к правым частям системы ограничений)

После нахождения оптимального решения выясним, как отразится на оптимальном решении изменение ресурсов. Каждое неравенство системы ограничений связано с определенным ресурсом. Так ограничение (1) определяет ресурс, связанный с запасами сырья  $S_1$ . Ограничение  $(2)$  – ресурс, связанный с запасами сырья  $S_2$ . Ограничение (3) определяет соотношение спроса на выпускающую продукцию, а ограничение  $(4)$  – спрос на продукцию  $P_2$ .

В нашей задаче активными ограничениями являются ограничения (1) и (3), с граничными прямыми  $L_1$  и  $L_2$  соответственно. Если ограничение является активным, то соответствующий ресурс относится к разряду дефицитных ресурсов, так как он используется полностью. Следовательно, дефицитными ресурсами являются сырье S<sub>1</sub> и соотношение спроса на выпускаемую продукцию. Ресурс, с которым определено неактивное ограничение, относится к разряду недефицитных ресурсов, то есть имеющихся в некотором избытке. В нашем примере неактивными ограничениями являются (2) и (4), следовательно, сырье  $S_2$  является недефицитным ресурсом, а спрос на продукцию  $P_2$  не будет удовлетворен полностью.

При анализе на чувствительность правых частей ограничений определим:

- предельно допустимое увеличение запаса дефицитного ресурса, позволяющее улучшить найденное оптимальное решение;

- предельно допустимое снижение запаса недефицитного ресурса, не изменяющее найденное ранее оптимальное значение целевой функции.

Рассмотрим сначала предельно допустимое увеличение дефицитного ресурса – сырья  $S_1$ . На рис. 5 видно, что при увеличении запаса этого ресурса прямая L<sub>1</sub> перемещается вверх, параллельно самой себе, до точки К. в которой пересекаются линии L<sub>1</sub>, L<sub>2</sub>, L<sub>4</sub>, B точке К ограничения (2), (3), (4) становятся активными. Оптимальному решению при этом соответствует точка К, а областью допустимых решений (ОДР) - многоугольник АКDO. В точке К ограничение (1) для сырья  $S_1$  становится избыточным, так как любой дальнейший его рост не влияет ни на ОДР, ни на оптимальное решение. Такими образом, объем дефицитного ресурса – сырья  $S_1$  не следует увеличивать сверх того предела, когда соответствующее ему ограничение (1) становится избыточным, то есть прямая  $L_1$  проходит через новую оптимальную точку К. Этот предельный уровень определяем следующим образом: находим координаты точки К, в которой пересекаются прямые  $L_1$ ,  $L_3$ ,  $L_4$ , то есть решаем систему урав-

нений  $\begin{cases} 2x_1 + x_2 = 11, \\ x_1 - x_2 = 1, \\ x_2 = 3. \end{cases}$ 

В результате получаем  $x_1 = 4$ ,  $x_2 = 3$ ,  $L_{max} = 18$ . Максимально допустимый запас сырья S<sub>1</sub> определяем подстановкой координат точка К в выражение  $x_1 + 2x_2 = 4 + 6 = 10$ .

Итак, запас дефицитного ресурса - сырья  $S_1$  можно увеличить с 7 единиц до 10 единиц, улучшая при этом план до 18 единиц.

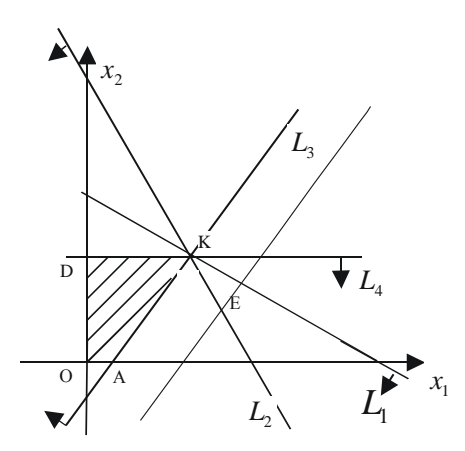

Рис. 6. Геометрическая интерпретация решения ЗЛП (изменение сырья  $S_1$ )

Рассмотрим теперь вопрос об изменении соотношения спроса на продукцию P<sub>1</sub> и P<sub>2</sub>. Выясним какой может быть разрыв в спросе на продукцию P<sub>1</sub> и P<sub>2</sub>, чтобы при этом план улучшился. В этом случае новой оптимальной точкой становится точка Е, в которой пересекаются прямые  $L_1$  и  $L_2$  (рис. 7).

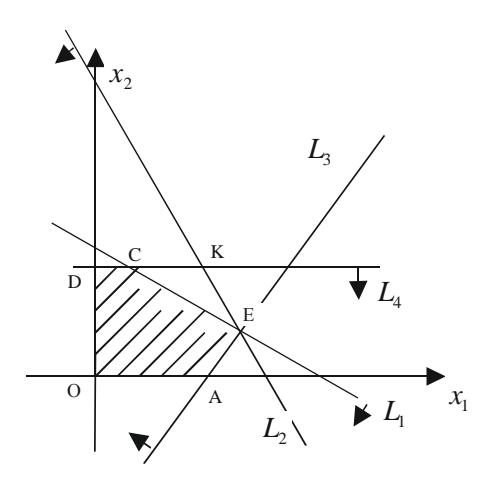

Рис. 7. Геометрическая интерпретация решения ЗЛП (изменение соотношения спроса на продукцию  $P_1$  и  $P_2$ )

Найдем координаты этой точки, решив систему уравнений

$$
\begin{cases} x_1 + 2x_2 = 7, \\ 2x_1 + x_2 = 11. \end{cases}
$$

В результате получим  $x_1 = 5$ ,  $x_2 = 1$ . Причем суточный спрос на продукцию  $P_1$  не должен превышать спроса на продукцию  $P_2$  на величину  $x_1$   $x_2 = 5 - 1 = 4$  единиц, а  $L_{\text{max}} = 17$ . Дальнейшее увеличение разрыва в спросе на продукцию  $P_1$  и  $P_2$  не будет влиять на оптимальное решение.

Рассмотрим теперь вопрос об уменьшении правой части неактивных ограничений. Ограничение (4)  $x_2 \leq 3$  фиксирует предельный уровень спроса на продукцию  $P_2$ . Из рисунка 8 видно что, не изменяя оптимального решения, прямую L4 можно опускать вниз до пересечения с оптимальной точкой В.

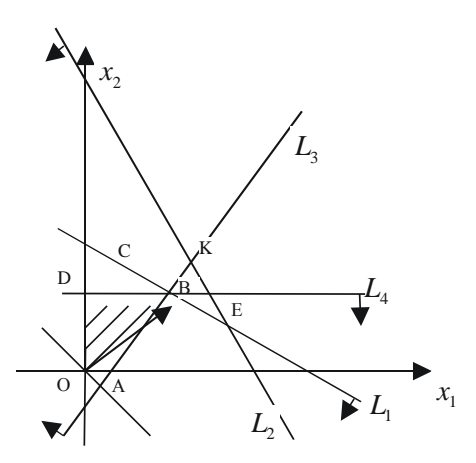

Рис. 8. Геометрическая интерпретация решения ЗЛП (изменение Р<sub>2</sub>)

Так как точка В имеет координаты  $x_1 = 3$ ,  $x_2 = 2$ , уменьшение спроса на продукцию  $P_1$  до величины  $x_2 = 2$  никак не повлияет на оптимальность ранее полученного решения.

Рассмотрим ограничение (2)  $2x_1 + x_2 \le 11$ , которое представляет ограничение на недефицитный ресурс - сырье  $S_2$ . В этом случае правую часть - запасы сырья  $S_2$  - можно уменьшить до тех пор, пока L не достигнет точки В. При этом правая часть ограничения (2) станет равной  $2x_1 + x_2 = 6 + 2 = 8$ , что позволит записать ограничение в виде  $2x_1 + x_2 \le 8$ . Таким образом, ранее полученное оптимальное решение не изменится, если запас недефицитного ресурса - сырья  $S_2$  уменьшится на 3 ед. Результаты проведенного анализа можно записать в таблицу.

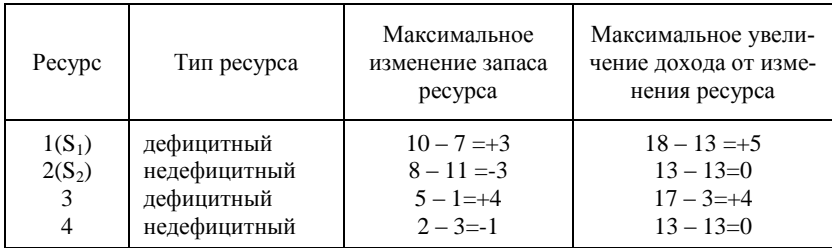

Итак: если дефицитный ресурс – сырье  $S_1$  увеличить до 10 ед., то максимальное увеличение дохода составит 18 д.е.;

если дефицитный ресурс - соотношение спроса на продукцию  $P_1$  и Р<sub>2</sub> изменится с 1 ед. до 4 ед., то максимальное увеличение дохода составит 17 д.е.;

при уменьшении недефицитного ресурса - сырье  $S_2$  до 3 ед. и недефицитного ресурса - спрос на продукцию Р<sub>2</sub> до 4 ед., оптимальное решение остается неизменным.

## 4.1.2. Определение наиболее выгодного ресурса

В задаче анализа на чувствительность исследовалось влияние на оптимальное решение объема дефицитных ресурсов. При ограничениях, связанных с дополнительным привлечением ресурсов, важно выяснить, какому из ресурсов следует отдать предпочтение при вложении дополнительных средств. Для этого вводится характеристика ценности каждой дополнительной единицы дефицитного ресурса, выражаемая через соответствующее приращение оптимального значения целевой функции. Обозначим ценность дополнительной единицы i-го ресурса через

 $\lambda_1 = \frac{\Delta L}{\Delta i}$ , где  $\Delta L$  – максимальное приращение L,  $\Delta i$  – максимально

допустимый прирост ресурса і.

Результаты расчета ценности единицы каждого из ресурсов представлены в таблице.

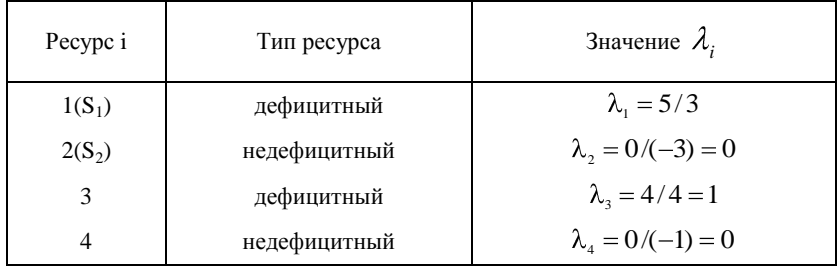

Из таблицы видно, что дополнительные вложения в первую очередь следует направить на увеличение ресурса  $S_1$  и лишь затем на формирование соотношения спроса на продукцию Р<sub>1</sub> и Р<sub>2</sub>. Объем недефицитных ресурсов увеличивать не следует.

#### 4.1.3. Определение пределов изменения коэффициентов целевой функции

Целевая функция ЗЛП имеет вид L = 3x<sub>1</sub> + 2x<sub>2</sub>, где c<sub>1</sub> = 3, c<sub>2</sub> = 2. Найдем допустимый интервал изменения с<sub>1</sub> при котором точка В остается оптимальной. На рис. 5 видно, что значение с<sub>1</sub> можно уменьшать до тех пор, пока прямая L не совпадет с прямой L<sub>1</sub> (отрезком CB). Это крайнее минимальное значение коэффициента с<sub>1</sub> можно определить из равенства углов наклонов прямой L и прямой L<sub>1</sub>. Так как тангенс угла наклона для прямой L равен  $\frac{c_1}{2}$ , а для прямой L<sub>1</sub> равен  $\frac{3}{2}$ , то минимальное значение с<sub>1</sub> определим из равенства  $\frac{c_1}{2} = \frac{3}{2}$ , отсюда min с<sub>1</sub> = 3. Увеличивать с<sub>1</sub> можно до бесконечности, так как прямая L при  $c_2 = 2$  и

 $c_1 \rightarrow +\infty$  не совпадет с прямой  $L_3$  (отрезок AB) и, следовательно, точка В будет при всех значениях  $c_1 \ge 1$  оптимальной. Причем, интервал изменения с<sub>1</sub>, в котором точка В остается единственно оптимальной, определяется неравенством  $1 < c_1 < +\infty$ . При  $c_1 = 1$  оптимальными точками будут как точка В так и точка С. Как только  $c_1$ <1, то максимум смещается в точку С, и дефицитный ресурс (3) становится недефицитным, а ресурс (4) - дефицитным. Для предприятия это означает, что если доход от продажи единицы продукции P<sub>1</sub> станет меньше 1 д.е., то наиболее выгодная производственная программа предприятия должна предусматривать выпуск максимального количества продукции Р<sub>2</sub> (полностью удовлетворять спрос на продукцию Р<sub>2</sub>). При этом соотношение спроса на продукцию  $P_1$  и  $P_2$  не будет лимитировать объемы производства, что обусловит недефицитность ресурса (3). Увеличение коэффициента с1 свыше 1 д.е. не снимет проблему дефицита ресурсов (1) и (3) и, точка В остается все время оптимальной. Аналогичные рассуждения проводятся при нахождении допустимого интервала изменения коэффициента с.

# 5. ГРАФИЧЕСКОЕ РЕШЕНИЕ ЗЛП С п ПЕРЕМЕННЫМИ

Графическим способом можно решить ЗЛП со многими переменными при условии, что в их канонической записи (основная ЗЛП) содержится не более двух свободных переменных. Тогда ЗЛП со многими переменными можно свести к задаче линейного программирования с двумя переменными, когда ограничения выражены неравенствами. Рассмотрим ЗЛП, заданную в канонической форме и содержащую п переменных

$$
L = \sum_{j=1}^{n} c_j x_j \rightarrow \max(\min),
$$
  

$$
\begin{cases} \sum_{j=1}^{n} a_{ij} x_j = b_i, & (i = 1, 2, ..., m) \\ x_j \ge 0. \end{cases}
$$

Из курса линейной алгебры известно, что если число г линейно независимых уравнений, которым должны удовлетворять переменные  $X_1, X_2, \ldots, X_n$ , меньше числа самих переменных, то система уравнений имеет бесчисленное множество решений. При этом (n - r) переменным можно придавать произвольные значения, и они называются свободными переменными, а г переменных выражают через них и называют базисными.

Определение. Базисным решением системы m линейных уравнений с n переменными называется решение, в котором все  $(n - r)$  свободных переменных равны нулю.

Привести систему к единичному базису - это значит решить её, выразив базисные переменные через свободные переменные, равные нулю.

Число базисных решений является конечным, так как равно числу групп основных (базисных) переменных не превосходящему с. Базисное решение, в котором хотя бы одна из базисных переменных равна нулю, называется вырожденным.

Итак, решение ЗЛП с n переменными заключается в том, чтобы систему ограничений и целевую функцию L свести к случаю ЗЛП с двумя переменными. Это возможно сделать, выразив базисные переменные через свободные переменные.

Решение таких задач проводят по следующей схеме:

- систему ограничений, представленную в виде системы уравнений приводят к единичному базису;

- целевую функцию выражают через свободные переменные;

- переходят к случаю ЗЛП с двумя переменными.

Пример.

$$
L = -6x_1 + x_2 + x_4 - x_5 \rightarrow min,
$$

$$
\begin{cases} 2x_1 - x_2 - x_3 = -1, \\ x_1 - 3x_2 - x_4 = -13, \\ 4x_1 + x_2 + x_5 = 26, \\ x_1 - 3x_2 + x_6 = 0, \\ x_1, x_2, x_3, x_4, x_5, x_6 \ge 0. \end{cases}
$$

Система ограничений ЗЛП задана системой уравнений. Все уравнения системы линейно независимые, поэтому число базисных переменных равно 4, а число свободных переменных равно 2. В качестве свободных переменных выберем переменные х<sub>1</sub> и х<sub>2</sub>, а базисные переменные х<sub>3</sub>, х<sub>4</sub>, х<sub>5</sub>, х<sub>6</sub> выразим через них, то есть приведем систему уравнений к единичному базису.

$$
\begin{cases}\nx_3 = 1 + 2x_1 - x_2, \\
x_4 = 13 + x_1 - 3x_2, \\
x_5 = 26 + x_2 - 4x_1, \\
x_6 = -x_1 + 3x_2.\n\end{cases}
$$

Целевую функцию выразили через свободные переменные х<sub>1</sub> и х<sub>2</sub>,  $L = -x_1 - x_2 - 13 \rightarrow min$ то есть

$$
\begin{cases}\n1+2x_1 - x_2 \ge 0, \\
13 + x_1 - 3x_2 \ge 0, \\
26 - 4x_1 + x_2 \ge 0, \\
-x_1 + 3x_2 \ge 0, \\
x_1 \ge 0, x_2 \ge 0,\n\end{cases}
$$

так как по условию задачи х<sub>3</sub>, х<sub>4</sub>, х<sub>5</sub>, х<sub>6</sub>  $\geq$  0. Итак, получили ЗЛП с двумя  $L = -x_1 - x_2 - 13 \rightarrow min$ переменными:

$$
-2x_1 + x_2 \le 1,-x_1 + 3x_2 \le 13,4x_1 - x_2 \le 26,x_1 - 3x_2 \le 0,x_1 \ge 0, x_2 \ge 0.
$$

# **6. СИМПЛЕКСНЫЙ МЕТОД РЕШЕНИЯ ЗАДАЧ ЛИНЕЙНОГО ПРОГРАММИРОВАНИЯ**

Рассмотрим пример экономической задачи, решаемый симплексным методом.

На предприятии, в состав которого входят 4 производственных цеха, изготавливаются два вида изделий  $\Pi_1$  и  $\Pi_2$ . Производственные мощности цехов (в часах) в расчете на сутки, нормы времени, необходимого для изготовления единицы изделия  $\Pi_1$  и  $\Pi_2$  в соответствующих цехах, приведены в таблице.

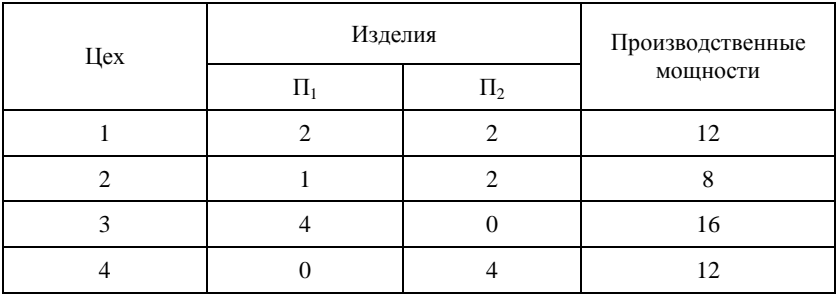

Прибыль от продажи единицы изделия  $\Pi_1$  составляет 2 д.е., а от продажи единицы изделия  $\Pi_2 - 3$  д.е. Следует выбрать тот из возможных вариантов производственного плана, при котором обеспечивается максимальная прибыль.

**Решение.** Составим математическую модель данной задачи. Обозначим через  $x_1$  – количество изделий  $\Pi_1$ , а через  $x_2$  – количество изделий  $\Pi_2$ . Из норм времени и данных о производственных мощностях цехов следует, что должны выполняться условия

$$
\begin{cases}\n2x_1 + 2x_2 \le 12, \\
x_1 + 2x_2 \le 8, \\
4x_1 \le 16, \\
4x_2 \le 12, \\
x_1 \ge 0, x_2 \ge 0.\n\end{cases}
$$
\n(13)

Суммарная прибыль от планируемой продукции составляет

$$
F = 2x_1 + 3x_2 \tag{14}
$$

Необходимо определить такие объемы плановой продукции  $\Pi_1$  и П2, при которых суммарная прибыль максимальна. В полученной математической модели система неравенств (13) описывает такие варианты плана производства, при выполнении которых производственные мощ-

ности соответствующих цехов не используется полностью. Производственные мощности цехов будем рассматривать как ресурсы  $R_1, R_2, R_3, R_4$ . Если от системы неравенств перейти к системе уравнений (ЗЛП приведем к каноническому виду), то полученная система ограничений будет определять такие варианты производственного плана, при выполнении которых полностью используются производственные мощности соответствующих цехов. Введем вспомогательные неотрицательные переменные х<sub>3</sub>, х<sub>4</sub>, х<sub>5</sub>, х<sub>6</sub> и получим систему уравнений:

$$
\begin{cases}\n2x_1 + 2x_2 + x_3 = 12, \\
x_1 + 2x_2 + x_4 = 8, \\
4x_1 + x_5 = 16, \\
4x_2 + x_6 = 12, \\
x_3 \ge 0.\n\end{cases}
$$
\n(15)

Вспомогательные переменные означают неиспользованные производственные мощности 1, 2, 3, 4 цехов соответственно.

Симплексный метод состоит в последовательном улучшении вариантов плана ЗЛП, до получения оптимального.

Система ограничений (15) приведена к единичному базису, в ней базисные переменные  $x_3$ ,  $x_4$ ,  $x_5$ ,  $x_6$  выражены через свободные  $x_1$ ,  $x_2$ . Целевая функция так же выражена через свободные переменные. Таким образом, имеем:

$$
L = 2x_1 + 3x_2
$$
  
\n
$$
\begin{cases}\nx_3 = 12 - 2x_1 - 2x_2, \\
x_4 = 8 - x_1 - 2x_2, \\
x_5 = 16 - 4x_1, \\
x_6 = 12 - 4x_2.\n\end{cases}
$$
\n(16)

В качестве первого допустимого решения можно принять вариант плана, в котором свободные переменные приравниваются к нулю, то есть  $x_1 = x_2 = 0$ , тогда базисные переменные становятся равными соответствующим свободным членам (x<sub>3</sub> = 12, x<sub>4</sub> = 8, x<sub>5</sub> = 16, x<sub>6</sub> = 12), а прибыль от реализации продукции равна нулю.

первое Итак. допустимое решение имеет вил:  $L_{\cdot} = 0, \overline{X}_{\cdot} = (0; 0; 12; 8; 16; 12)$ . Это самые невыгодный план, так как прибыль равна нулю, а производственные мощности цехов совершенно не используются.

От первого варианта плана перейдем ко второму - лучшему, введя в план одно из изделий. Выгоднее ввести в план изделие  $\Pi_2$ , ибо оно

обеспечивает большую прибыль на единицу изделия. Действительно, из выражения целевой функции L видно, что ее можно увеличить за счет увеличения переменных  $x_1$  и  $x_2$ , но при переменной  $x_2$  коэффициент больше, чем при  $x_1$  и, следовательно, при увеличении  $x_2$  L увеличивается быстрее. Однако переменную х<sub>2</sub> необходимо увеличивать так, чтобы в системе ограничений (16) базисные переменные  $x_3$ ,  $x_4$ ,  $x_5$ ,  $x_6$  не стали отрицательными. Из последнего уравнения системы видно, что х<sub>2</sub> можно увеличивать только до 3 единиц. Экономически точки это означает, что учитывая нормы времени необходимые для изготовления изделия П<sub>2</sub> в соответствующих цехах, можно устанавливать объём производства изделия П<sub>2</sub> в этих цехах. В первом цехе он составляет 6 единиц (это следует из уравнения  $x_3 = 12 - 2x_1 - 2x_2$ ). Во втором цехе можно производить 4 единицы, а в четвертом цехе - 3 единицы. Допустимый объем производства изделия  $\Pi_2$  определяет четвертый цех, так как, например, если в качестве допустимого объёма производства изделия  $\Pi_2$  определить первый цех 6 единиц, то в других цехах не будут выдержаны нормы времени.

Итак, если бы изделие  $\Pi_2$  не производилось, то при полном использовании производственных мощностей 4 цеха (x<sub>6</sub> = 0), можно установить план производства изделия  $\Pi_2$  в количестве 3 ед. с прибылью  $L = 9$  д.е. В результате этого меняется статус переменных: х<sub>6</sub> становится свободной переменной, а х<sub>2</sub> - базисной. Систему ограничений и целевую функцию выражаем через новые свободные переменные х<sub>1</sub> и х<sub>6</sub>:

$$
L = 2x_1 - \frac{3}{4}x_6 + 9
$$
\n
$$
\begin{cases}\nx_3 = 6 - 2x_1 + \frac{1}{2}x_6, \\
x_4 = 2 - x_1 + \frac{1}{2}x_6, \\
x_5 = 16 - 4x_1, \\
x_2 = 3 - \frac{1}{4}x_6.\n\end{cases}
$$
\n(18)

Итак, улучшенный допустимый план  $L_2 = 9$ ,  $\overline{X}_2 = (0, 3, 6, 2, 16, 0)$ .

Здесь изделие  $\Pi_1$  не выпускается, изделие  $\Pi_2$  выпускается в количестве 3 единицы. При этом производственные мощности 4 цеха использованы полностью, а остальных цехов недоиспользованы. Проверим полученный план на оптимальность. Из выражения целевой функции (17) следует, что прибыль можно увеличить, введя в план производства изделие  $\Pi_1$ . Из системы (18) определим допустимый объем производства изделия  $\Pi_1$ . Он определяется вторым цехом ( $x_1 = 2$ ). В результаTe получаем следующий улучшенный допустимый план  $L_3 = 13, \overline{X} = (2,3,2,0,8,0).$ 

Здесь изделие  $\Pi_1$  выпускается в количестве 2 ед., изделие  $\Pi_2$  – в количестве 3 ед. Производственные мощности второго и четвертого цехов использованы полностью, а остальных - недоиспользованы. Чтобы проверить этот план на оптимальность, выразим новый набор базисных переменных х<sub>1</sub>, х<sub>2</sub>, х<sub>3</sub>, х<sub>5</sub> через новые свободные переменные х<sub>4</sub> и х<sub>6</sub>.

Получим целевую функцию  $L = -2x_4 + \frac{1}{4}x_6 + 13$  $(19)$ и систему ограничений

$$
\left\{ x_{1}=2-x_{4}+\frac{1}{2}x\right.
$$

$$
\begin{cases}\n x_1 = 2 - x_4 + 2^{-x_6}, \\
 x_2 = 3 - \frac{1}{4} x_6, \\
 x_3 = 2 + 2x_4 - \frac{1}{2} x_6, \\
 x_4 = 8 + 4x_4 - 2x_6.\n\end{cases}
$$
\n(20)

Из выражения целевой функции видно, что ее можно улучшить увеличивая переменную х. Аналогично рассуждая, получим следующий улучшенный допустимый план  $L_4 = 14$ ,  $\overline{X} = (4; 2; 0; 0; 0; 4)$  и новый набор базисных переменных.

$$
L = -\frac{1}{2}x_3 - x_4 + 14,
$$
\n
$$
\begin{cases}\nx_6 = 4 - 2x_3 + x_4, \\
x_1 = 4 - x_3 + x_4, \\
x_2 = 2 + \frac{1}{2}x_3 - x_4, \\
x_3 = 4x_3 - 4x_4.\n\end{cases}
$$
\n(22)

Из выражения (21) видно, что в нем нет ни одной переменной, посредством которой можно было бы увеличить прибыль, ибо коэффициенты при переменных в этом уравнении отрицательны.

Итак, получили наилучший вариант производственного плана. Такой вариант предполагает производство изделия  $\Pi_1$  в количестве  $x_1 = 4$ , изделия  $\Pi_2$  – в количестве  $x_2 = 2$ .

В случае применения такого варианта плана прибыль достигает максимума L = 14, причем производственные мощности первого, второго и третьего цехов использованы полностью:  $x_3 = x_4 = x_5 = 0$ , тогда как

недоиспользование производственных мощностей четвертого цеха составляет 4 единицы (x<sub>6</sub> = 4). Итак: L<sub>nax</sub> = 14,  $\overline{X}_{\text{max}}$  = (4; 2; 0; 0; 0; 4).

Идея последовательного улучшения решения легла в основу универсального метода решения ЗЛП - симплексного метода.

Для реализации симплексного метода - последовательного улучшения решения - необходимо освоить три основных элемента: способ определения какого-либо первоначального допустимого базисного решения задачи; правило перехода к лучшему решению; критерий проверки оптимальности найденного решения.

Для использования симплексного метода ЗЛП должна быть приведена к каноническому виду, то есть система ограничений должна быть представлена в виде системы уравнений.

$$
L = \sum_{j=1}^{n} c_j x_j \rightarrow \max(\min),
$$
  

$$
\begin{cases} \sum_{j=1}^{n} a_{ij} x_j = b_i, & (i = 1, 2, ..., m), \\ x_j \ge 0. \end{cases}
$$

Возьмем в качестве базисных неизвестных  $x_1, x_2, ..., x_v, a$  $X_{r+1}, X_{r+2}, \ldots, X_n$  в качестве свободных неизвестных.

Выразим в системе ограничений базисные переменные через свободные

$$
\begin{cases}\n x_1 = a'_{1r+1}x_{r+1} + ... + a'_{1n}x_n + b'_1, \\
 x_2 = a'_{2r+1}x_{r+1} + ... + a'_{2n}x_n + b'_2, \\
 & \dots \\
 x_r = a'_{r+1}x_{r+1} + ... + a'_{m}x_n + b'_r, \\
 x_j \ge 0, j = r+1, ..., n.\n\end{cases}
$$
\n(23)

где  $b_1 \ge 0, b_2 \ge 0,...b_r \ge 0.$ 

Линейную форму L так же выразим через свободные переменные

$$
L = \gamma_0 + \gamma_{r+1} X_{r+1} + ... + \gamma_n X_n
$$
 (24)

Положив все свободные переменные равными нулю, найдем значения базисных переменных  $x_1 = b_1^{\circ}, x_2 = b_2^{\circ}, ..., x_r = b_r^{\circ}$ .

Таким образом, получили первое допустимое решение

$$
X_{^1} \,{=}\, (b'_{^1} \,, b'_{^2}, \dots, b'_{^r} \,, 0, 0, \dots, 0) \,.
$$
При этом значение целевой функции  $L = \gamma_0$ .

Проверим на оптимальность данное решение. Обратимся к выражению целевой функции (24).

Будем предполагать, что значение L необходимо минимизировать. Из выражения (24) выясним, можно ли значение L уменьшить при увеличении одной из свободных переменных. Если в выражении (24) свободная переменная присутствует с отрицательным коэффициентом, то величину L можно уменьшить. Если же такого коэффициента при свободной переменной нет, то полученное допустимое решение будет оптимальным. Предположим, что в выражении L имеется свободная переменная с отрицательным коэффициентом, например, переменная х,

Тогда L можно уменьшить, увеличивая х<sub>r+1</sub>, при этом х<sub>r+1</sub> надо увеличивать так, чтобы ни одна из базисных переменных в системе (23) не стала отрицательной. В результате этих преобразований получим новый набор свободных и базисных переменных, то есть второе допустимое решение, которое проверяем на оптимальность. Далее рассуждения повторяются. Таким образом, решение задачи распадается на ряд шагов, заключающихся в том, что от k-го допустимого решения переходим к  $(k+1)$ -му допустимому решению с таким расчетом, чтобы значение L не увеличивалось (не уменьшалось).

Пример. Решить ЗЛП симплексным методом.

$$
L = x_1 + 4x_2 \rightarrow max
$$
 (25)  

$$
\begin{cases} x_1 + x_2 + x_3 = 7, \\ x_1 + x_4 = 3, \\ x_2 + x_5 = 1, \\ x_1 \ge 0, j = 1, 2, ..., 5. \end{cases}
$$
 (26)

المستعدد

Базисные переменные системы ограничений и целевую функцию выразим через свободные переменные х<sub>1</sub> и х<sub>2</sub>. Получим:

$$
L = x_1 + 4x_2,
$$
  
\n
$$
\begin{cases}\nx_3 = 7 - x_1 - x_2, \\
x_4 = 3 - x_1, \\
x_5 = 1 - x_2, \\
x_1 \ge 0, j = 1, 2, ..., 5.\n\end{cases}
$$
\n(27)

Найдем первое допустимое решение, положив свободные переменные равные нулю  $x_1 = 0$ ,  $x_2 = 0$ , тогда  $x_3 = 7$ ,  $x_4 = 3$ ,  $x_5 = 1$ , то есть  $\overline{X}_1 = (0,0,7,3,1)$ , при котором  $L_1 = 0$ . Выясним, является ли оно оптимальным. Из выражения  $L = x_1 + 4x_2$  видно, что L можно увеличить за

счет увеличения переменной х<sub>1</sub> или переменной х<sub>2</sub>. Поскольку коэффициент при переменной  $x_2$  больше, чем при переменной  $x_1$ , то при увеличении х<sub>2</sub> целевая функция будет увеличиваться быстрее. Переменную х<sub>о</sub> будем увеличивать так, чтобы х<sub>з</sub>, х<sub>4</sub>, х<sub>5</sub> в системе ограничений, приведенной к единичному базису, не стали отрицательными. Из первого уравнения системы ограничений (27) видно, что переменную х<sub>2</sub> можно увеличить до 7, а из третьего уравнения системы видно, что х<sub>2</sub> можно увеличить до 1. Из этих двух значений выбираем меньшее, чтобы обеспечить неотрицательность всех базисных переменных. Итак,  $x_2 = 1$ , тогда при таком значении  $x_2$  переменная  $x_5$ станет равной нулю, и ее будем считать свободной переменной, а  $x_2$ базисной. В результате получим новый набор свободных и базисных переменных. Систему ограничений и целевую функцию L выразим через новые свободные переменные. Получим:

$$
L = 4 + x_1 - 4x_5,
$$
\n(28)  
\n
$$
\begin{cases}\nx_2 = 1 - x_5, \\
x_3 = 6 - x_1 + x_5, \\
x_4 = 3 - x_1, \\
x_1 \ge 0, j = 1, 2, ..., 5.\n\end{cases}
$$
\n(29)

Получили второе допустимое решение  $\overline{X}_1 = (0, 1, 6, 4, 0), L_1 = 4$ . Из выражения  $L = 4 + x_1 - 4x_2$  видно, что значение L можно увеличить за счет увеличения переменной х<sub>1</sub>, так как коэффициент при свободной переменной х, положительный. Аналогично рассуждая, х, увеличиваем до 3. Целевую функцию и систему ограничений выражаем через новый базис. Получим:

$$
L = -x_4 - 4x_5 + 7, (30)
$$
  
\n
$$
\begin{cases}\nx_1 = 3 - x_4, \\
x_2 = 1 - x_5, \\
x_3 = 3 + x_4 + x_5,\n\end{cases}
$$
  
\n(31)  
\n
$$
\begin{cases}\nx_j \ge 0, j = 1, 2, \dots, 5.\n\end{cases}
$$

Получили третье допустимое решение  $\overline{X}_3 = (3, 1, 3, 0, 0), L_3 = 7$ .

Все коэффициенты в целевой функции (30) отрицательны, следовательно дальнейшее увеличение L невозможно. Третье допустимое решение является максимальным  $\overline{X}_{\text{max}} = (3; 1; 3; 0; 0), L_{\text{max}} = 7.$ 

# 7. ТАБЛИЧНЫЙ СИМПЛЕКСНЫЙ МЕТОД

Симплексная таблица представляет собой табличную запись системы ограничений и целевой функции. Для начала работы требуется, чтобы система ограничений выражалась равенствами, причем в этой системе ограничений должны быть выделены базисные переменные. Целевая функция L должна содержать только свободные неизвестные. Таким образом, ЗЛП приводится к единичному базису. Коэффициенты при неизвестных целевой функции записываются в симплекс-таблицу с обратным знаком. Обозначим через  $x_1, x_2, \ldots, x_r$  – базисные переменные, а через  $X_{r+1}, X_{r+2},..., X_n$  – свободные переменные. Тогда исходная симплексная таблина имеет вил:

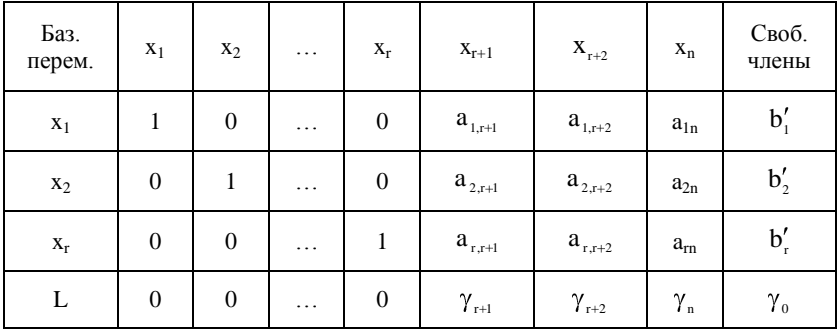

Исходная симплексная таблица задает первое допустимое решение ЗЛП, которое имеет вид:  $\overline{X}_1 = (b'_1, b'_2, ..., b'_n, 0, ..., 0), L_1 = \gamma_0$ .

Решения задачи симплексной таблицей заключается в том, чтобы выяснить, является ли первое допустимое решение оптимальным. Для этого обратимся к основной теореме симплекс-метода. Условимся оценкой называть коэффициенты при свободных переменных в линейной форме

$$
L + \gamma_{r+1} X_{r+1} + \gamma_{r+2} X_{r+2} + ... + \gamma_n X_n = \gamma_0
$$

и сформируем основную теорему симплекс-метода.

Если при нахождении минимума в строке L найдется хотя бы одна положительная оценка (при нахождении максимума - отрицательная оценка) и в столбце с такой оценкой будет хотя бы один положительный элемент, то решение можно улучшить, выполнив следующую итерацию.

Если найдется хотя бы одна положительная (отрицательная) оценка, столбец которой не содержит положительных элементов, то L ограничена  $\, {\bf B}$ области допустимых решений, то He есть

Lmin  $\rightarrow \infty$  (L<sub>nox</sub>  $\rightarrow \infty$ ). Если все оценки окажутся неположительными (неотрицательными), то достигнуто оптимальное решение.

Для улучшения решения разрешающий столбец выбираем по наличию положительной (отрицательной) оценки. Столбец с положительной (отрицательной) оценкой является разрешающим. Разрешающую строку выбирают как наименьшее отношение между свободными членами системы ограничений и соответствующими положительными элементами разрешающего столбца. Разрешающий элемент находится на пересечении разрешающей строки и разрешающего столбца. Для получения новой таблицы разрешающую строку делим на разрешающий элемент, разрешающий столбец заполняем нулями, за исключением разрешающего элемента (получаем единичный вектор). Остальные элементы новой таблицы получаем методом Жордано-Гаусса (правило прямоугольника), то есть производим перерасчет по формуле

$$
a'_{ik} = a_{ik} - \frac{a_{qk} \cdot a_{ip}}{a_{qp}},
$$

где а<sub>ф</sub> - разрешающий элемент.

Подобные преобразования осуществляются до тех пор, пока в строке L все оценки окажутся неположительными (неотрицательными).

Пример 1.

L = x<sub>1</sub> + 4x<sub>2</sub> 
$$
\rightarrow
$$
 max  
\n
$$
\begin{cases}\nx_1 + x_2 + x_3 = 7, \\
x_1 + x_4 = 3, \\
x_2 + x_5 = 1, \\
x_1 \ge 0, j = 1, \dots, 5.\n\end{cases}
$$

Данная ЗЛП приведена к единичному базису, поэтому можно составить симплексную табл. 4.

Таблица 4

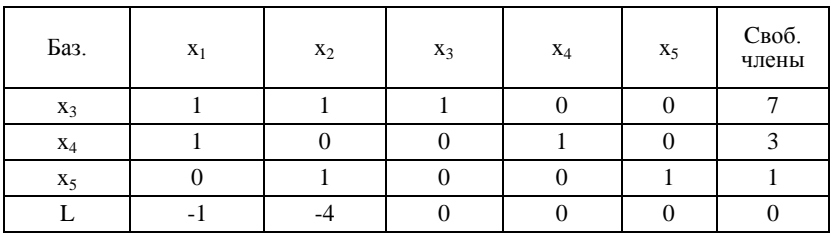

Исходная симплексная табл. 4 определяет первое допустимое  $\overline{X}_1 = (0, 0, 7, 3, 1)$ ,  $L_1 = 0$ . Это решение не является решение

оптимальным, так как в строке L имеются отрицательные оценки. Улучшим данное решение, используя алгоритм симплексного метода. Столбец с отрицательной оценкой выберем в качестве разрешающего столбца. Так как в строке L имеется две отрицательные оценки, выберем наибольшую оценку по абсолютной величине. Разрешающим элементом выбираем наименьшее отношение между свободными членами и соответствующими положительными элементами разрешающего столбца. В результате разрешающим элементом будет число 1 в третьей строке симплексной таблицы при переменной х<sub>2</sub>. Далее, используя алгоритм симплекс-метода, получим новую симплексную табл 5.

Таблица 5

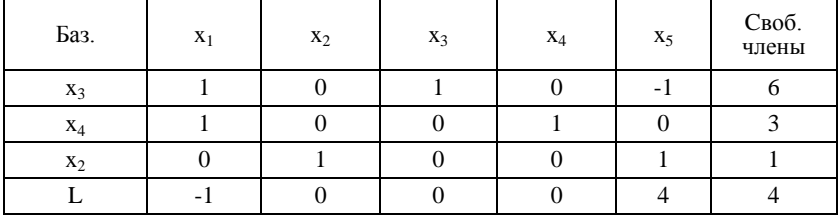

Эта симплексная табл. 5 определяет второе допустимое решение.  $\overline{X}_1 = (0, 1, 6, 3, 0), L_1 = 4$ . В строке L имеется отрицательная оценка при переменной х<sub>1</sub>, следовательно, данное решение не является оптимальным. Улучшим это решение, избавившись от отрицательной оценки. Столбец с отрицательной оценкой выбираем в качестве разрешающего, а разрешающим элементом выбираем наименьшее отношение между свободными членами и соответствующими положительными элементами разрешающего столбца. В результате разрешающим элементом будет число 1 во второй строке симплексной таблицы при переменной х<sub>1</sub>. Далее, используя алгоритм симплекс - метода, получим новую симплексную табл. 6, которая определяет третье допустимое решение:

$$
\overline{X}_3 = (3; 1; 3; 0; 0), L_3 = 7.
$$

Таблица 6

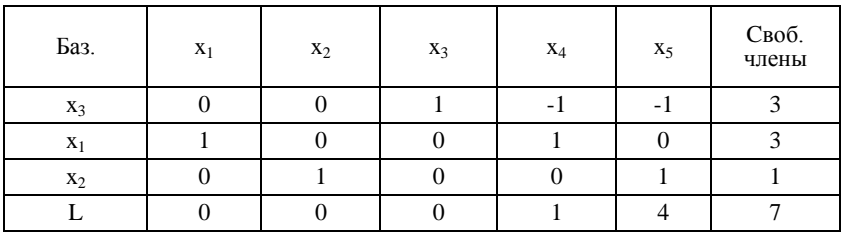

Выясним, является ли это решение оптимальным. Так как в строке линейной формы нет ни одной отрицательной оценки, то третье допустимое решение является минимальным.

$$
\overline{X}_{\min} = (3; 1; 3; 0; 0), \quad L_{\min} = 7.
$$

Замечание. Если в ЗЛП система ограничений представлена в виде системы уравнений, но базисные переменные не выделены, то есть ЗЛП не приведена к единичному базису, требуется с помощью, например, метода Жордана-Гаусса, привести ЗЛП к единичному базису и только после этого составлять исходную симплексную таблицу.

Пример 2. Решить ЗЛП табличным симплексным методом.

L = 
$$
-5x_1 + x_3
$$
  $\rightarrow$ min  
\n
$$
\begin{cases}\nx_1 + x_2 + 2x_3 - x_4 = 3, \\
x_2 + 2x_4 = 1, \\
x_3 \ge 0, j = 1, 2, ..., 4.\n\end{cases}
$$

Для использования симплексного метода приведем ЗЛП к единичному базису, выразив базисные переменные и целевую функцию через свободные переменные и, получив таким образом, первое допустимое решение. Для этого воспользуемся методом Жордана-Гаусса.

Таблица 7

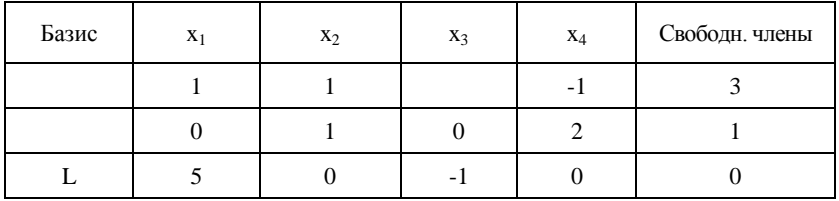

Выберем в качестве базисной переменной х, Тогда столбец при этой переменной будет разрешающим. Выберем разрешающий элемент как наименьшее отношение между элементами столбца свободных членов и соответствующими положительными элементами разрешающего столбца. Таким элементом будет 1 во второй строке. Для получения новой табл. 8 разрешающую строку делим на разрешающий элемент, разрешающий столбец заполняем нулями, за исключением разрешающего элемента (получаем единичный вектор). Остальные элементы новой таблицы получаем методом Жордана-Гаусса. Получаем следующую табл. 8.

## Таблица 8

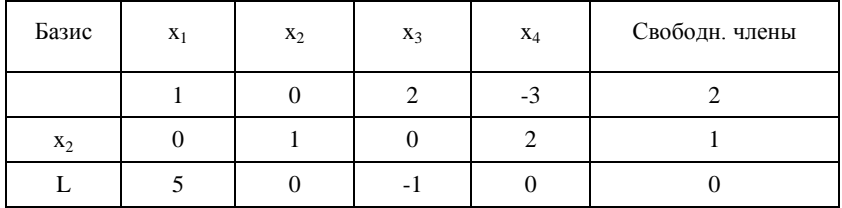

Теперь в качестве базисной переменной выберем х<sub>1</sub>. Аналогично рассуждая, получим следующую табл. 9.

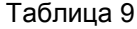

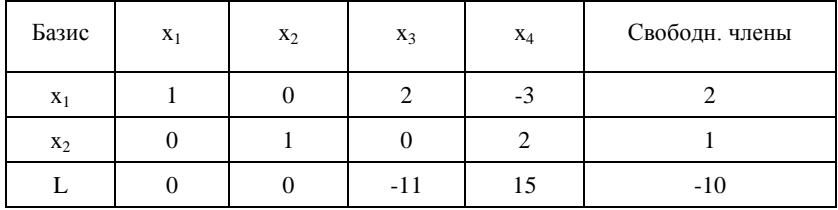

Получили первое допустимое решение;  $X_1 = (2; 1; 0; 0), L_1 = -10$ . С помощью симплексного метода проверяем это решение на оптимальность, анализируя строку L. Так как в строке L имеется положительная оценка, то первое допустимое решение можно улучшить, используя алгоритм симплексного метода. В результате преобразований получим табл. 10.

Таблица 10

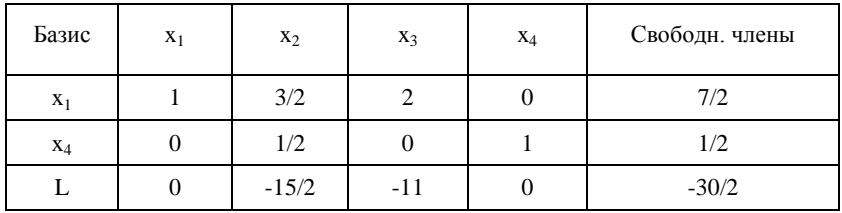

Полученное решение является оптимальным, так как в строке L нет положительных оценок. Итак,  $X_{\min}(7/2; 0; 0; 1/2)$ ,  $L_{\min} = -30/2$ .

# 7.1. Анализ на чувствительность задачи линейного программирования, решенной табличным симплекс-методом

Результирующая симплекс-таблица позволяет получить информацию относительно: оптимального решения ЗЛП; статуса ограничений (ресурсов); ценности каждого ресурса; чувствительности оптимального решения к изменениям правых частей ограничений (запасов ресурсов), к изменениям коэффициентов целевой функции и интенсивности потребления ресурсов.

Сведения, относящиеся к первым трем пунктам, можно получить непосредственно из итоговой симплекс-таблицы. Получение информации, относящейся к четвертому пункту, требует дополнительных вычислений. Рассмотрим решенную выше задачу табличным симплексным методом и обратимся к оптимальной симплекс-таблице  $(Пример 1)$ 

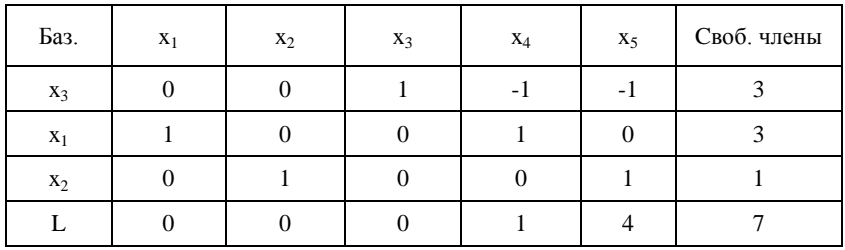

Статус ограничений (ресурсов). Как было отмечено при анализе задачи на чувствительность графическим методом, каждое неравенство системы ограничений ЗЛП связано с некоторыми ресурсами. Ресурсы относились к дефицитным либо к недефицитным - в зависимости от того, полное или частичное их использование предусматривает оптимальное решение задачи. Дефицитному ресурсу соответствовало активное ограничение, а недефицитному ресурсу - неактивное.

Тип ограничения или статус ресурса можно установить из результирующей (оптимальной) симплекс-таблицы, обращая внимание на значения неотрицательных вспомогательных переменных х<sub>3</sub>, х<sub>4</sub>, х<sub>5</sub>. Положительное значение вспомогательной переменной указывает на неполное использование соответствующего ресурса, и ресурс является недефицитным, Если же вспомогательная переменная равно нулю, то это свидетельствует о полном потреблении ресурса и его дефицитности. Применительно к нашей задаче можно привести таблицу, в которой отметим статус ограничений и ресурсов.

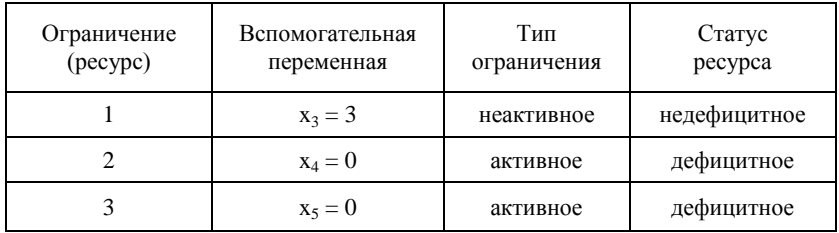

Ценность ресурса. Информация о ценности ресурса следует из уравнения целевой функции из результирующей симплекс-таблицы. Значения коэффициентов L-уравнения, стоящих при переменных начального базиса х<sub>3</sub>, х<sub>4</sub>, х<sub>5</sub> соответствуют значениям  $\lambda$ <sub>i</sub> - ценности ресурсов. Строку целевой функции L представим в виде  $L = 7 - (0x_1 + 0x_2 + 0x_3 + x_4 + 4x_5)$  и данные о ценности ресурсов сведем в таблицу:

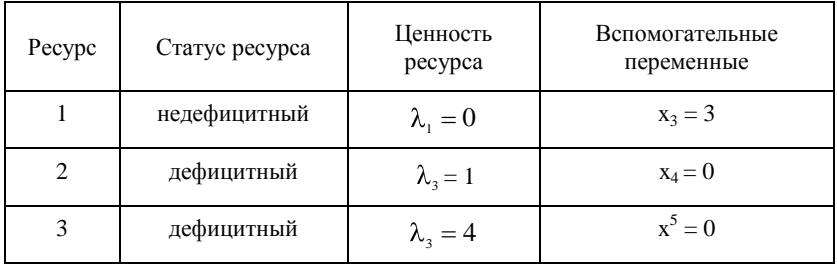

Из таблицы видно, какому из дефицитных ресурсов отдать предпочтение. В первую очередь следует увеличить ресурс 3 ( $\lambda$ <sub>2</sub> = 4), а потом только ресурс 2 ( $\lambda$ <sub>2</sub> = 1). Для недефицитного ресурса ценность равна нулю  $(\lambda_1 = 0)$ . Такой результат получается всякий раз, когда соответствующие вспомогательные переменные имеют положительное значение. Недефицитный ресурс увеличивать не стоит, он итак не использован полностью и его дальнейшее увеличение приведет еще к большей недефицитности. Действительно, из выражения L-строки оптимальной симплексной таблицы  $L = 7 - (0 \cdot x_1 + 0 \cdot x_2 + 0 \cdot x_3 + x_4 + 4x_5)$ следует, что положительное приращение вспомогательной переменной, например, x<sub>5</sub> приводит к пропорциональному уменьшению функции L, причем с коэффициентом пропорциональности равным 4. Однако, из ограничения  $x_2 + x_5 = 1$  следует, что увеличение  $x_5$  эквивалентно снижению величины ресурса 3. Таким образом, снижение величины ресурса 3 пропорциональное уменьшение целевой функции L с коэффициентом пропорциональности 4. Следовательно ресурс 3 требуется увеличивать.

## 7.2. Анализ на чувствительность к правым частям ограничений. Максимальное изменение запаса ресурсов

Предположим, что запас ресурса 1 изменился на  $\Delta$ , то есть величина ресурса 1 становится равной  $(7 + \Delta)$  единиц. Если ввести это изменение в начальную симплексную таблицу и выполнить всю последовательность вычислений, то на каждой итерации вычислений  $\Delta$ . будет оказывать влияние только на значения элементов столбца свободных членов. Это объясняется тем, что элементы правых частей ограничений никогда не используются в качестве разрешающих. Все изменения элементов столбца свободных членов определяются следующим образом: каждый элемент столбца свободных членов представляет собой сумму двух величин: постоянной, соответствующей числам, которые фигурируют в оптимальной симплексной таблице до введения Д, в столбце свободных членов; члена, линейно зависящего от

 $\Delta$ . Коэффициенты при  $\Delta$ , здесь равны коэффициентам при х<sub>з</sub> в оптимальной симплексной таблице. При анализе изменений правых частей второго и третьего ограничений нужно пользоваться коэффициентами при переменных х<sub>4</sub> и х<sub>5</sub> соответственно. Так как введение Д. сказывается лишь на правой части ограничения, изменение запаса ресурса может повлиять только на допустимость решения. Поэтому  $\Delta$ , не может принимать значений, при которых какая-либо из базисных переменных становится отрицательной. Из этого следует, что величина  $\Delta$ , должна быть ограничена таким интервалом значений, при котором выполняется условие неотрицательности правых частей ограничений в результирующей симплексной таблице (Пример 1).

Используя данные оптимальной симплексной таблицы, получим следующие соотношения:

$$
x1 = 3 + 0 \cdot \Delta1 = 3 \ge 0,
$$
  
\n
$$
x2 = 1 + 0 \cdot \Delta1 = 1 \ge 0,
$$
  
\n
$$
x3 = 3 + \Delta \ge 0.
$$

Для определения допустимого интервала  $\Delta$ , рассмотрим два случая: а) если  $\Delta \geq 0$ , то все три соотношения выполняются;

б) если  $\Delta_i$  < 0, то из третьего соотношения следует, что  $\Delta_i \ge -3$ .

Объединяя оба случая, получим, что  $\Delta$  > 0. Это означает, что любое увеличение правой части первого ограничения на положительную величину, не приведет к недопустимости решения.

Если на  $\Delta$ , изменить правую часть второго ограничения, то из результирующей симплекс-таблицы следует:

$$
x1 = 3 + \Delta2 \ge 0,
$$
  
\n
$$
x2 = 1 + 0\Delta2 = 1 \ge 0
$$
  
\n
$$
x3 = 3 - \Delta2.
$$

Тогда, если  $\Delta$ ,  $\geq$  0, то первое неравенство выполняется для всех  $\Delta$ , ≥0, третье неравенство – при  $\Delta$ , ≤3. Если  $\Delta$ , <0, тогда первое неравенство справедливо при  $\Delta$ ,  $\geq$  -3. Объединяя результаты, полученные для обоих случаев, можно сделать вывод, что при  $-3 \leq \Delta$ ,  $\leq$  3 решение системы ограничений всегда будет допустимым. Любое изменение  $\Delta$ , выходящее за пределы указанного интервала, то есть уменьшение правой части второго ограничения более чем на 3 единицы или увеличение более чем на 3 единицы, приведет к недопустимости решения и новой совокупности базисных переменных. Аналогичные рассуждения проводятся относительно правой части третьего ограничения. Здесь получается, что  $-3 \le \Delta$ ,  $\le 3$ .

# 7.3. Анализ на чувствительность оптимального решения к вариации коэффициентов целевой функции

Уравнение целевой функции при решении ЗЛП симплексным методом не используется в качестве разрешающего уравнения, поэтому любые изменения коэффициентов целевой функции окажут влияние только на L - уравнение результирующей симплексной таблицы. Это означает, что такие изменения могут сделать полученное решение неоптимальным. Требуется найти такие интервалы изменений коэффициентов целевой функции, при которых оптимальные значения переменных остаются неизменными. Эту информацию можно получить из данных, содержащихся в оптимальной симплекс-таблице (Пример 1).

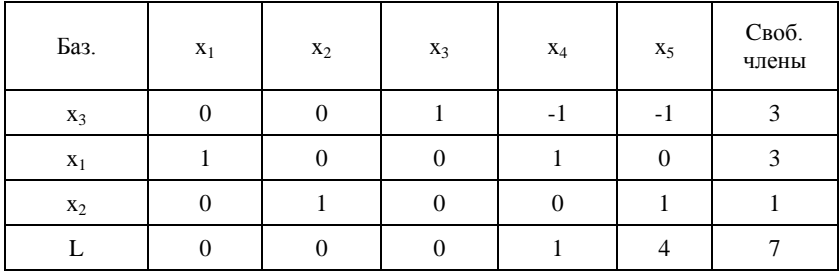

Предположим, что коэффициент при х<sub>1</sub> в целевой функции L изменился на величину  $\delta$ , и стал равным  $1+\delta$ , где  $\delta$ , может быть как положительным, так и отрицательным числом. Тогда целевая функция примет вид:  $L = (1 + \delta_1)x_1 + 4x_2$ . Если составить начальную симплексную таблицу, в которую внести строку L с измененным коэффициентом при х<sub>1</sub>, а затем выполнить все вычисления, необходимые для получения оптимальной симплексной таблицы, то L-строка этой новой оптимальной таблицы будет отличаться от L-строки оптимальной таблицы до введения  $\delta_{1}$ , только наличием членов, содержащих  $\delta_{1}$ . Причем, коэффициенты при  $\delta$ , равны коэффициентам при соответствующих переменных в  $x_1$  - строке симплекс-таблицы для полученного ранее оптимального решения  $(x_1$ строка имеет вид:  $x_1 + x_4 = 3$ ).

Замечание. Рассматривается х<sub>1</sub> - строка потому что коэффициент при этой переменной в выражении целевой функции изменялся на величину  $\delta$ .

Итак, L-строка измененной оптимальной симплекс-таблицы будет иметь вид: L + (1+1· $\delta_1$ ) $x_4$  + (4+0· $\delta_1$ ) $x_5$  = 7. Так как решаем задачу на максимум, то коэффициенты при х<sub>4</sub> и х<sub>5</sub> (оценки) должны удовлетворять условию неотрицательности, то есть  $1+\delta \ge 0$  или  $\delta_{1} \geq -1$ . Итак,  $-1 \leq \delta_{1} \leq +\infty$ . Это значит, при уменьшении коэффициента целевой функции при переменной  $x_1$  до значения равного  $(1 - 1) = 0$  или при его увеличении до +∞, оптимальные значения переменных остаются неизменными. Таким образом, коэффициент при х<sub>1</sub> можно изменять от  $0$  до  $+\infty$ .

Если изменить коэффициент при переменной х<sub>2</sub> в целевой функции на величину  $\delta$ , то она примет вид:  $L = x_1 + (4 + \delta_2)x_2$ . Аналогично рассуждая, можно получить L - строку измененной оптимальной симплексной таблицы:  $L+(1+0\cdot\delta_2)x_4+(4+\delta_2)x_5=7$ . Тогда  $4+\delta_2\geq 0$ или  $\delta$ ,  $\geq -4$ .

Итак,  $-4 \le \delta, \le +\infty$ . Следовательно, коэффициент При  $X_2$ изменяется от 0 до  $+\infty$ .

# 8. ДВОЙСТВЕННЫЙ СИМПЛЕКС-МЕТОД

Двойственный симплекс-метод заключается в построении оптимального недопустимого плана с последующим преобразованием его в допустимый, не нарушая оптимальности.

## Алгоритм двойственного симплекс-метода

1) выбирают разрешающую строку по наибольшему по абсолютной величине отрицательному элементу столбца свободных членов;

2) выбирают разрешающий столбец по наименьшему по абсолютной величине отношению элементов L строки к отрицательным элементам разрешающей строки;

3) пересчитывают симплексную таблицу по правилам обычного симплекс-метода:

4) решение проверяют на оптимальность. Признаком получения допустимого оптимального решения является отсутствие в столбце свободных членов отрицательных элементов.

#### Замечания

1. Если в разрешающей строке нет ни одного отрицательного элемента, задача неразрешима.

2. Если ограничения задачи заданы неравенствами типа «≥», двойственный симплекс-метод позволяет избавиться от необходимости введения искусственных переменных.

Пример. Решить задачу, используя алгоритм двойственного симплекс-метода

$$
L = x_1 + 4x_2 \rightarrow \min
$$
  
\n
$$
\begin{cases}\n2x_1 + 3x_2 + 4x_3 \ge 20, \\
5x_1 - x_2 + 2x_3 \ge 12, \\
x_1 + 2x_2 - x_3 \le 2, \\
x_1 + 4x_2 - 2x_3 \le 1, \\
x_1, x_2, x_3 \ge 0.\n\end{cases}
$$

Составляем исходную симплексную таблицу.

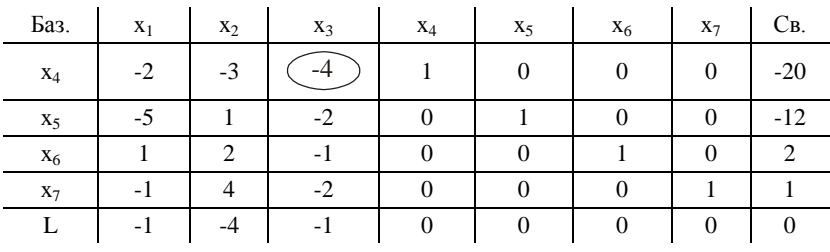

Отсутствие в L строке положительных оценок свидетельствует об оптимальности исходного решения, а наличие в столбце свободных членов отрицательных элементов – о его недопустимости. Согласно алгоритму двойственного симплекс-метода выбираем разрешающую строку по наибольшему по абсолютной величине отрицательному элементу столбца свободных элементов. В нашем примере разрешающая строка – первая. Разрешающий столбец выбирается в соответствии с правилом, изложенным в пункте 2 схемы алгоритма. Разрешающий элемент равен (-4). После пересчета получаем следующую таблицу

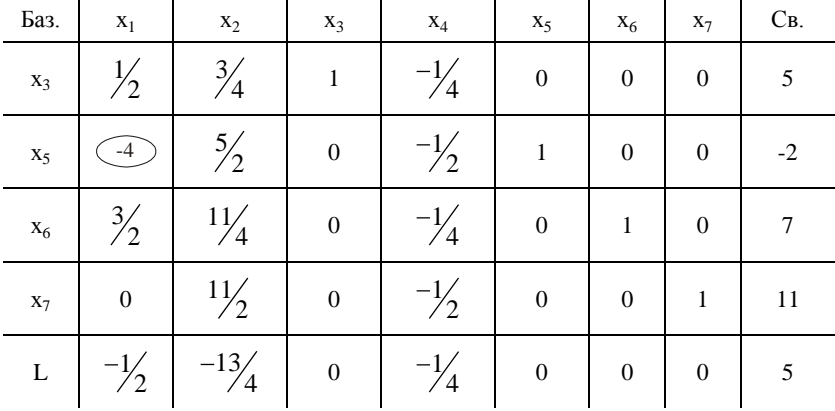

Аналогично рассуждая, получим еще одну таблицу

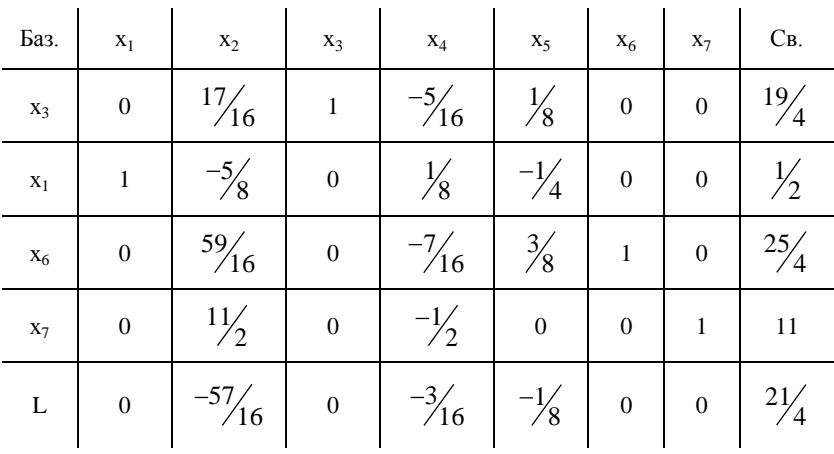

Отсутствие в столбце свободных членов отрицательных элементов свидетельствует о том, что получено оптимальное решение L min =  $2\frac{1}{4}$ ,  $\overline{X}$  min( $\frac{1}{2}$ ;0;  $\frac{19}{4}$ ;0;  $\frac{25}{4}$ ;11).

Замечание. Если решение ЗЛП и недопустимо и неоптимально, то сначала получаем допустимое решение, используя алгоритм двойственного симплекс-метода, а затем по правилам обычного симплекс-метода получаем оптимальное решение.

### Пример.

L = 
$$
5x_1 - x_2 - x_3 \rightarrow \max
$$
  
\n
$$
\begin{cases}\nx_2 + 2x_3 \ge 9, \\
-x_1 + x_2 \ge 1, \\
x_1 + x_2 - 3x_3 \ge 8, \text{ with } \\
x_1 - x_2 + x_3 = -1, \\
-x_1 - x_2 + 3x_3 + x_6 = -8, \\
x_1 - x_3 \le 4, \\
x_1, x_2, x_3 \ge 0.\n\end{cases}
$$
\n
$$
\begin{cases}\n-x_2 - 2x_3 + x_4 = -9, \\
x_1 - x_2 + x_5 = -1, \\
-x_1 - x_2 + 3x_3 + x_6 = -8, \\
x_1 - x_3 + x_7 = 4,\n\end{cases}
$$

Составляем исходную симплекс-таблицу

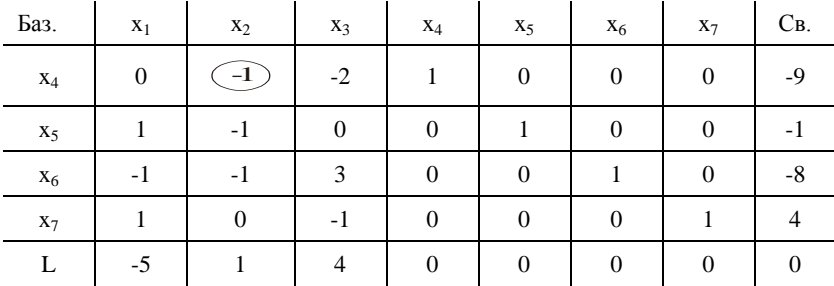

Решение недопустимо, так как в столбце свободных членов есть отрицательные элементы и неоптимально, так как в строке L есть отрицательная оценка (-5). Получаем сначала допустимое решение, используя алгоритм двойственного симплекс-метода. После пересчета получаем следующую симплексную таблицу

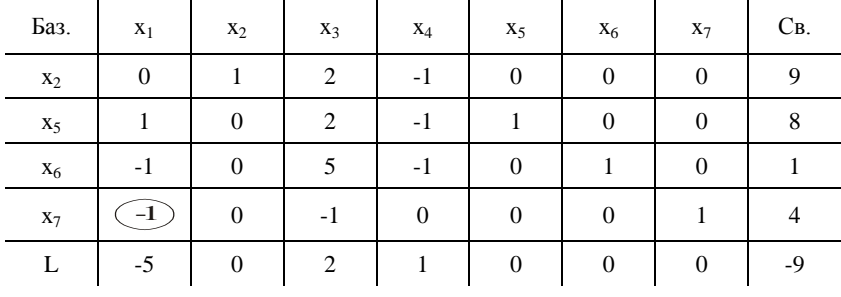

В столбце свободных членов нет отрицательных элементов, но в строке L есть отрицательная оценка (-5), значит решение допустимо, неоптимально.

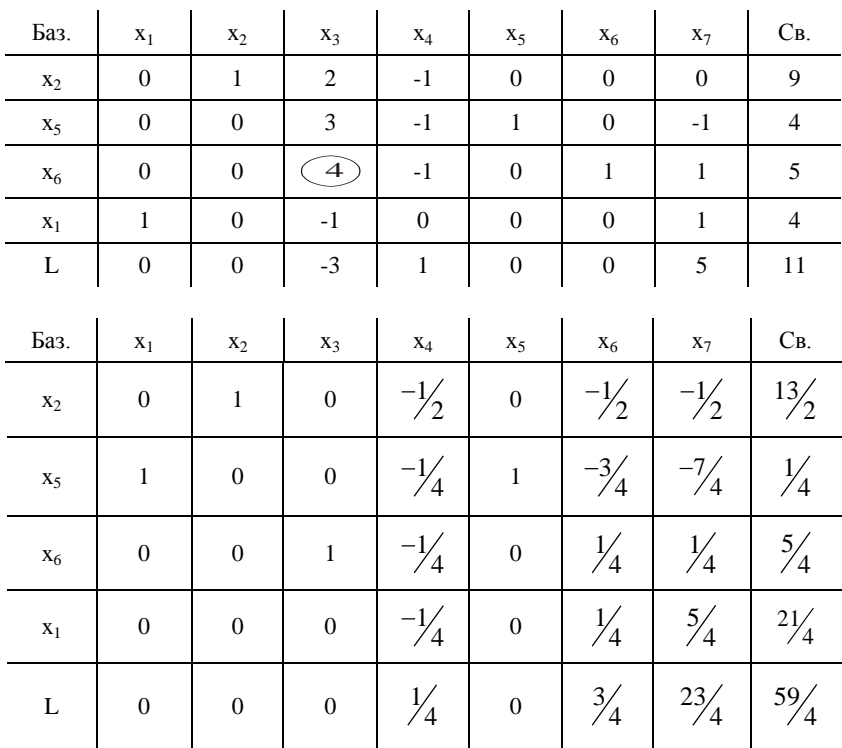

Используем обычный симплекс-метод и получаем следующие таблицы

Отсутствие в строке L отрицательных оценок свидетельствует о том, что получено оптимальное решение.

L max =  $\frac{59}{4}$ ,  $\overline{X}$  max( $\frac{21}{4}$ ;  $\frac{13}{2}$ ;  $\frac{5}{4}$ ; 0;  $\frac{1}{4}$ ; 0; 0).

# 9. ДВОЙСТВЕННЫЕ ЗАДАЧИ ЛИНЕЙНОГО ПРОГРАММИРОВАНИЯ

## 9.1. Симметричные двойственные задачи

Каждой ЗЛП можно поставить в соответствие задачу, называемую двойственной к исходной задаче.

Рассмотрим задачу об использовании ресурсов. Предположим, что предприятие А производит n видов продукции, величина выпуска которых определяется переменными х<sub>1</sub>, х<sub>2</sub>,...,х<sub>n</sub>. В производстве используются m различных видов ресурсов, объем которых ограничен величинами  $b_1, b_2,...b_n$ . Известны нормы затрат каждого ресурса на единицу каждого вида продукции, образующие матрицу

$$
\begin{pmatrix} a_{11} & a_{12} & \dots & a_{1n} \\ a_{21} & a_{22} & \dots & a_{2n} \\ \dots & \dots & \dots & \dots \\ a_{m1} & a_{m2} & \dots & a_{mn} \end{pmatrix},
$$

а также стоимость единицы продукции каждого вида с1, с2,...Сп. Требуется организовать производство так, чтобы предприятию А была обеспечена максимальная прибыль. Задача сводится к нахождению неотрицательных переменных  $x_1, x_2,...,x_n$ , при которых расход ресурсов не превышает заданного их количества, а стоимость всей продукции достигнет максимума. В математической форме задача записывается следующем виде:

$$
L = c_1x_1 + c_2x_2 + ... + c_nx_n \rightarrow \max
$$
(32)  

$$
\begin{cases} a_{11}x_1 + a_{12}x_2 + ... + a_{1n}x_n \le b_1, \\ a_{21}x_1 + a_{22}x_2 + ... + a_{2n}x_n \le b_2, \\ \dots \\ a_{m1}x_1 + a_{m2}x_2 + ... + a_{mn}x_n \le b_m, \\ x_j \ge 0, j = 1, 2, ..., n. \end{cases}
$$
(33)

при

По этим же исходным данным может быть сформулирована другая задача. Предположим, что предприятие В решило закупить все ресурсы, которыми располагает предприятие А. В этом случае предприятию В необходимо установить оптимальные цены на эти ресурсы, исходя из следующих условий:

- общая стоимость ресурсов для предприятия В должна быть минимальной;

- за каждый вид ресурса предприятию А надо уплатить не менее той суммы, которую это предприятие может получить при переработке данного вида ресурса в готовую продукцию.

Если обозначить через  $v_1, v_2, \ldots, v_n$  цены, по которым предприятие В покупает ресурсы у предприятия А, то задача сводится к следующему: найти такие значения переменных  $y_1, y_2,...,y_m$ , при которых стоимость ресурсов, расходуемых на единицу любого вида продукции не меньше прибыли (цены) за эту единицу продукции, а общая стоимость ресурсов достигает минимума. В математической форме задача записывается в виле:

$$
\overline{L} = b_1 y_1 + b_2 y_2 + ... + b_m y_m \rightarrow min,
$$
\n(34)  
\n
$$
\begin{cases}\na_{11}y_1 + a_{21}y_2 + ... + a_{m1}y_m \ge c_1, \\
a_{12}y_1 + a_{22}y_2 + ... + a_{m2}y_m \ge c_2, \\
... \\
a_{1n}y_1 + a_{2n}y_2 + ... + a_{mn}y_m \ge c_n,\n\end{cases}
$$
\n(35)

 $|y_i \ge 0, i = 1, 2, ..., m.$ 

Задачи  $(32) - (33)$  и  $(34) - (35)$  образуют пару взаимодвойственных задач, любая из которых может рассматриваться как исходная. Решение одной задачи дает оптимальный план производства продукции., решение другой - оптимальную систему оценок сырья, используемого для производства этой продукции.

Двойственные задачи линейного программирования называют симметричными, если они удовлетворяют следующим свойствам:

- число переменных одной задачи равно числу ограничений другой задачи;

- в одной задаче ищется максимум целевой функции, в другой минимум;

- коэффициенты при переменных в целевой функции одной задачи являются свободными членами системы ограничений другой задачи;

- в каждой задаче система ограничений задается в виде неравенств, причем, в задаче на отыскание максимум, все неравенства вида «≤», а в задаче на отыскание минимума, все неравенства вида «≥»;

- матрица коэффициентов системы ограничений получается одна из другой путем транспонирования;

- условия неотрицательности переменных сохраняются в обеих задачах.

Пример. По исходной задаче требуется построить двойственную. Исходная задача: L = 10x<sub>1</sub> + 6x<sub>2</sub> − 4x<sub>3</sub> → min

$$
\begin{cases} 3x_1 - 9x_2 + x_3 \le -2, \\ 2x_1 + 2x_2 - 5x_3 \ge 3, \\ x_1 \ge 0, j = 1, 2, 3. \end{cases}
$$

Приведем все неравенства системы ограничений исходной задачи к одному знаку:

$$
\begin{cases}\n-3x_1 + 9x_2 - x_3 \ge 2 \\
2x_1 + 2x_2 - 5x_3 \ge 3, \\
x_1 \ge 0, j = 1, 2, 3.\n\end{cases}
$$

Двойственная задача.  $\overline{L} = 2y_1 + 3y_2 \rightarrow \text{max}$ ,

$$
\begin{cases}\n-3y_1 + 2y_2 \le 10, \\
9y_1 + 2y_2 \le 6, \\
-y_1 - 5y_2 \le -4, \\
y_1 \ge 0, y_2 \ge 0.\n\end{cases}
$$

Замечание. В линейном программировании кроме симметричных двойственных пар существуют несимметричные двойственные пары. Эти задачи отличаются от симметричной пары двумя особенностями:

- ограничения задачи выражены уравнениями вместо неравенств;

- в двойственной задаче отсутствуют условия неотрицательности переменных  $y_i$ ,  $i = 1,..., m$ .

## 9.2. Решение симметричных двойственных задач

Первая теорема двойственности. Если одна из двойственных задач имеет оптимальное решение, то оптимальное решение имеет и другая задача, при этом значения целевых функций задач равны между собой. Если целевая функция одной из задач не ограничена, то другая задача вообще не имеет решения.

Метод одновременного решения пары двойственных задач. Двойственную пару задач (32) - (33) и (34) - (35) приведем к каноническому виду.

Исходная задача: L = c<sub>1</sub>x<sub>1</sub> + c<sub>2</sub>x<sub>2</sub> + ... + c<sub>n</sub>x<sub>n</sub> →min

$$
\begin{cases}\na_{11}x_1 + a_{12}x_2 + \dots + a_{1n}x_n + x_{n+1} = b_1, \\
a_{21}x_1 + a_{22}x_2 + \dots + a_{2n}x_n + x_{n+2} = b_2, \\
\dots \\
a_{m1}x_1 + a_{m2}x_2 + \dots + a_{mn}x_n + x_{n+m} = b_m, \\
x_j \ge 0, j = 1, 2, \dots, n+m.\n\end{cases}
$$

Двойственная задача:  $\overline{L} = b_1 y_1 + b_2 y_2 + ... + b_m y_m \rightarrow min$ ,

 $\begin{cases} a_{11}y_1 + a_{21}y_2 + ... + a_{m1}y_m - y_{m+1} = c_1, \\ a_{12}y_1 + a_{22}y_2 + ... + a_{m2}y_m - y_{m+2} = c_2, \\ ... \\ a_{1n}y_1 + a_{2n}y_2 + ... + a_{mn}y_m - y_{m+n} = c_n, \end{cases}$  $y_i \ge 0, i = 1, 2, ..., m + n.$ 

Число переменных в задачах одинаково и равно m + n. В исходной базисными переменными ЯВЛЯЮТСЯ вспомогательные залаче неотрицательные переменные  $x_{n+1}$ ,  $x_{n+2}$ , ..., $x_{n+m}$ , а в двойственной задаче вспомогательные неотрицательные переменные  $y_{m+1}$ .  $y_{m+2}$ ...,  $y_{m+n}$ . Можно показать, что базисным переменным одной задачи соответствуют свободные переменные другой задачи, и наоборот, то есть:

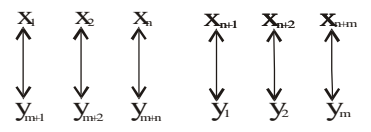

Установив соответствие между переменными пары двойственных задач, и решив одну из них табличным симплексным методом, можно получить решение другой задачи. Значения базисных переменных исходной задачи определяются  $\bar{L}$  строкой оптимальной симплексной таблицы двойственной задачи, и, наоборот, значения базисных  $\mathbf{L}$ переменных двойственной задачи определяются строкой оптимальной симплексной таблицы исходной задачи.

Пример 1. Найти решение пары двойственных задач.

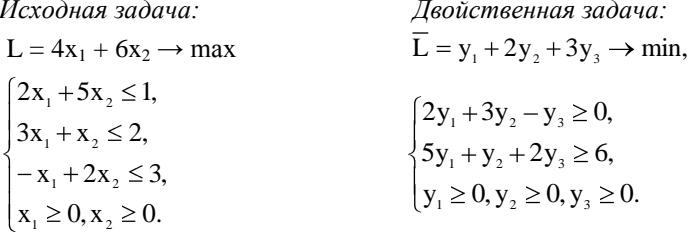

Решив исходную задачу табличным симплексным методом и учитывая соответствие между базисными и свободными переменными, получим оптимальное решение исходной и двойственной задач.

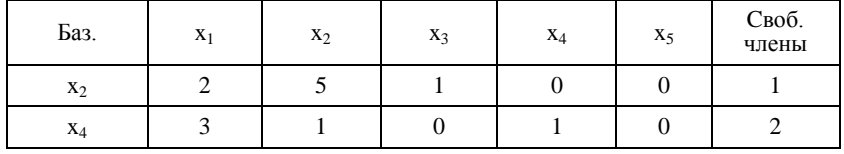

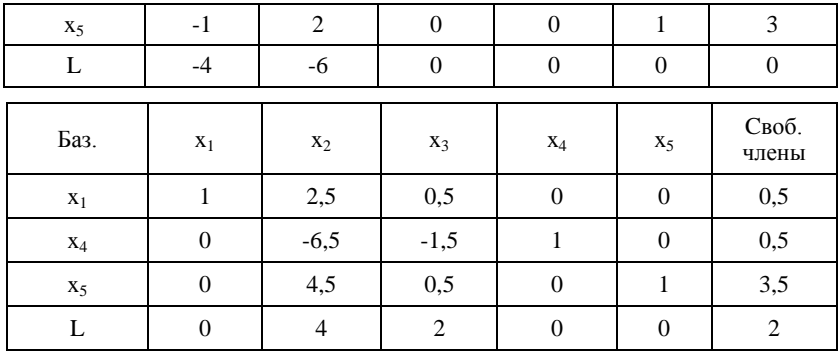

Решение исходной задачи:  $X_{\text{max}} = (0.5; 0; 0; 0, 5; 3,5)$ .

Решение двойственной задачи:  $Y_{\text{min}} = (2; 0; 0; 0; 4)$ .

$$
L_{\max} = \overline{L}_{\min} = 2.
$$

Пример 2. Для исходной задачи составить двойственную и найти решение пары двойственных задач.

L = 3x<sub>1</sub> - x<sub>2</sub> + x<sub>3</sub> + 9 
$$
\rightarrow
$$
 max  
\n
$$
\begin{cases}\n4x_1 - 3x_2 - x_3 + x_4 + x_5 = 6, \\
x_1 + 4x_2 + x_3 + x_5 = 15, \\
2x_1 - 4x_2 - x_3 + x_4 = -3, \\
x_1 \ge 0, j = 1, ..., 5.\n\end{cases}
$$

Приведем данную задачу линейного программирования к виду, допускающему применение симплексного метода. Для этого, используя метод Жордана-Гаусса, приведем ЗЛП к единичному базису.

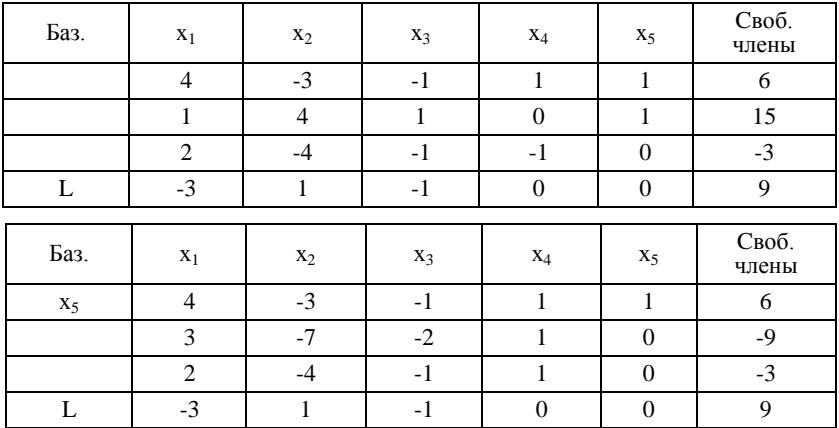

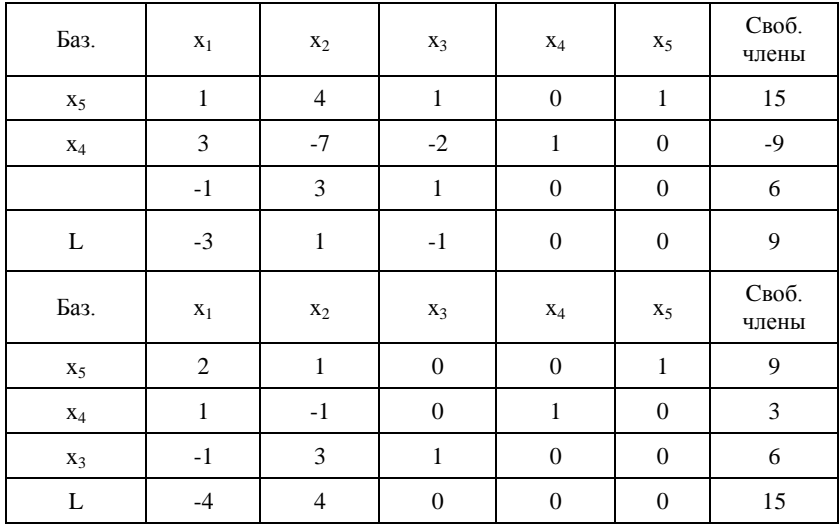

После преобразований методом Жордана-Гаусса ЗЛП можно записать в виде: L = 4x<sub>1</sub> – 4x<sub>2</sub> + 15  $\rightarrow$  max

$$
\begin{cases} 2x_1 + x_2 + x_5 = 9, \\ x_1 - x_2 + x_4 = 3, \\ -x_1 + 3x_2 + x_3 = 6, \\ x_1 \ge 0, j = 1, ..., 5. \end{cases}
$$

или

L = 
$$
4x_1 - 4x_2 + 15 \rightarrow \text{max}
$$
  
\n
$$
\begin{cases}\n2x_1 + x_2 \le 9, \\
x_1 - x_2 \le 3, \\
-x_1 + 3x_2 \le 6, \\
x_1 \ge 0, x_2 \ge 0.\n\end{cases}
$$

Для данной исходной задачи линейного программирования двойственная будет иметь вид:

$$
\overline{L} = 9y_1 + 3y_2 + 6y_3 + 15 \rightarrow \text{min},
$$
  
\n
$$
\begin{cases}\n2y_1 + y_2 - y_3 \ge 1, \\
y_1 - y_2 + 3y_3 \ge -2, \\
y_1 \ge 0, y_2 \ge 0, y_3 \ge 0.\n\end{cases}
$$

Установим связь между переменными прямой и двойственной задачами

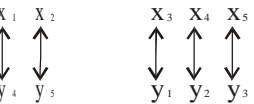

Решим исходную задачу линейного программирования табличным симплексным методом и найдем решение обеих задач. Результирующая таблица Жордана-Гаусса совпадает с исходной симплексной таблицей, определяющей первое допустимое решение  $\overline{X}_1 = (0, 0, 6, 3, 9), L_1 = 15$ . Это решение не является оптимальным, поскольку в строке L имеется отрицательная оценка. Используя алгоритм симплексного метода, улучшим данное решение.

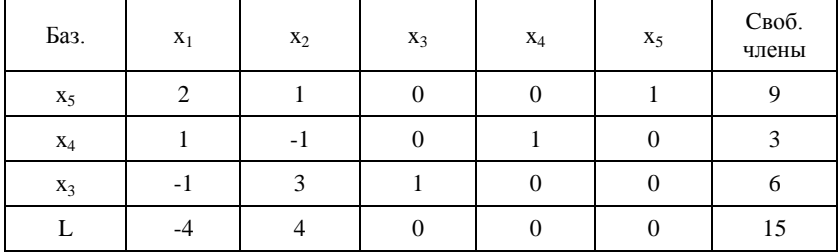

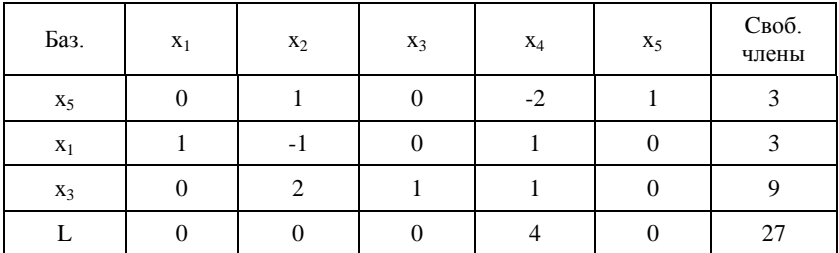

Результирующая симплексная таблица определяет оптимальное решение, так как в строке L нет отрицательных оценок. Итак,  $\overline{X}_{\text{max}} = (3, 0, 9, 0, 3), \quad L_{\text{max}} = 27.$  Используя соответствие между переменными прямой и двойственной задачами, найдем решение двойственной задачи  $\overline{Y}_{min} = (0, 4, 0, 0, 0), \overline{L}_{min} = 27.$ 

Пример 3.

Для исходной задачи составить двойственную. Решить обе задачи симплексным методом или двойственным симплексным методом и по решению каждой из них найти решение другой. Одну из задач решить графическим методом.

$$
L = x_1 + x_2 \rightarrow \min
$$
  
\n
$$
\begin{cases}\nx_1 + x_2 \le 8, \\
x_1 - x_2 \ge 4, \\
x_1 + 2x_2 \ge 6, \\
x_1 \ge 0, x_2 \ge 0.\n\end{cases}
$$

В случае нахождения минимума целевой функции система ограничений должна иметь знак «>». Исходная ЗЛП примет вид:

L = x<sub>1</sub> + x<sub>2</sub> 
$$
\rightarrow
$$
 min  
\n
$$
\begin{cases}\n-x_1 - x_2 \ge -8, \\
x_1 - x_2 \ge 4, \\
x_1 + 2x_2 \ge 6, \\
x_1 \ge 0, x_2 \ge 0.\n\end{cases}
$$

Соответствующая ей двойственная задача запишется в виде:

$$
\overline{L} = -8y_1 + 4y_2 + 6y_3 \rightarrow \text{max},
$$
\n
$$
\begin{cases}\n-y_1 + y_2 + y_3 \le 1, \\
-y_1 - y_2 + 2y_3 \le 1, \\
y_i \ge 0, i = 1, 2, 3.\n\end{cases}
$$

Исходную ЗЛП решим двойственным симплексным методом и графическим методом, а двойственную ЗЛП решим табличным симплексным методом и сравним решения.

Для решения исходной задачи двойственным симплексным метолом

приведем ее к виду:  $L - x_1 - x_2 = 0$ 

$$
\begin{cases}\nx_1 + x_2 + x_3 = 8, \\
-x_1 + x_2 + x_4 = -4, \\
-x_1 - 2x_2 + x_5 = -6, \\
x_j \ge 0, j = 1, \dots, 5.\n\end{cases}
$$

Используя алгоритм двойственного симплексного метода, найдем решение исходной ЗЛП.

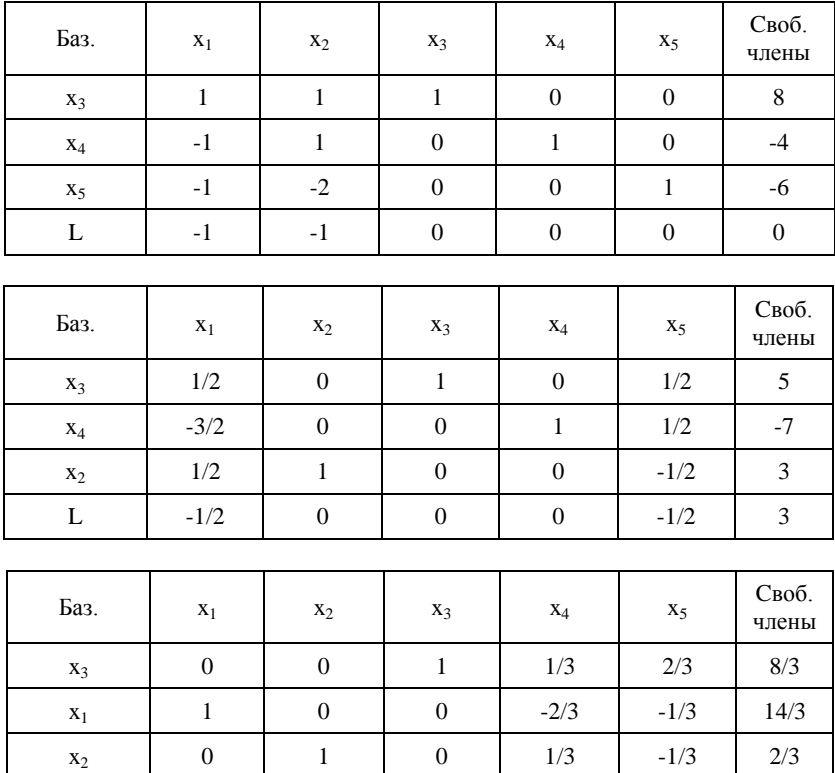

Результирующая таблица определяет допустимое оптимальное решение исходной ЗЛП:  $\overline{X}_{min} = (14/3; 2/3; 8/3; 0; 0), L_{min} = 16/3.$ 

 $\overline{0}$ 

 $-1/3$ 

 $-2/3$ 

 $16/3$ 

 $\overline{0}$ 

 $\mathbf{L}$ 

 $\overline{0}$ 

Решение двойственной задачи получим из строки L результирующей таблицы с учетом соответствия между переменными исходной и двойственной задач:  $\overline{Y}_{max} = (0;1/3;2/3;0;0), \overline{L}_{max} = 16/3.$ 

Для решения двойственной ЗЛП табличным симплексным методом, приведем ее к виду:  $\overline{L} + 8y_1 - 4y_2 - 6y_3 = 0$ ,

$$
\begin{cases}\n-y_1 + y_2 + y_3 + y_4 = 1, \\
-y_1 - y_2 + 2y_3 + y_5 = 1, \\
y_1 \ge 0, i = 1, ..., 5.\n\end{cases}
$$

Используя алгоритм табличного симплексного метода, получим решение двойственной задачи.

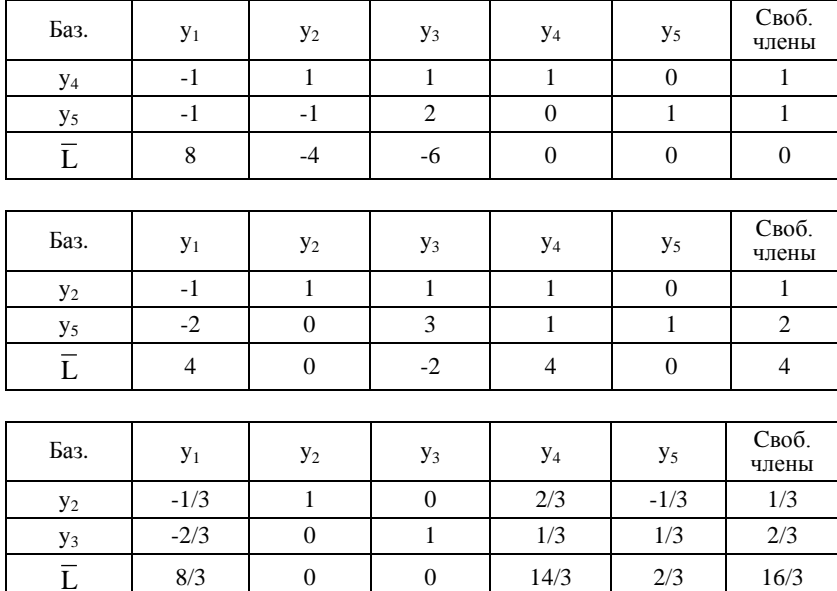

Получили оптимальное решение двойственной  $3JIII$ :  $\overline{Y}_{\text{max}} = (0; 1/3; 2/3; 0; 0), \ \overline{L}_{\text{max}} = 16/3.$  Из последней симплексной таблицы из строки  $\overline{L}$  получим решение исходной  $3J\Pi$ :  $\overline{X}_{\min} = (14/3; 2/3; 8/3; 0; 0), \quad L_{\min} = 16/3.$ 

Исходную ЗЛП решим графическим методом.

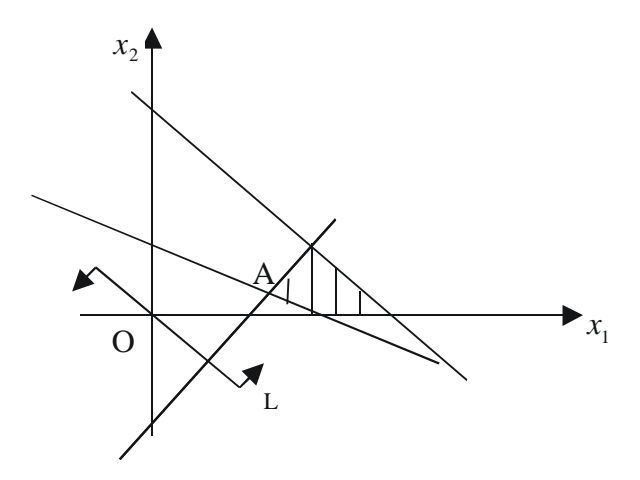

Найдем координаты точки A<sub>min</sub>, решив систему уравнений  $\begin{cases} x_1 - x_2 = 4, \\ x_1 + 2x_2 = 6. \end{cases}$ Итак,  $A_{min} = (14/3; 2/3), L = 16/3.$ 

# 10. ТРАНСПОРТНАЯ ЗАДАЧА

Транспортная задача является частным случаем задачи линейного программирования и может быть решена симплекс-методом. Однако, в силу особенностей этой задачи, она решается с помощью так называемого распределительного метода и его модификаций.

Общая постановка транспортной задачи состоит в определении оптимального плана перевозок некоторого однородного груза из m пунктов отправления  $A_1, A_2, ..., A_m$  в n пунктов назначения  $B_1, B_2, ..., B_n$ . При этом в качестве критерия оптимальности берется либо минимальная стоимость перевозок всего груза, либо минимальное время его доставки.

Рассмотрим транспортную задачу, в которой в качестве критерия оптимальности берется минимальная стоимость перевозок всего груза. Обозначим через с<sub>ії</sub> тарифы или стоимости перевозки единицы груза из i-го пункта отправления в j-й пункт назначения, через a<sub>i</sub> - запасы груза в і-м пункте отправления, через b<sub>i</sub> - потребности в грузе j-ым пунктом назначения, через x<sub>ii</sub> - количество единиц груза, перевозимого из i-го пункта отправления в і-й пункт назначения (перевозки). Тогда математическая модель транспортной задачи сводится к минимизации целевой функции, выражающей суммарные затраты на перевозку всего груза

$$
L = \sum_{i=1}^{m} \sum_{j=1}^{n} c_{ij} x_{ij} \rightarrow \min
$$
 (36)

при ограничениях

$$
\begin{cases}\n\sum_{i=1}^{m} x_{ij} = b_j, \ j = 1, 2, ..., n \\
\sum_{j=1}^{n} x_{ij} = a_j, \ i = 1, 2, ..., m \\
x_{ij} \ge 0\n\end{cases}
$$
\n(37)

Определение. Всякое неотрицательное решение системы ограничений транспортной задачи, определяемое матрицей,

$$
X = (x_{_{ij}})_{_{m \times n}} = \begin{pmatrix} x_{_{11}}x_{_{12}}...x_{_{1n}} \\ x_{_{21}}x_{_{22}}...x_{_{2n}} \\ \dots \\ x_{_{m1}}x_{_{m2}}...x_{_{mn}} \end{pmatrix},
$$

называют допустимым решением (или планом) транспортной задачи.

**Определение**. План,  $X^* = (x_{ii}^*)_{m \times n}$ , при котором целевая функция принимает минимальное значение, называется оптимальным.

Тарифы или стоимости перевозок единицы груза  $c_{ii}$  также задаются матрицей, которая называется матрицей транспортных издержек или матрицей стоимостей

$$
C = (c_{_{ij}})_{_{m \times n}} = \begin{pmatrix} c_{_{11}}c_{_{12}}...c_{_{1n}} \\ c_{_{21}}c_{_{22}}...c_{_{2n}} \\ ... \\ \vdots \\ c_{_{m1}}c_{_{m2}}...c_{_{mn}} \end{pmatrix}
$$

Обычно исходные данные транспортной задачи записывают в виде табл. 11.

| $\mathbf{B}_\mathrm{j}$<br>Ai | $\mathbf{B}_1$       | B <sub>2</sub>                | . | $\mathbf{B}_\mathrm{n}$  | Запасы                |
|-------------------------------|----------------------|-------------------------------|---|--------------------------|-----------------------|
| $\mathbf{A}_1$                | $c_{11}$<br>$x_{11}$ | $c_{12}$<br>$x_{12}$          | . | $c_{1n}$<br>$x_{1n}$     | $a_1$                 |
| A <sub>2</sub>                | $c_{21}$<br>$x_{21}$ | $\mathrm{c}_{22}$<br>$x_{22}$ | . | $c_{2n}$<br>$x_{2n}$     | $a_2$                 |
| $\cdots$                      | .                    | $\cdots$                      | . | .                        | $\cdots$              |
| $\mathbf{A}_\mathrm{m}$       | $c_{m1}$<br>$x_{m1}$ | $c_{m2}$<br>$x_{m2}$          | . | $\rm c_{mn}$<br>$x_{mn}$ | $a_m$                 |
| Потреб-<br>ности              | $b_1$                | b <sub>2</sub>                | . | $\mathbf{b}_{\rm n}$     | $\sum a_i = \sum b_j$ |

Таблица 11

## Необходимое и достаточное условие разрешимости транспортной задачи

Для разрешимости транспортной задачи необходимо и достаточно, чтобы запасы груза в пунктах отправления были равны потребностям в грузе в пунктах назначения, то есть, чтобы выполнилось равенство (балансовые условия).

$$
\sum_{i=1}^{m} a_i = \sum_{j=1}^{n} b_j
$$
 (38)

При выполнении условия (38) модель транспортной задачи называ-

ется закрытой. Если условие (38) не выполняется, то есть  $\sum_{i=1}^{m} a_i \neq \sum_{i=1}^{n} b_i$ ,  $i=1$ j=1

то модель транспортной задачи называется открытой.

В случае открытой транспортной задачи выполнение условия (38) достигается введением фиктивного поставщика или фиктивного потребителя с соответствующими тарифами равными нулю.

Любое решение транспортной задачи представляет собой распределение перевозок x<sub>ii</sub> в транспортной таблице. Оптимальному решению транспортной задачи соответствует оптимальное распределение перевозок. Перераспределение перевозок в транспортной таблице осуществляется до тех пор, пока не будет найдено оптимальное распределение перевозок.

# **10.1. Определение исходного допустимого решения**

Первоначальное распределение перевозок х<sub>ii</sub> соответствует первому допустимому решению. Существуют различные методы получения первого допустимого решения.

## **1. Метод «северо-западного угла»**

Метод заключается в том, что заполнение клеток таблицы начинают с левой верхней клетки (северо-западная часть таблицы) для перевозки х<sub>11</sub> и продолжают вниз и вправо, заканчивая клеткой для перевозки х<sub>mn</sub>. При этом способе распределения на тарифы с<sub>ij</sub> не обращают внимания.

#### **2. Метод «наименьшей стоимости»**

Метод заключается в том, что заполнение клеток таблицы начинают с клетки, имеющей наименьшую стоимость перевозки. Если таких клеток несколько, то следует выбрать любую из них.

**Пример.** Разрешить перевозки методом «наименьшей стоимости».

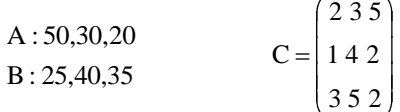

В данной задаче клетка (2,1) имеет наименьшую стоимость перевозок  $c_{21} = 1$ . Распределение перевозок начнем с нее, то есть в эту клетку поместим перевозку  $x_{21} = 25$ . Затем выбираем следующую клетку с наименьшей стоимостью. Таких клеток две –  $(2,3)$  и  $(3,3)$ . В них стоимости перевозок одинаковые  $c_{23} = 2$  и  $c_{33} = 2$ . Выбираем любую из них. Например,  $(2,3)$  и поместим в нее перевозку  $x_{23} = 5$ , поскольку на складе  $A_2$ осталось только 5 единиц груза. (Клетку  $(1,1)$  со стоимостью  $c_{11} = 2$  не берем, так как потребности потребителя  $B_1$  полностью удовлетворены).

Следующая клетка (3,3). В нее помещаем перевозку  $x_{33} = 20$ , так как потребителю  $B_3$  не хватает 20 единиц груза и на складе  $A_3$  имеется 20 единиц груза. Берем клетку (1,2) со стоимостью  $c_{12} = 3$  и помещаем в нее перевозку  $x_{12} = 40$ . Проверяем балансовые условия. Потребители  $B_1$ и  $B_2$  полностью удовлетворили свои потребности, а потребителю  $B_3$  не хватает 10 единиц груза. Груз остался только на складе А1 в нужном количестве, поэтому в клетку  $(1,3)$  помещаем  $x_{13} = 10$ . После заполнения транспортной таблицы следует обязательно проверить количество свободных (базисных) и пустых (свободных) клеток.

**Замечание.** Число заполненных клеток равно m + n – 1, а пустых клеток – m × n – (m + n – 1), где m *–* количество пунктов отправления, n – количество пунктов назначения.

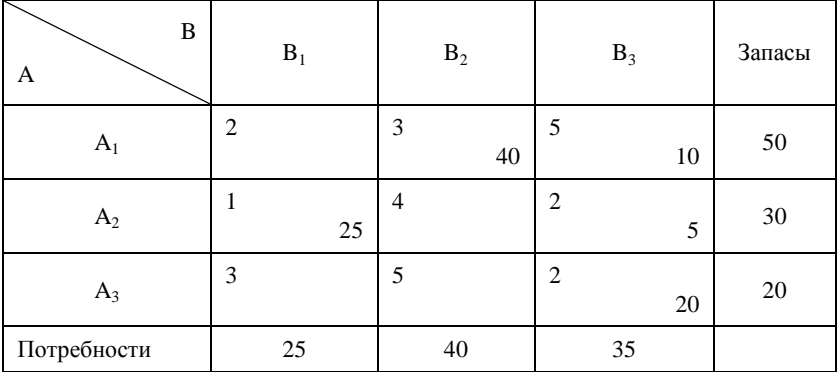

Если число заполненных клеток равно  $m + n - 1$ , то план является невырожденным. Если число заполненных клеток меньше этого значения, то план (решение) называется вырожденным. В случае вырожденности плана условно считают одну (или несколько) из пустых клеток занятой, записывая в нее нулевую перевозку так, чтобы число занятых клеток стало равным  $m + n - 1$ .

## **10.2. Перераспределение перевозок. Цикл пересчета**

Перераспределение перевозок транспортной таблицы с целью улучшения решения происходит по циклу.

**Определение.** Циклом пересчета в транспортной таблице называют несколько клеток, соединенных замкнутой ломаной линией, которая в каждой клетке совершает поворот на  $90^0$ .

### **Свойства цикла пересчета.**

1) каждый цикл имеет четное число вершин;

2) одна вершина цикла находится в свободной (пустой) клетке (для которой образуется цикл), остальные клетки базисные (заполненные);

3) если ломанная линия, образующая цикл, пересекается, то точка самопересечения не является вершиной цикла;

4) для каждой свободной клетки можно построить цикл пересчета и притом единственный.

После того как для выбранной свободной клетки построен цикл, следует перейти к новому допустимому решению. Для этого необходимо переместить перевозки x<sub>ii</sub> в пределах клеток, связанных циклом. Это перемещение перевозок производят по следующим правилам:

– каждой из клеток, связанных циклом со свободной клеткой, приписывают определенный знак, причем свободной клетке – знак «+», а всем остальным клеткам – поочередно знаки «–» и «+»;

– в свободную клетку перемещают меньшую из перевозок x<sub>ii</sub>, находящихся в клетках со знаком «–», чтобы не нарушить условие не отрицательности перевозок xij. Одновременно это же число перевозок прибавляют к перевозкам, находящихся в клетках со знаком «+» и вычитают из клеток со знаком «–». В результате свободная клетка становится занятой (базисной), а клетка, в которой находилась меньшая перевозка x<sub>ii</sub> стала свободной.

### **Замечания**.

1) все описанные действия производятся над клетками, связанными циклом;

2) при переносе перевозок по циклу балансовые условия не нарушаются;

3) при переносе перевозки по циклу пересчета число занятых клеток остается неизменным, равным  $m + n - 1$ ;

4)если в клетках со знаком «–» имеется две или более одинаковые перевозки xij, то освобождают одну из клеток, содержащих эту перевозку, а остальные оставляют занятыми нулевыми перевозками.

# **10.3. Распределительный метод нахождения оптимального решения транспортной задачи**

Распределительный метод заключается в нахождении оценок циклов пересчета для всех свободных клеток транспортной таблицы. Если оценка цикла отрицательна, то решение задачи можно улучшить путем переноса перевозки xij по циклу. Если оценки для всех циклов неотрицательны, то решение оптимально.

**Определение.** Оценкой цикла будем называть разность между суммой тарифов клеток со знаком «+» и суммой тарифов клеток со знаком « $\rightarrow$ » и обозначать  $\gamma_{ij}$ .

**Пример.** Решить ТЗ распределительным методом

## Таблица 12

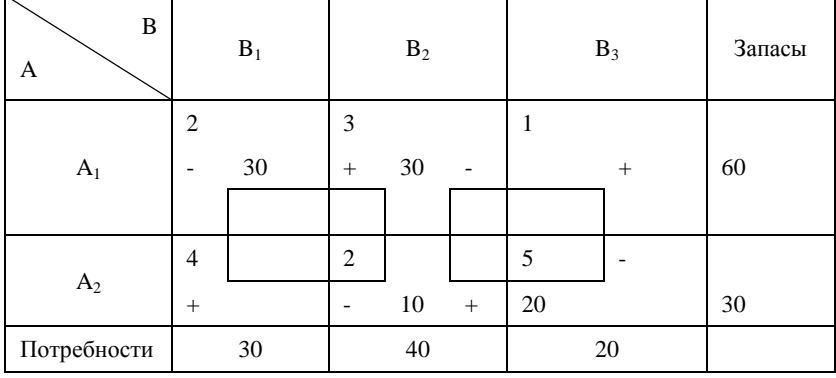

## Таблица 13

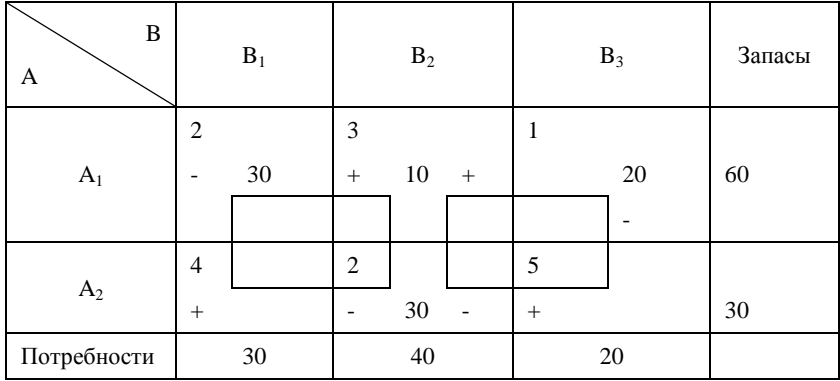

В табл. 12 построим для свободных клеток (1,3) и (2,2) циклы пересчета и найдем их оценки:

$$
\gamma_{13} = (1+2) - (3+5) = -5 < 0,
$$
  
\n $\gamma_{22} = (4+3) - (2+2) = 3 > 0.$ 

Так как оценка  $\gamma_{13}$  отрицательна, решение, заданное табл. 12 не является оптимальным и его можно улучшить, перемещая перевозку  $\gamma$ по циклу. Такой перевозкой будет меньшая, стоящая в клетках со знаком «-», то есть  $x_{23} = 20$ . В результате перемещения перевозки по циклу получим новое допустимое решение, представляемое табл. 13. Проверим это решение на оптимальность, построив циклы пересчета для свободных клеток (2,1) и (2,3) и их оценки.

$$
\gamma_{21} = (4+3) - (2+2) = 3 > 0,
$$
  

$$
\gamma_{23} = (5+3) - (1+2) = 5 > 0.
$$

Так как оценки циклов, построенных для всех свободных клеток положительны (или равны нулю), то полученное допустимое решение оптимально.

> $\overline{X}$  min = (30,10,20,0,30,0)  $Lmin = 150$

# 10.4. Метод потенциалов нахождения оптимального решения транспортной задачи

Предположим, что каждый пункт отправления А, вносит за перевозку единицы груза какую-то сумму  $\alpha_i$ , а каждый пункт назначения вносит сумму  $\beta_i$ . Эти платежи передаются некоторому третьему лицу, например, перевозчику. Величины  $\alpha_i$  и  $\beta_i$  свяжем равенствами  $\alpha_i + \beta_i = c_{ii}$ , где  $c_{ij}$  – тарифы для базисных клеток. Можно доказать, что совокупность уравнений  $\alpha_i + \beta_i = c_{ii}$ , составленных для всех базисных переменных, представляют совместную систему линейных уравнений, причем одну из переменных можно задавать произвольно и тогда остальные переменные из системы уравнений находятся однозначно.

Обозначим через  $\alpha_i + \beta_j = \tilde{c}_{i}$ , где  $\tilde{c}_{i}$  назовем псевдостоимостями или косвенными стоимостями (тарифами). Псевдостоимости находятся лля всех свободных клеток.

Замечание. Платежи  $\alpha_i$  и  $\beta_i$  не обязательно должны быть положительны, поскольку не исключено, что «перевозчик» сам платит тому или иному пункту какую-то премию за перевозку.

#### Теорема «о платежах».

Для заданной совокупности платежей  $\alpha_i$  и  $\beta_i$  суммарная псевдостоимость перевозок при любом допустимом плане сохраняет одно и тоже значение

$$
\widetilde{L}=\sum_{i=1}^m\sum_{j=1}^n\widetilde{c}_{ij}x_{ij}=\hspace{-0.5mm}c\hspace{-0.5mm}-\hspace{-0.5mm}\text{const.}
$$

В этой формуле с зависит только от совокупности платежей и не зависит от того, каким именно допустимым планом пользуемся.

### **Теорема оптимальности.**

Если для всех базисных клеток  $\alpha_i + \beta_j = c_{ij} = \tilde{c}_{ij}$ , а для всех свободных клеток  $\alpha_i + \beta_j = \tilde{c}_{ij} < c_{ij}$ , то допустимый план является оптимальным и никаким способом улучшен быть не может.

План, обладающий таким свойством, называется потенциальным, а соответствующие ему платежи  $\alpha_i$  и  $\beta_j$  – потенциальными.

Оценка цикла  $\gamma_{ij} = c_{ij} - \tilde{c}_{ij}$ . Если для всех свободных клеток  $\gamma_{ij}$ неотрицательны, то решение оптимально.

**Пример.** Решить ТЗ методом потенциалов.

Таблица 14

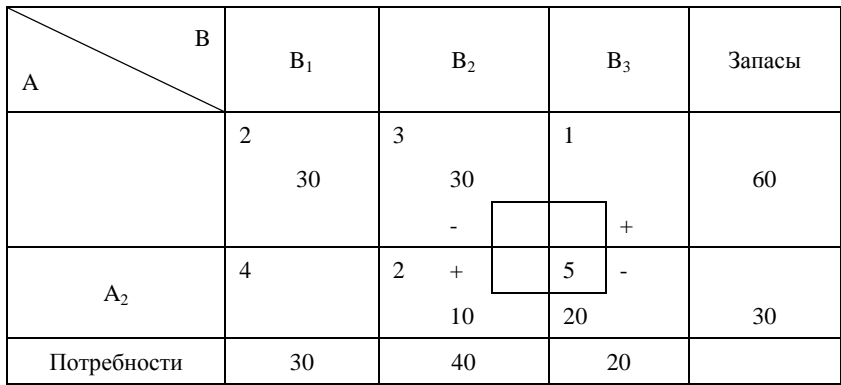

#### Таблица 15

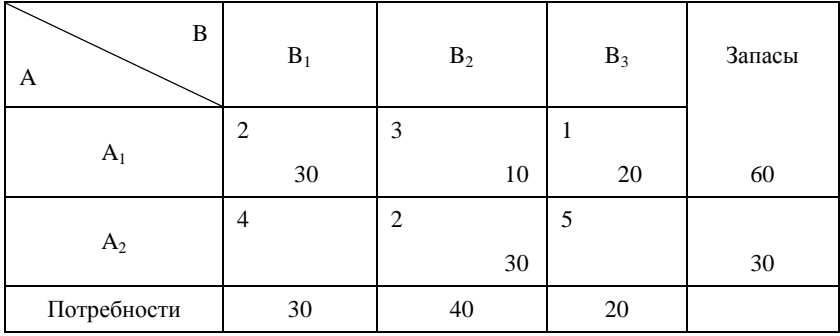

Табл. 14 задает исходное допустимое решение. Перейдем к построению новых допустимых решений улучшающих друг друга методом потенциалов.

Определим платежи  $\alpha$ , и  $\beta$ , решив систему уравнений.

$$
\begin{cases}\n\alpha_1 + \beta_{11} = c_{11} = 2, \\
\alpha_1 + \beta_2 = c_{22} = 3, \\
\alpha_2 + \beta_2 = c_{22} = 2, \\
\alpha_2 + \beta_3 = c_{23} = 5.\n\end{cases}
$$

Значение одного из неизвестных зададим произвольно, например,  $\alpha_1 = 0$ , тогда  $\beta_1 = 2$ ,  $\beta_2 = 3$ ,  $\alpha_2 = -1$ ,  $\beta_6 = 6$ . Зная платежи  $\alpha_1$  и  $\beta_1$ , найдем псевдостоимости  $\tilde{c}_{ii}$  для свободных клеток

$$
\begin{aligned}\n\widetilde{c}_{13} &= \alpha_1 + \beta_3 = 6, \\
\widetilde{c}_{21} &= \alpha_2 + \beta_1 = 1.\n\end{aligned}
$$

Согласно теореме об оптимальности решения  $\tilde{c}_{13} > c_{13}$  и, следовательно, исходное решение не является оптимальным, и его можно улучшить путем переноса перевозки  $x_{23} = 20$  по циклу, построенному для клетки (1,3). В результате получили новое допустимое решение, соответствующее табл. 15. Проверим это решение на оптимальность.

$$
\begin{cases}\n\alpha_1 + \beta_1 = c_{11} = 2, \\
\alpha_1 + \beta_2 = c_{12} = 3, \\
\alpha_2 + \beta_3 = c_{13} = 1, \\
\alpha_2 + \beta_2 = c_{22} = 2.\n\end{cases}
$$

Если  $\alpha_1 = 0$ , то  $\beta_1 = 2$ ,  $\beta_2 = 3$ ,  $\beta_3 = 1$ ,  $\alpha_2 = -1$ . Тогда  $\tilde{c}_{21} = \alpha_2 + \beta_1 = 1$ ,  $\tilde{c}_{23} = \alpha_2 + \beta_3 = 0$ . Согласно теореме об оптимальности для всех свободных клеток  $c_{21} > \tilde{c}_{21}$  и  $c_{23} > \tilde{c}_{23}$ , и, следовательно, решение в табл. 15 является оптимальным.

> $\overline{X}$  min(30,10,20,0,30,0), L min =  $2 \cdot 30 + 3 \cdot 10 + 1 \cdot 20 + 2 \cdot 30 = 150$ .
# **11. ЗАДАЧИ ДЛЯ САМОСТОЯТЕЛЬНОГО РЕШЕНИЯ**

#### **11.1. Составить экономико-математические модели задач**

11.1. Требуется купить акварельной краски по цене 30 д.е. за коробку, цветные карандаши по цене 20 д.е. за коробку, линейки по цене 12 д.е., блокноты по цене 10 д.е. Красок нужно купить не менее трех коробок, блокнотов – столько, сколько коробок карандашей и красок вместе, линеек не более пяти. На покупку выделяется не менее 300 д.е. В каком количестве требуется купить указанные предметы, чтобы общее число предметов было наибольшим?

11.2. Автомобильный завод производит легковые и грузовые автомобили. Завод включает три цеха, производственные мощности которых по каждому виду автомобилей в расчете на месяц даны в таблице:

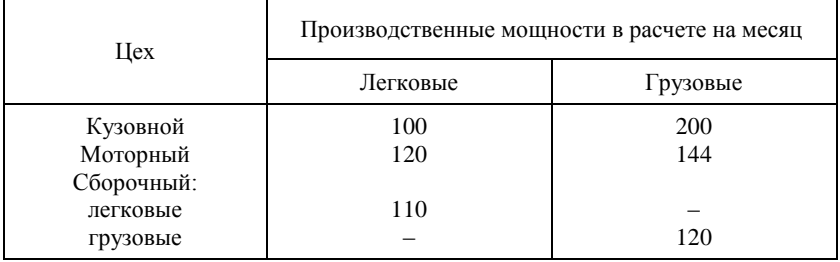

Прибыль от выпуска единицы легкового автомобиля составляет 16 000 д.е., а грузового – 11000 д.е. Рассчитайте объемы выпуска легковых и грузовых автомобилей, обеспечивающих максимальную прибыль.

11.3. Фирма имеет возможность рекламировать свою продукцию, используя радио- и телевизионную сеть. Затраты на рекламу в бюджете фирмы ограничены суммой 1000 д.е. в месяц. Каждая минута радиорекламы обходится в 5 д.е., а каждая минута телерекламы – в 100 д.е. в месяц. Фирма хотела бы использовать радиосеть по крайней мере в два раза чаще, чем сеть телевидения. Опыт прошлых лет показал, что объем сбыта, который обеспечивает каждая минута телерекламы, в 25 раз больше сбыта, обеспечиваемого одной минутой радиорекламы. Определите оптимальное распределение финансовых средств, ежемесячно отпускаемых на рекламу, между радио и телерекламой. Определите прибыль фирмы от рекламы, если за 1 минуту радиорекламы прибыль составляет 10 д.е., а за 1 минуту телерекламы – 250 д.е.

11.4. Предприятие химической чистки и крашения располагает тремя видами производственных ресурсов: трудочасы, химические материалы, машиночасы. На предприятии есть два технологических способа выполнения работ. Затраты производственных ресурсов по каждо-

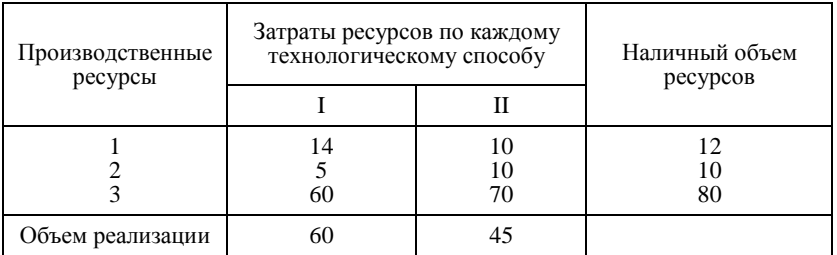

му технологическому способу, наличный объем реализации по каждому способу приведены в таблице:

Определите продолжительность работ предприятия по каждому технологическому способу, чтобы объем реализации был максимальный.

11.5. Цех выпускает два вида продукции, используя два вида полуфабрикатов. Продукция используется при комплектовании изделий, при этом на каждую единицу продукции первого вида требуется не более двух единиц продукции второго вида. Нормы расхода полуфабрикатов каждого вида на единицу выпускаемой продукции, общие объемы полуфабрикатов и прибыль от единицы каждой продукции представлены в таблине:

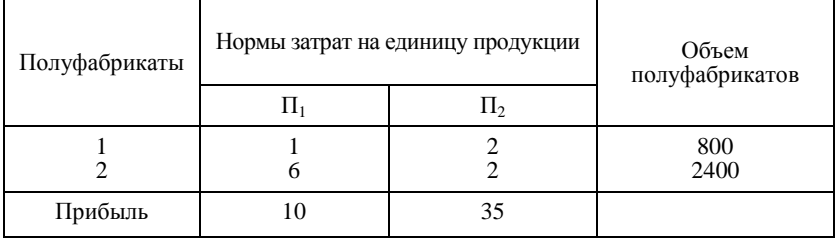

Определите план производства, обеспечивающий максимальную прибыль.

11.6. В течение месяца мастерская может выполнять три вида работ А, В, С при средней трудоемкости работ: А-3 часа, В-3 часа, С-3 часа. Мастерской установлен план прибыли не менее 1500 д.е. и план обслуживания услугой В не менее 500 клиентов. Прибыль от выполнения работ: А-3 д.е., В-1 д.е., С-1,5 д.е. Количество сырья составляет 5000 д.е., а нормы расходов сырья на единицу продукции равно: А-3 ед., В-2 ед., С-3 ед. Составьте план выполнения услуг в количестве и ассортименте, обеспечивающий наименьшие трудозатраты.

11.7. Для производства трех видов изделий А, В, С используется три различных вида сырья. Каждый вид сырья может быть использован в количестве не большем 4, 5, 3,соответственно. Нормы затрат каждого

из видов сырья на единицу продукции данного вида и цена единицы продукции каждого вида приведены в таблице:

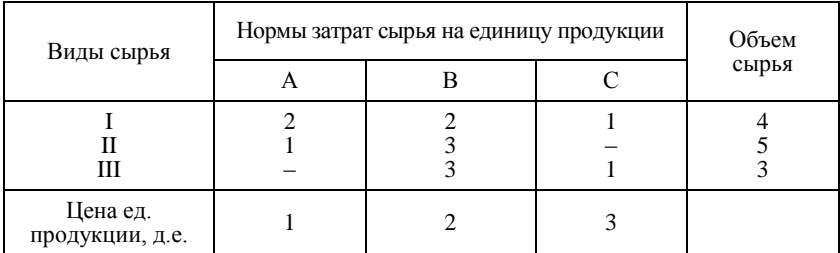

Определите план производства, при котором достигается максимальная прибыль.

11.8. На предприятии, в состав которого входят четыре производственных цеха, изготавливаются два вида изделий. Производственные мощности цехов (в часах) в расчете на сутки, нормы времени, необходимого для изготовления единицы изделий в соответствующих цехах, приведены в таблице:

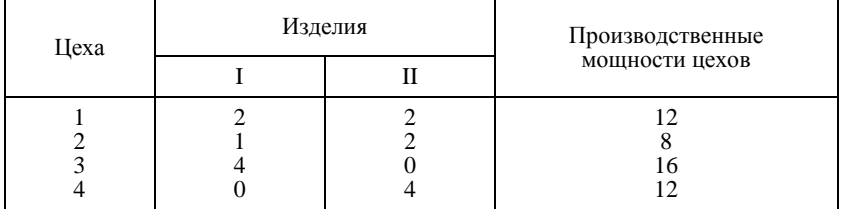

Прибыль от продажи единицы первого изделия составляет 2 д.е., а от единицы второго изделия – 3 д.е. Определите тот из возможных вариантов производственного плана, при котором обеспечивается максимальная прибыль.

11.9. На промышленном предприятии изготавливают два вида продуктов. Они производятся с помощью оборудования U1, U2, U3, которое в течение дня может работать соответственно 24000, 40000, 27000 секунд. Нормы времени, необходимого для производства единицы продукции с помощью соответствующего оборудования, приводятся в таблице:

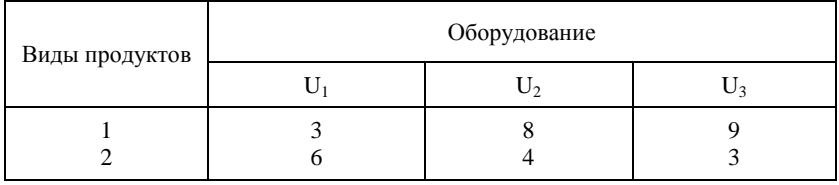

Прибыль от производства продукта 1 вида составляет 9 д.е., а от продукта 2 вида – 6 д.е. Рассчитайте, в каком объеме следует планировать производство, чтобы получить максимальную прибыль.

11.10. На фабрике эксплуатируются станки двух видов: старого и нового образца. Станок старого образца изготавливает 20 изделий в час, при этом вероятность того, что изделие окажется бракованным, составляет 7%. Станок нового образца изготавливает 30 изделий в час, при этом вероятность брака для него 2%. Расходы на обслуживание станков составляют 10 д.е. и 8 д.е. в день соответственно. В случае изготовления бракованного изделия фабрика несет убыток в размере 50 д.е. Могут быть закуплены не более 15 станков старого образца и не более 5 станков нового образца. Определите оптимальное количество станков старого и нового образца, при котором затраты будут минимальными, учитывая, что за 8-часовой рабочий день фабрика должна изготовить не менее 2000 изделий.

11.11. Требуется изготовить 100 комплектов арматуры длиной 2,9 м., 2,1 м., 1,5 м. из стержней, длина которых 7,4 м. Такие стержни могут быть разрезаны на части указанных размеров различными способами, представленными таблицей:

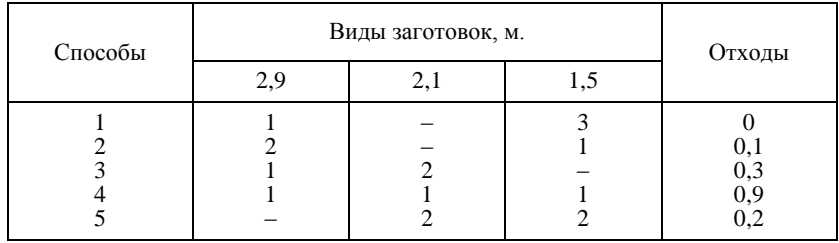

Укажите, какие способы раскроя следует выбрать, чтобы, при соблюдении комплектности количество расходуемых стержней в 7,4 м было наименьшим (отходы были бы наименьшими).

11.12. Для изготовления брусьев трех размеров 0,6 м, 1,5 м и 2,5 м, количество которых должно находиться в соотношении 2:1:3, поступают на распил бревна длиной 3 м. Определите план распила, обеспечивающий максимальное число комплектов. Способы распила бревен, с указанием соответствующих брусьев указаны в таблице:

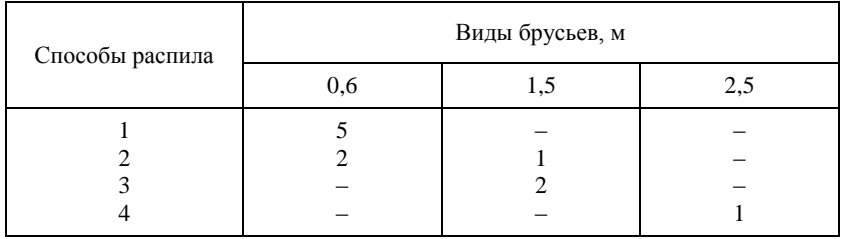

11.13. На заводе выпускают изделия четырех типов. От реализации одной единицы каждого изделия завод получает прибыль соответственно 2, 1, 3, 5 д.е. На изготовление изделий расходуются ресурсы трех типов: энергия, материалы, труд. Данные о технологическом процессе приведены в таблице:

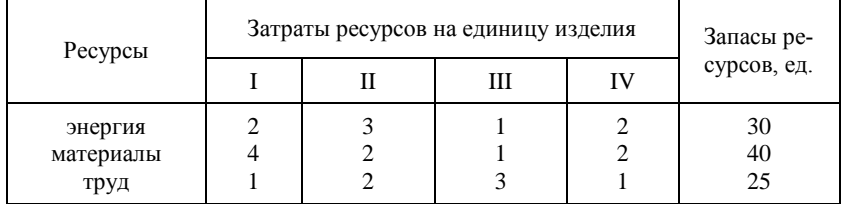

Спланируйте производство изделий так, чтобы прибыль от их реализации была наибольшей.

11.14. Необходимо распилить 20 бревен длиной по 5 м каждое на бруски по 2 м и 3 м, при этом должно получиться равное количество брусков каждого размера. Составьте такой план распила, при котором будет получено максимальное количество комплектов и все бревна будут распилены (в один комплект входит по одному бруску каждого размера).

11.15. Звероферма выращивает черно-бурых лисиц и песцов. На звероферме имеется 10 000 клеток. В одной клетке могут быть либо 2 лисы, либо 1 песец. По плану на ферме должно быть не менее 3000 лис и 6000 песцов. В одни сутки необходимо выдавать каждой лисе корма 4 ед., а каждому песцу – 5 ед. Ферма ежедневно может иметь не более 200 000 ед. корма. От реализации одной шкурки лисы ферма получает прибыль 10 д.е., а от реализации одной шкурки песца – 5 д.е. Какое количество лисиц и песцов нужно держать на ферме, чтобы получить наибольшую прибыль.

11.16. Имеются две почвенно-климатические зоны, площади которых соответственно равны 0,8 и 0,6 млн га. Данные об урожайности зерновых культур приведены в таблице:

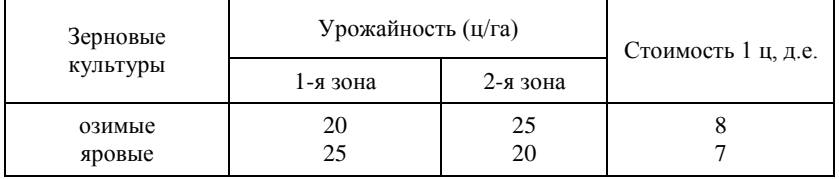

Определите размеры посевных площадей озимых и яровых культур, необходимые для достижения максимального выхода продукции в стоимостном выражении.

11.17. Предприятию задана месячная программа на изготовление четырех типов изделий в количествах соответственно 5000, 2000, 3000 и 1800 штук. На предприятии имеется три группы станков с различной производительностью. Суммарное допустимое время для каждой группы станков составляет соответственно 800, 1000, 1500 часов. Данные о техническом процессе указаны в таблице:

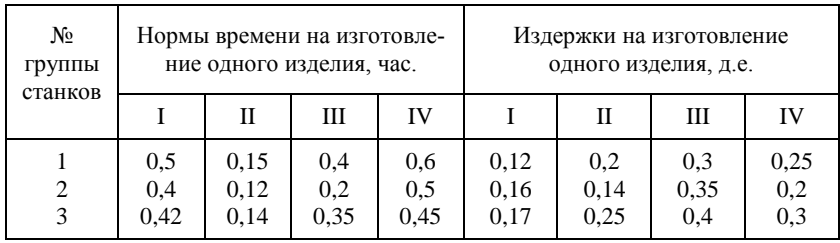

Распределите изделия по станкам так, чтобы месячная программа была выполнена при наименьших издержках.

11.18. Из двух сортов бензина образуются две смеси – А и В. Смесь А содержит бензина 60% первого сорта и 40% второго сорта. Смесь В – 80% первого сорта и 20% второго сорта. Цена 1 кг смеси А – 10 д.е., а смеси В – 12 д.е. Составьте план образования смесей, при котором будет получен максимальный доход, если в наличии имеется бензина 50 т первого сорта и 30т второго сорта.

11.19. Планируется нанесение удара по некоторому объекту тремя различными видами оружия: оружием А – в течение 3 мин., оружием Б – в течение 5 мин., оружием В – в течение 4 мин. Возможности средств обеспечения стрельбы таковы, что при применении оружия А в течение 3 мин, оружия Б в течение 2 мин. и оружия В в течение 4 мин. общее количество залпов не должно превышать 15. При применении оружия А в течение 2 мин. и оружия В в течение 3 мин. общее количество залпов не должно превышать 8 ед. Кроме того, для преодоления противодействия противника необходимо, чтобы количество залпов оружием В за 1 мин. было больше, чем 5 ед. Рассчитайте темп стрельбы (количество залпов в 1 мин.) всеми видами оружия, при котором общее количество залпов в ударе будет наибольшим.

11.20. Для участия в соревнованиях спортклуб должен выставить команду, состоящую из спортсменов I и II разрядов. Соревнования проводятся по бегу, прыжкам в высоту, прыжкам в длину. В беге должны участвовать 5 спортсменов, в прыжках в длину – 8 спортсменов, а в прыжках в высоту – не более 10. Количество очков, гарантируемых спортсмену каждого разряда по каждому виду, указано в таблице:

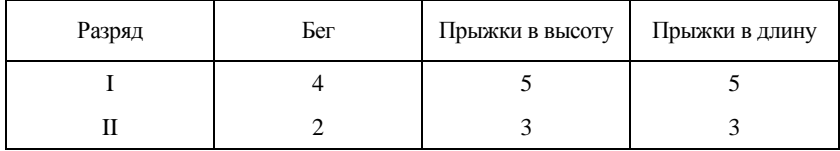

Распределите спортсменов в команды так, чтобы сумма очков команды была наибольшей, если известно, что в команде I разряд имеют только 10 спортсменов.

11.21. На предприятии для производства запасных частей для автомобилей используются три вида ресурсов. Выпускаются три вида запасных частей. Организация производства на предприятии характеризуется следующей таблицей:

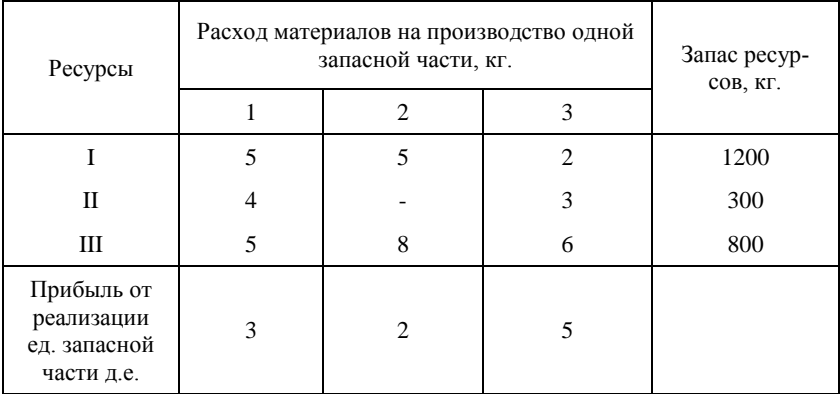

Составьте план производства запасных частей, обеспечивающих предприятию максимальную прибыль.

11.22. Нефтеперерабатывающий завод получает четыре полуфабриката: 400 тыс. л. алкилата, 250 тыс. л. крекинг-бензина, 350 тыс. л. бензина прямой перегонки и 100 тыс. л. изопентона. В результате смешивания этих четырех компонентов в разных пропорциях образуется три сорта авиационного бензина: бензин А – 2:3:5:2, бензин В – 3:1:2:1, бензин С – 2:2:1:3. Стоимость 1 тыс. л. указанных сортов бензина соответственно равна 120 д.е., 100 д.е., 150 д.е. Составьте план выпуска разных сортов авиационного бензина из условия получения максимальной стоимости всей продукции.

11.23. Цех выпускает три вида деталей – А, В, С. Каждая деталь обрабатывается тремя станками. Организация производства в цехе характеризуется таблицей:

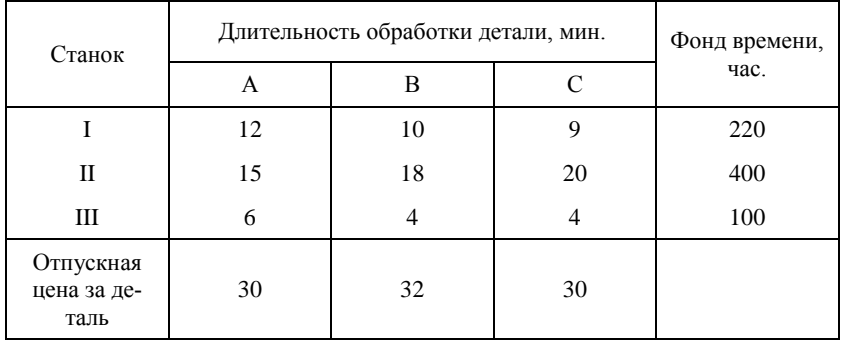

Составьте план загрузки станков, обеспечивающий цеху получение максимальной прибыли.

11.24. Предприятие должно выпускать два вида продукции А и В, используя при этом последовательно четыре станка. Данные о технологическом процессе приведены в таблице:

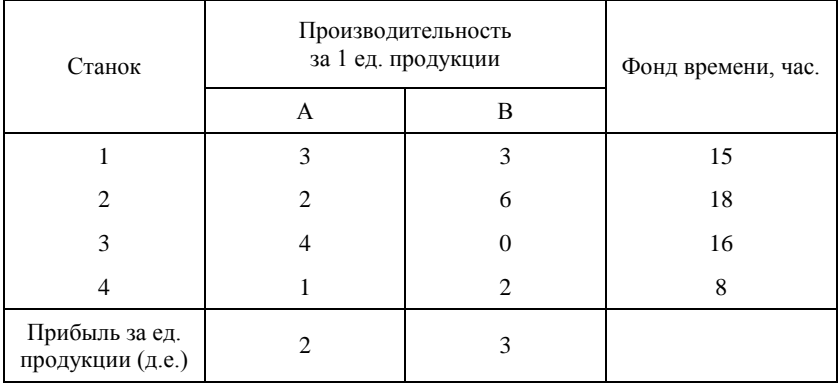

Составьте план выпуска продукции, обеспечивающий предприятию наибольшую прибыль.

11.25. Производственная мощность цеха сборки составляет 120 изделий типа А и 360 изделий типа В в сутки. Технический контроль пропускает в сутки 200 изделий того или другого типа (безразлично). Изделия типа А вчетверо дороже изделий типа В. Требуется спланировать выпуск готовой продукции так, чтобы предприятию была обеспечена наибольшая прибыль.

11.26. Предприятие, специализированное на производстве продукции двух видов, располагает следующими ресурсами: 5600 трудочасов рабочего времени; 2100 кг сырья; 200 станкосмен. Для производства изделий первого вида затрачивается: 5 трудочасов; 2 кг сырья; 0,2 стан-

космен. Для производства изделий второго вида затрачивается: 8 трудочасов; 3 кг сырья; 0,4 станкосмен. Прибыль от продажи единицы продукции первого вида составляет 5 д.е., а от продажи единицы продукции второго вида – 4 д.е. Составьте план производства продукции, обеспечивающий наибольшую прибыль.

11.27. Мастерская имеет план реализации в течение месяца (25 рабочих дней) населению услуг на 10000 д.е. Мастерская выполняет три вида работ А, В, С. За выполнение работ А с заказчика получают 10 д.е. и мастерская имеет прибыль 2 д.е. За выполнение работ В с заказчика получают 8 д.е., а прибыль составляет 3 д.е. За выполнение работ С получают 12 д.е. и имеют прибыль в 1 д.е. В мастерской работают 20 человек рабочих (односменная работа по 7 часов). Трудоемкость работ составляет: для А – 3 час, В – 3 часа, С – 4 час. Имеется 3000 единиц сырья. Для выполнения единицы работы А используют 3 ед. сырья, для работы В – 2 ед. сырья, для работы С – 3 ед. сырья. Составьте план выполнения работ, обеспечивающий максимальную прибыль.

11.28. Процесс изготовления двух видов промышленных изделий состоит в последовательной обработке каждого из них на трех станках. Время использования этих станков для производства данных изделий ограничено 10 часами в сутки. Время обработки одного изделия первого вида составляет: 10 минут на первом станке, 6 минут на втором станке и 8 минут на третьем станке. Время обработки одного изделия второго вида составляет: 6 минут на первом станке, 20 минут на втором станке, 15 минут на третьем станке. Прибыль от реализации изделий составляет 2 д.е. и 3 д.е., соответственно. Найдите оптимальные объемы производства изделий каждого вида.

11.29. Фирма производит два вида продукции А и В. Объем сбыта продукции вида А составляет не менее 60 % общего объема реализации продукции обоих видов. Для изготовления продукции А и В используется одно и то же сырье, суточный запас которого ограничен величиной 100 единиц. Расход сырья на единицу продукции А составляет 2 ед., а на единицу продукции В – 4 ед. Цены продукции А и В равны 20 и 50 д.е., соответственно. Определите оптимальное распределение сырья для изготовления продукции А и В.

11.30. Производственная мощность завода позволяет производить за месяц 200 электродвигателей типа А или 600 электродвигателей типа В. Определить, сколько электродвигателей каждого типа должен производить завод для достижения максимума товарной продукции, если спрос на электродвигатели типа В превышает спрос на электродвигатели типа А в два раза?

#### **11.2. Решить следующие задачи линейного программирования графическим методом**

2.1.  $L = 3x_1 - x_2 + 6 \rightarrow \text{max}(min); 2.2. L = 3x_1 + 2x_2 \rightarrow \text{max}(min);$  $x_1 \geq 0, x_2 \geq 0.$  $x_1 + 2x_2 - 2 \ge 0$ ,  $2x_1 + x_2 - 6 \le 0$ ,  $2x_1 + 5x_2 - 10 \le 10$ ,  $1 - 9.4$ <sup>2</sup>  $1 + 2n_2$  $1$   $\cdots$   $2$  $1 - 2$  $x_1 \geq 0, x_2 \geq 0.$  $2x_1 - x_2 \ge 4$ ,  $x_1 + x_2 \leq 5$ ,  $x_1 + 2x_2 \ge 10$ ,  $1 - 9.4$ <sup>2</sup>  $1 \quad \bullet 2$  $1$   $\rightarrow$   $2$  $1 + -2$ 2.3. L =  $2x_1 + x_2 + 4 \rightarrow \text{max}(\text{min})$ ; 2.4. L =  $2x_1 + 3x_2 \rightarrow \text{max}(\text{min})$ ;  $x_1 \geq 0, x_2 \geq 0.$  $x_2 \leq 9$  $x_1 \geq 2$  $8x_1 - 4x_2 \ge -5$ ,  $x_1 + x_2 \ge 4$ ,  $1 - 9.4$ <sup>2</sup> 2 1  $1 \quad \cdots \quad 2$  $1$   $\rightarrow$  2  $x_1 \geq 0, x_2 \geq 0.$  $x_2 \leq 3$ ,  $x_1 \leq 3$ ,  $x_1 + 5x_2 \ge 4$ ,  $6x_1 + 2x_2 \ge 8$ ,  $x_1 + x_2 \leq 4$ ,  $1 - 9.4$ 1  $1 + 2n_2$  $1 + 2i$  $1 \cdot 2$ 2.5. L =  $2x_1 + x_2 \rightarrow \text{max}(min);$  2.6. L =  $x_1 + x_2 \rightarrow \text{max}(min);$  $x_1 \geq 0, x_2 \geq 0.$  $x_1 - x_2 \leq 2$  $x_1 + 2x_2 \ge 4$ ,  $2x_1 + x_2 \ge 6$ ,  $1 - 9.1$  $1 \quad \mathbf{A}$  $1 + 2i$  $1$   $\rightarrow$  2  $1 \leq x_1 - x_2 \leq 0.$  $0 \le x_1 + x_2 \le 3$ ,  $0 \leq x_2 \leq 2$  $0 \le x_1 \le 1$ ,  $1 \quad \bullet 2$  $1 + \mathbf{A}$ 2 1 2.7.  $L = x_1 - x_2 \rightarrow max(min);$  2.8.  $L = -x_1 + x_2 + 1 \rightarrow max(min);$  $x_1 \geq 0, x_2 \geq 0.$  $1 \leq 2x_1 - x_2 \leq 2$  $2 \le x_1 - 2x_2 \le 3$ ,  $1 \le x_1 + x_2 \le 2$ ,  $1 - 9.4$  $1 \quad \mathbf{A}_2$  $1 - 2$  $1$   $\rightarrow$  2  $x_1 \geq 0, x_2 \geq 0.$  $3x_1 - x_2 \ge -9$ ,  $3x_1 + 2x_2 \ge 6$ ,  $x_1 + x_2 \leq 1$ ,  $1 - 9.4$  $1 \quad \mathbf{r}_2$  $1 + 2$  $1$   $\rightarrow$  2 2.9.  $L = 3x_1 + 4x_2 \rightarrow max(min);$ 2.10.  $L = 2x_1 - 3x_2 \rightarrow max(min);$  $x_1 \geq 0, x_2 \geq 0.$  $2x_1 + x_2 \leq 2$  $x_1 + x_2 \leq 2$ ,  $x_1 + x_2 \ge -1$ ,  $1 \le -x_1 + x_2 \le 1$ ,  $1 - 9.4$ <sup>2</sup>  $1 + \Lambda_2$  $1$   $\rightarrow$  2  $1 + \mathbf{A}_2$  $1$   $\rightarrow$  2  $x_1 \geq 0, x_2 \geq 0.$  $x_1 - x_2 \le 6$ ,  $5x_1 - x_2 \leq 45$  $5x_1 + x_2 \ge 6$ ,  $2x_1 + x_2 \ge 6$ ,  $4x_1 + 5x_2 \leq 20$  $_1 = \mathbf{v}, \mathbf{v}_2$  $1 \quad \mathbf{A} \quad 2$  $1 \quad \mathbf{A}_2$  $1$   $\rightarrow$  2  $1 + 2$  $1 + 2$ 

2.11.  $L = -x_1 + 4x_2 \rightarrow max(min);$  2.12.  $L = x_1 - 2x_2 \rightarrow max(min);$ 

$$
\begin{cases}\n3x_1 + 2x_2 \le 12, \\
2x_1 - x_2 \le 0, \\
-3x_1 + 2x_2 \le 3, \\
x_1 \ge 0, x_2 \ge 0.\n\end{cases}\n\begin{cases}\n2x_1 + 3x_2 \le 6, \\
2x_1 + x_2 \le 4, \\
x_1 \le 1, \\
x_1 - x_2 \ge -1, \\
x_1 \ge 0, x_2 \ge 0.\n\end{cases}
$$

2.13. L = 4x<sub>1</sub> - x<sub>2</sub> 
$$
\rightarrow
$$
 max(min); 2.14. L = -5x<sub>1</sub> - 3x<sub>2</sub>  $\rightarrow$  max(min);   
\n
$$
\begin{cases}\n-3x_1 + 2x_2 \le 6, \\
4x_1 + 3x_2 \le 26, \\
2x_1 - x_2 \le 8, \\
x_1 \ge 0, x_2 \ge 0.\n\end{cases}
$$
\n2.14. L = -5x<sub>1</sub> - 3x<sub>2</sub>  $\rightarrow$  max(min);   
\n2.14. L = -5x<sub>1</sub> - 3x<sub>2</sub>  $\rightarrow$  max(min);   
\n2.15. L = -5x<sub>1</sub> - 3x<sub>2</sub>  $\rightarrow$  max(min);   
\n2.16. L = -5x<sub>1</sub> - 3x<sub>2</sub>  $\rightarrow$  max(min);   
\n2.17. L = -5x<sub>1</sub> - 3x<sub>2</sub>  $\rightarrow$  max(min);   
\n2.18. L = -5x<sub>1</sub> - 3x<sub>2</sub>  $\rightarrow$  max(min);   
\n2.19. L = -5x<sub>1</sub> - 3x<sub>2</sub>  $\rightarrow$  max(min);

2.15.  $L = -3x_1 + 2x_2 \rightarrow max(min);$  2.16.  $L = 2x_1 - 4x_2 \rightarrow max;$ 

$$
\begin{cases}\n-3x_1 + 2x_2 \le 12, \\
3x_1 - 2x_2 \le 6, \\
3x_1 + x_2 \ge 3, \\
x_1 \ge 0, x_2 \ge 0.\n\end{cases}\n\qquad\n\begin{cases}\n5, -2x_2 \ge 0, \\
-x_1 + 2x_2 \le 8, \\
x_1 - 3x_2 \le 3, \\
x_1 \ge 0, x_2 \ge 0.\n\end{cases}
$$

2.17.  $L = 4x_1 + 3x_2 \rightarrow max(min);$  2.18.  $L = 2x_1 + 3x_2 \rightarrow max(min);$ 

$$
\begin{cases}\n x_1 - x_2 \ge -2, \\
 5x_1 + 3x_2 \le 15, \\
 x_2 \le 3, \\
 x_1 - 2x_2 \le 2, \\
 2x_1 - x_2 \ge -2, \\
 x_1 \ge 0, x_2 \ge 0.\n\end{cases}\n\qquad\n\begin{cases}\n-2x_1 + x_2 \le 1, \\
 -x_1 + x_2 \le 2, \\
 3x_1 + x_2 \le 9, \\
 -2x_1 + 3x_2 \ge 8, \\
 4x_1 + 3x_2 \ge 0, \\
 x_1 \ge 0, x_2 \ge 0.\n\end{cases}
$$

2.19.  $L = 3x_1 + 2x_2 \rightarrow \text{max};$  2.20.  $L = 3x_1 + x_2 \rightarrow \text{min};$ 

$$
3x1 - x2 \ge 0,\n2x1 + x2 \le 6,\n-2x1 + 3x2 \ge 6,\n-x1 + 2x2 \le 2,\n x1 \ge 0, x2 \ge 0.\n\n
$$
x1 + x2 \ge 0,\n5x1 + 4x2 \ge 20,\n x1 - x2 \le 0,\n x1 \ge 0, x2 \ge 0.
$$
$$

2.21. 
$$
L = -x_1 - x_2 \rightarrow max(min);
$$
  
\n
$$
\begin{cases}\n-4 \le -x_1 + x_2 \le 4, & \text{if } 2 \le 3x_1 + 4x_2 \le 24, \\
-2 \le x_1 \le 2, & \text{if } x_1 + x_2 \le 3, \\
x_1 \ge 0, x_2 \ge 0.\n\end{cases}
$$
\n2.23.  $L = x_1 + 2x_2 \rightarrow max(min);$   
\n
$$
\begin{cases}\n3x_1 + x_2 \le 3, & \text{if } x_1 - x_2 \le 1, \\
x_1 \ge 0, x_2 \ge 0.\n\end{cases}
$$
\n2.24.  $L = 4x_1 + x_2 \rightarrow max(min);$   
\n
$$
\begin{cases}\n3x_1 + 2x_2 \le 9, & \text{if } x_1 + x_2 \ge 5, \\
2x_1 - 3x_2 \le 8, & -5x_1 + 8x_2 \le 40, \\
x_1 + x_2 \ge 1, & x_1 + x_2 \ge 3,\n\end{cases}
$$
\n2.25.  $L = 2x_1 + x_2 \rightarrow max(min);$   
\n
$$
\begin{cases}\nx_1 + x_2 \le 8, & -5x_1 + 3x_2 \ge 3, \\
x_1 \ge 0, x_2 \ge 0.\n\end{cases}
$$
\n2.26.  $L = -2x_1 - x_2 \rightarrow max(min);$   
\n
$$
\begin{cases}\nx_1 + x_2 \le 8, & -x_1 + x_2 \le 3, \\
-5x_1 + 6x_2 \le 30, & x_1 + 2x_2 \ge 6, \\
x_1 \ge 0, x_2 \ge 0.\n\end{cases}
$$
\n2.27.  $L = 2x_1 + x_2 \rightarrow max(min);$   
\n
$$
\begin{cases}\nx_1 + x_2 \ge 1, & x_1 + 2x_2 \ge 2, \\
x_1 \ge 0, x_2 \ge 0.\n\end{cases}
$$
\n2.28.  $L = 3x_1 + x_2 \rightarrow max(min);$   
\n
$$
\begin{cases}\nx_1 + x_2 \le 1, & -x_1 + 2x_2 \ge 2, \\
x_1 + x_2 \
$$

### **11.3. Решить задачи линейного программирования графическим методом и провести анализ на чувствительность**

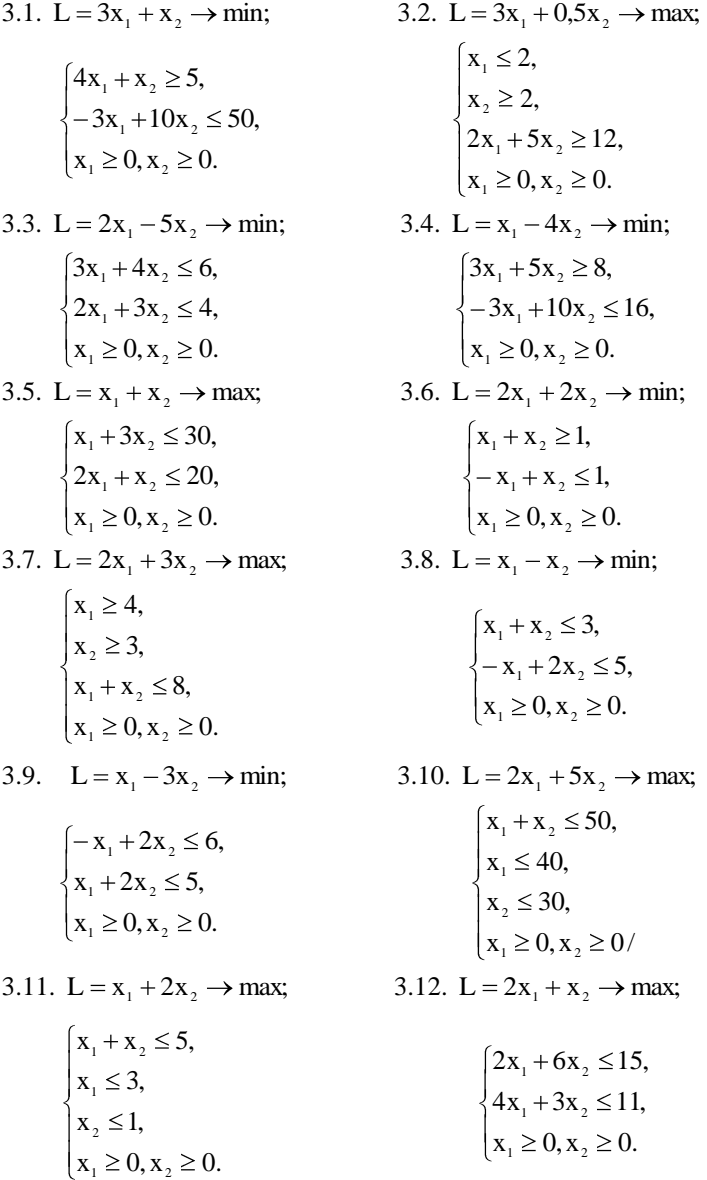

3.13. L =  $2x_1 + 2x_2 \rightarrow min;$ 3.14.  $L = 3x_1 + 2x_2 \rightarrow \text{max};$  $x_1 \geq 0, x_2 \geq 0.$  $x_1 + 2x_2 \le 8$ ,  $x_1 + x_2 \ge 4$ ,  $1 - 9.2$  $1 + 2n_2$  $1$   $\rightarrow$  2  $x_1 \geq 0, x_2 \geq 0.$  $0.5x_1 + x_2 \leq 2$  $x_2 \geq 1$  $x_1 \geq 2$ ,  $1 - 9.12$  $1$   $\cdots$   $2$ 2 1 3.15.  $L = x_1 + x_2 \rightarrow \text{max};$ 3.16.  $L = 5x_1 + x_2 \rightarrow \text{max};$  $x_1 \geq 0, x_2 \geq 0.$  $2x_1 + 3x_2 \le 30$ ,  $3x_1 + x_2 \le 20$ ,  $1 - 9.12$  $1 + 2n_2$  $1 + 12$  $x_1 \geq 0, x_2 \geq 0.$  $3x_2 \leq 1$  $x_1 \leq 3$ ,  $3x_1 + 6x_2 \le 11$ ,  $1 - 9.4$ 2 1  $1 + 91$ 3.17.  $L = 2x_1 + 7x_2 \rightarrow \text{max};$ 3.18.  $L = x_1 - x_2 \rightarrow min;$  $x_1 \geq 0, x_2 \geq 0.$  $2x_1 + 2x_2 \leq 9$ ,  $x_2 \geq 4$  $x_1 \geq 3$ ,  $1 - 9.4$  $1 + 2n_2$ 2 1  $x_1 \geq 0, x_2 \geq 0.$  $x_1 + 5x_2 \leq 1$  $x_1 + 3x_2 \le 1$ ,  $1 - 9.4$  $1 + 2n_2$  $1 + 2n_2$ 3.19.  $L = x_1 + 3x_2 \rightarrow \text{max};$ 3.20.  $L = 2x_1 + 4x_2 \rightarrow max;$  $x_1 \geq 0, x_2 \geq 0.$  $x_2 \leq 2$  $x_1 \leq 3$ ,  $4x_1 + 8x_2 \le 17$ ,  $1 - 9.42$ 2 1  $1 + 94$  $x_1 \geq 0, x_2 \geq 0.$  $x_1 + 6x_2 \le 7$ ,  $4x_1 + x_2 \le 15$ ,  $1 - 9, 4, 2$  $1$   $\cdot$   $\cdot$   $\cdot$   $2$  $1$   $\rightarrow$   $2$ 3.21. L =  $2x_1 + 3x_2 \rightarrow min$ ; 3.22. L =  $4x_1 + 6x_2 \rightarrow max$ ;  $x_1 \geq 0, x_2 \geq 0.$  $4x_1 + 6x_2 \leq 9$ ,  $5x_1 + 2x_2 \ge 3$ ,  $1 - 9.4$ <sup>2</sup>  $1 + 94$  $1 + 2n_2$  $x_1 \geq 0, x_2 \geq 0.$  $x, \leq 1$  $x_1 \leq 3$ ,  $x_1 + 2x_2 \leq 4$  $1 - 9.4$ 2 1  $1 + 2n_2$ 3.23. L =  $4x_1 - x_2 \rightarrow min;$ 3.24. L =  $2x_1 + x_2 \rightarrow min;$  $x_1 \geq 0, x_2 \geq 0.$  $5x_1 + 8x_2 \leq 4$ ,  $4x_1 + 6x_2 \leq 9$ ,  $_1 = \mathsf{v}, \mathsf{v}_2$  $1 + 24$  $1 + 94$  $x_1 \geq 0, x_2 \geq 0.$  $2x_1 + 9x_2 \le 21$ ,  $5x_1 + 3x_2 \ge 7$ ,  $\mathbf{1} = \mathbf{0}, \mathbf{A}_2$  $1^{\prime}$  2<sup>2</sup>  $1 + 2n_2$ 

3.25. 
$$
L = x_1 + 5x_2 \rightarrow \text{max}
$$
; \n
$$
\begin{cases}\n2x_1 + x_2 \le 8, \\
x_1 + 3x_2 \le 7, \\
x_1 \ge 0, x_2 \ge 0.\n\end{cases}
$$
\n3.26.  $L = 2x_1 + x_2 \rightarrow \text{min}$ ; \n
$$
\begin{cases}\n5x_1 + 3x_2 \ge 7, \\
-2x_1 + 9x_2 \le 18, \\
x_1 \ge 0, x_2 \ge 0.\n\end{cases}
$$
\n3.27.  $L = 3x_1 - 2x_2 \rightarrow \text{min}$ ; \n
$$
\begin{cases}\n2x_1 + 5x_2 \le 10, \\
-3x_1 + 6x_2 \le 4, \\
x_1 \ge 0, x_2 \ge 0.\n\end{cases}
$$
\n3.28.  $L = 5x_1 + 4x_2 \rightarrow \text{max}$ ; \n
$$
\begin{cases}\n4x_1 + x_2 \le 8, \\
x_1 + 3x_2 \le 6, \\
x_1 \ge 0, x_2 \ge 0.\n\end{cases}
$$
\n3.29.  $L = x_1 + 4x_2 \rightarrow \text{max}$ ; \n
$$
\begin{cases}\nx_1 \ge 4, \\
x_2 \ge 5, \\
x_1 \ge 0, x_2 \ge 1,\n\end{cases}
$$
\n3.30.  $L = x_1 + 3x_2 \rightarrow \text{max}$ ; \n
$$
\begin{cases}\n2x_1 + 4x_2 \le 9, \\
3x_1 \le 1, \\
x_1 \ge 0, x_2 \ge 0.\n\end{cases}
$$
\n3.31.  $L = x_1 + 3x_2 \rightarrow \text{max}$ ; \n
$$
\begin{cases}\nx_1 \ge 4, \\
3x_1 + x_2 \le 15, \\
x_1 \ge 0, x_2 \ge 0.\n\end{cases}
$$
\n3.32.  $L = x_1 + x_2 \rightarrow \text{max}$ ; \n
$$
\begin{cases}\nx_1 \ge 1, \\
x_1 \ge 0, x_2 \ge 0.\n\end{cases}
$$
\n3.33.  $L = x_1 + x_2 \rightarrow \text{max}$ ; \n
$$
\begin
$$

### **11.4. Решить задачи линейного программирования с n переменными графическим методом**

4.1. 
$$
L = 2x_1 + 3x_2 + x_3 \rightarrow max(min);
$$
 4.2.  $L = 3x_1 + x_5 \rightarrow max(min);$   
\n
$$
\begin{cases}\nx_1 + 2x_2 + x_3 = 2, \\
2x_1 - x_2 + x_4 = 2, \\
-x_1 - x_2 + x_5 = 1,\n\end{cases}
$$
\n
$$
\begin{cases}\nx_1 + 2x_2 + x_3 = 2, \\
2x_1 - x_2 + x_4 = 2, \\
x_1 \ge 0.\n\end{cases}
$$
\n
$$
\begin{cases}\n-x_1 + x_2 + x_3 = 2, \\
x_1 - x_2 - x_4 = -2, \\
2x_1 + x_2 + x_5 = 12, \\
x_1 \ge 0.\n\end{cases}
$$

4.3. L =  $2x_1 + 5x_2 + x_3 \rightarrow \text{max}(\text{min});$  4.4. L =  $3x_2 - x_4 \rightarrow \text{max}(\text{min})$ 

$$
\begin{cases}\n-2x_1 + 3x_2 + x_3 = 6, \\
4x_1 - 6x_2 + x_4 = 12, \\
8x_1 + 12x_2 \le 24, \\
6x_1 + 9x_2 \le 54, \\
x_i \ge 0.\n\end{cases}\n\begin{cases}\nx_1 - 2x_2 + x_4 = 8, \\
x_2 + x_3 - 3x_4 = 6, \\
x_i \ge 0.\n\end{cases}
$$

4.5. L =  $3x_2 + x_3 + 2x_4 \rightarrow min(max)$ ; 4.6. L =  $x_1 - x_4 \rightarrow max(min)$ ;  $x_i \geq 0$ .  $3x_1 - x_2 + 2x_3 + 4x_4 = 1$ ,  $3x_1 + x_2 + x_3 - x_4 = 5$ , j  $1 \quad \text{A}_2 + 2 \text{A}_3 + 1 \text{A}_4$  $1 + \mathbf{A}_2 + \mathbf{A}_3 - \mathbf{A}_4$  $x_j \geq 0$ .  $x_1 - x_2 - x_3 + 2x_4 = 1$ ,  $x_1 + x_2 + 2x_3 + x_4 = 5$ ,  $1 \quad \Lambda_2 \quad \Lambda_3 + 2 \Lambda_4$  $_1$   $\cdot$   $\mathbf{A}_2$   $\cdot$   $\mathbf{A}_3$   $\cdot$   $\mathbf{A}_4$ 

4.7.  $L = 5x_2 + x_3 + x_4 \rightarrow max(min);$  4.8.  $L = x_1 + 3x_2 \rightarrow max(min);$ 

$$
\begin{cases}\n x_1 + x_2 + x_3 = 7, \\
 -2x_1 + 3x_2 + x_4 = 6, \\
 3x_1 - 2x_2 \le 3, \\
 -5x_1 - 3x_2 \le -15, \\
 x_j \ge 0.\n\end{cases}\n\qquad\n\begin{cases}\n 2x_1 - x_2 + x_5 + x_6 = 10, \\
 2x_1 + 2x_2 + x_4 + x_6 = 25, \\
 2x_1 - 3x_2 - x_3 + x_6 = -9, \\
 6x_2 + x_3 + x_4 = 36,\n\end{cases}
$$

4.9. L =  $x_1 - x_2 \rightarrow max(min);$  4.10. L =  $x_1 - x_2 + x_3 \rightarrow min(max);$  $x_i \geq 0$ .  $2x_1 - 4x_2 - x_3 + x_4 = -3$  $x_1 + 4x_2 + x_3 + x_5 = 15$ ,  $4x_1 - 3x_2 - x_3 + x_4 + x_5 = 6$ j  $1 \quad \mathbf{A}_2 \quad \mathbf{A}_3 \quad \mathbf{A}_4$  $1 + \frac{1}{2} + \frac{1}{3} + \frac{1}{5}$  $1 \quad 2 \quad 3 \quad 4 \quad 5$  $x_i \geq 0$ .  $x_1 + 4x_2 - x_3 = 2$  $x_1 + 2x_2 - x_3 + x_4 = 3$ j  $1 + 12$   $13$  $1 + 2A_2 - A_3 + A_4$ 

4.11. L =  $-4x_1 + 3x_2 + x_4 + x_5 \rightarrow \text{max}(\text{min});$ 

$$
\begin{cases} 2x_1 - x_2 - x_3 = -1, \\ x_1 - 3x_2 - x_4 = -13, \\ 4x_1 + x_2 + x_5 = 26, \\ x_1 - 3x_2 + x_6 = 0, \\ x_1 + x_2 + x_7 = 4, \\ x_j \ge 0. \end{cases}
$$

4.12. 
$$
L = x_1 - 3x_2 - x_3 - x_4 - x_5 \rightarrow \max(\min);
$$

$$
\begin{cases}\n-2x_1 + x_2 + x_3 = 2, \\
5x_1 + 5x_2 + x_4 = 25, \\
7x_1 + 7x_2 + x_5 = 49, \\
3x_1 - 4x_2 \le 12, \\
3x_1 + 6x_2 \ge -18,\n\end{cases}
$$

 $x_i \geq 0$ . 4.13. L =  $-4x_1 + 3x_2 + x_4 - x_5 - 1 \rightarrow \text{max}(\text{min});$  $x_i \geq 0$ .  $x_1 - 3x_2 + x_6 = 1$  $4x_1 + 2x_2 + x_5 = 20$ ,  $x_1 - 6x_2 + 2x_4 = -12$  $2x_1 - x_2 - x_3 = -4$ , 1  $\frac{3n_2 + n_6}{2}$  $1 + 2x_2 + x_5$  $1 \quad \mathbf{v} \mathbf{A}_2 + \mathbf{v} \mathbf{A}_4$ 1  $\mathbf{A}_2$   $\mathbf{A}_3$ 

j

4.14. L =  $-12x_1 + 6x_2 + x_4 - x_5 \rightarrow \text{max}(\text{min});$ 

$$
4x1 - x2 - x3 = -8,x1 + 2x2 - x4 = -10,4x1 + x2 + x5 = 26,x1 - 3x2 + x6 = 0,x3 \ge 0.
$$

4.15. L =  $5x_1 - 11x_2 + x_3 - x_4 + 2x_6 \rightarrow \text{max}(\text{min});$ 

$$
\begin{cases} 2x_1 - 2x_2 + x_3 = 1, \\ 3x_1 - 2x_2 - x_4 = -6, \\ 4x_1 + 2x_2 + x_5 = 8, \\ x_1 - x_2 + x_6 = 0, \\ x_3 \ge 0. \end{cases}
$$

4.16.  $L = x_1 - x_2 + x_3 - 2x_4 - x_5 + 2x_6 \rightarrow max(min);$ 

$$
\begin{cases}\n x_1 - x_2 + x_3 = 5, \\
 2x_1 - x_2 - x_3 - x_4 = -5, \\
 x_1 + x_2 - x_5 = -4, \\
 2x_2 + x_6 = 6, \\
 x_j \ge 0.\n\end{cases}
$$

4.17.  $L = 2x_1 + x_2 + 6x_3 - 12x_4 - 9x_5 \rightarrow max(min);$ 

$$
\begin{cases}\nx_1 + x_2 + 7x_3 - 3x_4 - 7x_5 = 13, \\
x_1 + 2x_2 + 13x_3 + 2x_4 - 14x_5 = 20, \\
x_1 + 3x_2 + 20x_3 + 6x_4 - 23x_5 = 19, \\
x_1 \ge 0.\n\end{cases}
$$

4.18.  $L = x_1 + x_2 + 15x_3 + x_4 + x_5 \rightarrow max(min);$ 

$$
\begin{cases}\n x_1 + x_2 + 2x_3 = 4, \\
 -3x_1 - 2x_3 + x_4 - x_5 = -6, \\
 x_1 - x_2 - 6x_3 + 4x_4 = 12, \\
 x_j \ge 0.\n\end{cases}
$$

4.19.  $L = x_1 - x_2 + 2x_3 - x_4 + x_5 \rightarrow \text{max}(\text{min});$ 

$$
\begin{cases}\n x_1 + x_2 + 2x_3 + 3x_4 - 2x_5 = 3, \\
 x_1 - x_2 - 4x_3 - 4x_4 = 0, \\
 x_1 + x_2 - x_3 = 0, \\
 x_j \ge 0.\n\end{cases}
$$

4.20.  $L = x_1 - x_2 + 2x_3 + 3x_4 - x_5 \rightarrow min(max);$  $x_1 - x_2 - x_4 = 2$  $x_1 + x_2 + x_3 + x_4 + x_5 = 1$ ,  $1 \t 1 \t 2 \t 4$  $1 + \frac{1}{2} + \frac{1}{3} + \frac{1}{4} + \frac{1}{5}$ 

$$
x2 + x3 = 0,5,
$$
  

$$
xj \ge 0.
$$

4.21.  $L = -x_1 + x_2 + 5x_3 + 2x_4 \rightarrow max(min);$  $x_i \geq 0$ .  $x_2 + x_3 + 2x_4 = 7$ ,  $x_1 - 3x_3 + x_4 = 6$ ,  $x_1 + x_2 - 3x_3 - x_4 - x_5 = -3$ j 2  $\frac{1}{2}$   $\frac{1}{2}$   $\frac{2}{3}$  $1^{13}$   $^{14}$  $1 + \frac{1}{2} - \frac{3}{2} + \frac{1}{3} + \frac{1}{4} + \frac{1}{5}$ 

4.22.  $L = x_1 + 4x_2 + x_3 - 2x_5 \rightarrow max(min);$  $x_i \geq 0$ .  $2x_1 + 10x_2 - x_4 + 2x_5 = 8$  $x_1 + 5x_2 - x_3 + 2x_4 + x_5 = 4$  $x_1 + 3x_2 + x_3 - 2x_4 = 6$  $1 + \cdots 2 + \cdots 4 + \cdots 5$  $1 + 9\lambda_2$   $\lambda_3 + 2\lambda_4 + \lambda_5$  $1 + 3\lambda_2 + \lambda_3 - 2\lambda_4$ 

4.23. L =  $x_1 + 6x_2 + 3x_3 - 3x_4 \rightarrow max(min);$ 

j

$$
\begin{cases} x_1 + x_2 - 2x_3 + x_4 = 3, \\ -x_1 - 2x_2 + x_4 = -2, \\ x_j \ge 0. \end{cases}
$$

4.24.  $L = 3x_1 - x_2 - x_3 + x_4 \rightarrow max(min);$ 

$$
\begin{cases} 3x_1 + 5x_2 + x_3 + x_4 = 32, \\ x_1 - 3x_2 - x_3 + x_4 = -8, \\ x_j \ge 0. \end{cases}
$$

4.25. L =  $x_1 + 2x_3 + x_5 \rightarrow min(max);$  $x_i \geq 0$ .  $x_3 - x_4 + x_5 = 1$ ,  $x_2 + x_3 + x_4 - x_5 = 2$  $x_1 + x_2 + x_3 + x_4 + x_5 = 5$ , j  $3^{14}$   $^{14}$ 2  $\frac{1}{3}$   $\frac{1}{2}$   $\frac{1}{4}$   $\frac{1}{5}$  $1 + \frac{1}{2} + \frac{1}{3} + \frac{1}{4} + \frac{1}{5}$ 

4.26. L =  $3x_1 + 2x_2 \rightarrow min(max);$  $2x_1 + x_2 + x_3 + x_4 + x_5 - x_6 = 9$ ,

$$
\begin{cases}\n3x_1 + x_3 + x_5 = 3, \\
3x_1 + 2x_4 - 3x_5 - x_6 = 5, \\
x_1 + x_2 + 3x_5 - 2x_6 = -1, \\
x_1 \ge 0.\n\end{cases}
$$

4.27. L = 2x<sub>1</sub> - x<sub>2</sub> + 3x<sub>3</sub> - 2x<sub>4</sub> 
$$
\rightarrow
$$
 max;  
\n
$$
\begin{cases}\nx_1 + x_2 + 2x_3 - x_4 = 3, \\
2x_1 + x_2 - x_3 + 2x_4 = 4, \\
x_1 + 2x_2 + x_3 + x_4 = 5, \\
x_3 \ge 0, j = 1, ..., 4.\n\end{cases}
$$

4.28.  $L = x_1 + 2x_2 + 3x_3 + x_4 \rightarrow \text{max};$  $x_i \ge 0$ , j = 1,...,4.  $3x_1 + 3x_2 + x_3 + 3x_4 = 7$ ,  $x_1 + 2x_2 + x_3 + 2x_4 = 4$ ,  $2x_1 + x_2 + 3x_3 + x_4 = 6$ , j  $1^{1.912}$   $1^{1.212}$  $1 + 2\kappa_2 + \kappa_3 + 2\kappa_4$  $1 + \frac{\lambda_2}{2} + \frac{\lambda_3}{3} + \frac{\lambda_4}{4}$ 

4.29. 
$$
L = x_1 + 2x_2 + x_3 + x_4 \rightarrow \text{min};
$$

$$
\begin{cases} x_1 + x_2 - x_3 + x_4 = 4, \\ 2x_1 + x_2 + 2x_3 - x_4 = 4, \\ x_1 - x_2 + x_3 + x_4 = 2, \\ x_j \ge 0, j = 1, ..., 4. \end{cases}
$$

4.30.  $L = x_1 + 2x_2 + 3x_3 + 4x_4 \rightarrow min;$ 

$$
\begin{cases}\nx_1 + x_2 - 2x_2 + x_4 = 2, \\
x_1 - 2x_2 + x_3 + 2x_4 = 4, \\
x_1 + 2x_2 + 2x_3 + 2x_4 = 8, \\
x_1 \ge 0, j = 1, \dots, 4.\n\end{cases}
$$

### **11.5. Решить задачи линейного программирования симплекс-методом**

5.1. 
$$
L = x_1 - x_2 \rightarrow max
$$
; 5.2.  $L = -x_2 \rightarrow min$ ;   
\n
$$
\begin{cases}\n-2x_1 + x_2 \le 2, \\
x_1 - 2x_2 \le 2, \\
x_1 + x_2 \le 5, \\
x_1 \ge 0, x_2 \ge 0.\n\end{cases}
$$
\n5.2.  $L = -x_2 \rightarrow min$ ;   
\n5.2.  $L = -x_2 \rightarrow min$ ;   
\n5.2.  $L = -x_2 \rightarrow min$ ;   
\n5.2.  $L = -x_2 \rightarrow min$ ;   
\n5.2.  $L = -x_2 \rightarrow min$ ;   
\n5.2.  $L = -x_2 \rightarrow min$ ;   
\n5.2.  $L = -x_2 \rightarrow min$ ;   
\n5.2.  $L = -x_2 \rightarrow min$ ;   
\n5.2.  $L = -x_2 \rightarrow min$ ;   
\n5.2.  $L = -x_2 \rightarrow min$ ;   
\n5.2.  $L = -x_2 \rightarrow min$ ;   
\n5.2.  $L = -x_2 \rightarrow min$ ;   
\n5.2.  $L = -x_2 \rightarrow min$ ;   
\n5.2.  $L = -x_2 \rightarrow min$ ;   
\n5.2.  $L = -x_2 \rightarrow min$ ;   
\n5.2.  $L = -x_2 \rightarrow min$ ;   
\n5.2.  $L = -x_2 \rightarrow min$ ;   
\n5.2.  $L = -x_2 \rightarrow min$ ;   
\n5.2.  $L = -x_2 \rightarrow min$ ;   
\n5.2.  $L = -x_2 \rightarrow min$ ;   
\n5.2.  $L = -x_2 \rightarrow min$ ;   
\n5.2.  $L = -x_2 \rightarrow min$ ;   
\n5.2.  $L = -x_2 \rightarrow min$ ;   
\n5.2.  $L = -x_2 \rightarrow min$ ;   
\n5.2.  $L = -x_2 \rightarrow min$ ;   
\n5.2.  $L = -x_2 \rightarrow min$ ;   
\n5.2.  $L = -x_2 \rightarrow min$ ;   
\n5.2.  $L = -x_2 \rightarrow min$ ;   
\n5.2.  $L = -x_2 \rightarrow min$ ;   
\n5.2.

5.3. L =  $2x_1 - 4x_2 + x_3 \rightarrow \text{min};$  5.4. L =  $-x_1 + x_2 + x_3 \rightarrow \text{max};$ 

 $x_1 \geq 0, x_2 \geq 0, x_3 \geq 0.$  $2x_1 + 3x_2 - x_3 \ge -2$  $x_1 - 2x_2 + x_3 \le 4$ ,  $1 - 0, \Lambda_2 - 0, \Lambda_3$  $1 + 3n_2 + 3n_3$  $1 \quad -1 \quad 2 \quad 3 \quad 3$  $x_1 \geq 0, x_2 \geq 0, x_3 \geq 0.$  $2x_1 + x_2 - 2x_3 \leq 1$  $x_1 - 3x_2 + x_3 \ge -4$ ,  $n_1 = 0, n_2 = 0, n_3$  $1 + \mathbf{A}_2 - \mathbf{B}_3$  $1 \t 2 \t 3$ 

5.5. L =  $2x_1 - 3x_2 \rightarrow \text{min};$  5.6. L =  $2x_1 - x_2 \rightarrow \text{min};$  $x_1 \geq 0, x_2 \geq 0.$  $2x_1 + x_2 \leq 0$ ,  $5x_1 - 4x_2 \le 40$ ,  $x_1 - 2x_2 \leq 4$  $5x_1 + 3x_2 \le 15$ ,  $1 - 9.4$ <sup>2</sup>  $1 + 12$  $1 \quad \cdots \quad 2$  $1 \quad -2 \quad 2$  $1 + 2n_2$  $x_1 \geq 0, x_2 \geq 0.$  $x_1 - 3x_2 \leq 0$  $x_1 + x_2 \leq 2$  $3x_1 + 2x_2 \le 11$ ,  $1 - 9.4$ 1 2  $1 \cdot \cdot \cdot 2$  $1 + 2n_2$ 

5.7. L =  $3x_1 - 12x_2 + 4x_3 \rightarrow \text{min}$ ; 5.8. L =  $-x_1 - 2x_2 - 3x_3 \rightarrow \text{min}$ ;

$$
\begin{cases} x_1 + 3x_2 + x_3 \ge -2, \\ x_1 - 4x_2 + 4x_3 \le 1, \\ x_1 \ge 0, x_2 \ge 0, x_3 \ge 0. \end{cases} \qquad \qquad \begin{cases} x_1 - 2x_2 + 3x_3 \ge -1, \\ 2x_1 - x_2 - x_3 \le -1, \\ x_1 \ge 0, x_2 \ge 0, x_3 \ge 0. \end{cases}
$$

5.9. L =  $2x_1 + x_2 + x_3 \rightarrow \text{min};$  5.10. L =  $x_1 - x_2 + x_3 + 2x_4 \rightarrow \text{max};$ 

$$
\begin{cases}\nx_1 + 2x_2 + x_3 = 1, \\
2x_1 - x_2 + x_4 = 2, \\
x_1 \ge 0 \text{ (i = 1,...,5)}.\n\end{cases}\n\qquad\n\begin{cases}\nx_1 + x_2 + x_3 + 2x_4 = 7, \\
x_2 + x_3 + x_4 = 5, \\
x_3 - x_4 = 3, \\
x_1 \ge 0 \text{ (i = 1,...,4)}.\n\end{cases}
$$

5.11. 
$$
L = 2x_1 - x_2 + 3x_3 + x_4 \rightarrow max
$$
; 5.12.  $L = x_1 - 2x_2 \rightarrow max$ ;  $\begin{cases} 2x_1 + x_2 + x_3 = 10, \\ x_1 + x_3 + x_4 = 7, \\ x_2 = 0 \text{ (i = 1,...,5)} \end{cases}$   
\n5.13.  $L = -x_1 - 2x_2 + 3x_4 + 4 \rightarrow max$ ; 5.14.  $L = x_1 + x_2 + 5x_3 \rightarrow max$ ;  $\begin{cases} 2x_1 + 3x_2 + 2x_3 = 2, \\ x_1 \ge 0 \text{ (i = 1,...,5)} \end{cases}$   
\n5.15.  $L = -x_1 + 4x_2 - x_3 \rightarrow max$ ; 5.16.  $L = x_1 + x_2 + 2x_3 \rightarrow max$ ;  $\begin{cases} x_1 + 2x_2 + x_3 = 1, \\ x_1 \ge 0 \text{ (i = 1,...,3)} \end{cases}$   
\n5.16.  $L = x_1 + x_2 + 2x_3 \rightarrow max$ ;  $\begin{cases} x_1 + x_2 + 4x_3 + 2x_4 = 2, \\ x_1 \ge 0 \text{ (i = 1,...,3)} \end{cases}$   
\n5.17.  $L = x_1 + 10x_2 + 8x_3 \rightarrow max$ ; 5.18.  $L = 2x_1 + x_2 + 2x_3 \rightarrow max$ ;  $\begin{cases} x_1 + x_2 + 2x_3 - 2x_3 = 0, \\ x_1 \ge 0 \text{ (i = 1,...,4)} \end{cases}$   
\n5.19.  $L = x_1 + 2x_2 - x_3 = 0$ ,  $\begin{cases} x_1 + x_2 + x_3 = 2, \\ x_1 \ge 0 \text{ (i = 1,...,4)} \end{cases}$   
\n5.110.  $L = x_1 + 2x_2 + 2x_3 + 3x_4 - x_5 \rightarrow max$ ; 5.18.  $L = 2x_1 + x_2 + 2x_3 \rightarrow min$ ;  $\begin{cases} x_1 + x_2 + x_3 = 2, \\ x_1 \ge 0 \text{ (i = 1,...,3$ 

93

5.25. L = x<sub>1</sub> + 5x<sub>2</sub> + x<sub>3</sub> - x<sub>4</sub> → max; 5.26. L = x<sub>1</sub> - x<sub>2</sub> + x<sub>3</sub> → min;   
\n
$$
\begin{cases}\nx_1 + 2x_2 + x_3 = 3, \\
2x_1 + x_2 + x_3 = 4, \\
x_1 \ge 0, j = 1,...,4.\n\end{cases}
$$
\n5.27. L = -x<sub>1</sub> - 3x<sub>2</sub> + x<sub>3</sub> + x<sub>4</sub> → min; 5.28. L = x<sub>1</sub> + 3x<sub>2</sub> + x<sub>3</sub> ≥ -4,   
\n
$$
\begin{cases}\n-2x_1 + 3x_2 + x_3 = 6, \\
x_1 - 3x_2 + x_4 = 3, \\
x_1 \ge 0, j = 1,...,4.\n\end{cases}
$$
\n5.29. L = x<sub>1</sub> + x<sub>2</sub> - x<sub>3</sub> → max;   
\n
$$
\begin{cases}\nx_1 + x_2 - 2x_3 \le 3, \\
2x_1 + x_2 - 2x_3 \le 3, \\
2x_1 + x_2 + x_3 = 2, \\
3x_1 + x_2 + x_3 = 2, \\
x_1 \ge 0, j = 1, 2, 3.\n\end{cases}
$$
\n5.30. L = x<sub>1</sub> - 2x<sub>2</sub> + x<sub>3</sub> → max;   
\n
$$
\begin{cases}\n-x_1 + x_2 + x_3 \le 1, \\
x_1 - 3x_2 + x_3 \le 1, \\
x_1 - 3x_2 + x_3 \le 1, \\
x_1 \ge 0, j = 1, 2, 3.\n\end{cases}
$$
\n5.30. L = x<sub>1</sub> - 2x<sub>2</sub> + x<sub>3</sub> → max;   
\n
$$
\begin{cases}\n-2x_1 + x_2 + x_3 \le 2, \\
-x_1 + x_2 + 3x_3 \le 3, \\
x_1 - 3x_2 + x_3 \le 1, \\
x_1 \ge 0, j = 1, 2, 3.\n\end{cases}
$$

# **11.6. Решить задачи линейного программирования табличным симплексным методом**

6.1. 
$$
L = x_{1} + 2x_{2} + 3x_{3} + x_{4} + x_{5} \rightarrow \max \text{ min } \frac{1}{3}
$$
\n
$$
\begin{cases}\nx_{1} + x_{2} + 4x_{3} - x_{4} + x_{5} = 1, \\
x_{1} - x_{2} - 2x_{3} + x_{4} + x_{5} = 1, \\
-x_{1} + x_{2} - 6x_{3} + x_{4} + x_{5} = 1,\n\end{cases}
$$
\n6.2. 
$$
L = x_{1} + x_{2} + 15x_{3} + x_{4} + x_{5} \rightarrow \min \text{ max } \frac{1}{3}
$$
\n
$$
\begin{cases}\nx_{1} + x_{2} - 2x_{3} = 4, \\
-3x_{2} - 2x_{3} - x_{5} = 6, \\
x_{1} - x_{2} - 6x_{3} + x_{4} = 12, \\
x_{1}, x_{2}, x_{3}, x_{4}, x_{5} \geq 0.\n\end{cases}
$$
\n6.3. 
$$
L = x_{1} + x_{2} + x_{3} + x_{4} \rightarrow \min \text{ max } \frac{1}{3}
$$
\n
$$
\begin{cases}\nx_{1} + x_{2} + x_{3} + x_{4} = 3, \\
x_{1} + x_{2} - x_{3} + x_{4} = 1, \\
x_{1} - x_{2} + x_{3} + x_{4} = 1, \\
x_{1}, x_{2}, x_{3}, x_{4} \geq 0.\n\end{cases}
$$

6.4.  $L = x_1 - x_2 + 2x_3 + 3x_4 - x_5 \rightarrow min$  (max ;  $x_1, x_2, x_3, x_4, x_5 \geq 0.$  $x_2 + x_3 = 1/2$ ,  $x_1 - x_2 - x_4 = 2$  $x_1 + x_2 + x_3 + x_4 - x_5 = 1$ ,  $1, 4, 2, 4, 3, 4, 4, 4, 5$ 2  $\cdots$   $\cdots$  3  $1 \t 2 \t 4$  $1 + \frac{1}{2} + \frac{1}{3} + \frac{1}{4} + \frac{1}{5}$ 6.5. L =  $x_1 + x_2 + x_3 + 2x_4 + 3x_5 + 2x_6 \rightarrow \max$  (hin ;  $x_1, x_2, x_3, x_4, x_5, x_6 \geq 0.$  $x_1 + x_3 + x_4 - x_5 + 2x_6 = 3$ ,  $x_2 + x_3 + x_4 - x_5 + 2x_6 = 2$  $x_1 + x_2 + 2x_4 + 2x_6 = 5$ ,  $1$ ,  $\ldots$   $2$ ,  $\ldots$   $3$ ,  $\ldots$   $4$ ,  $\ldots$   $5$ ,  $\ldots$   $6$  $1 + \frac{\lambda_3}{3} + \frac{\lambda_4}{4} - \frac{\lambda_5}{5} + \frac{\mu_6}{6}$ 2  $A_3$   $A_4$   $A_5$   $B_6$  $1 + \frac{1}{2} + \frac{1}{2} + \frac{1}{4} + \frac{1}{2} + \frac{1}{6}$ 6.6. L =  $x_1 + 2x_2 + x_3 + 3x_4 + x_5 \rightarrow \max$  (hin ;  $x_1, x_2, x_3, x_4, x_5 \geq 0.$  $x_2 + x_3 + 2x_4 + x_5 = 6$ ,  $x_1 + x_2 + x_3 + 3x_4 + 2x_5 = 9$ ,  $x_1 + x_2 + 2x_4 + x_5 = 5$ ,  $1$ ,  $\ldots$ <sub>2</sub>,  $\ldots$ <sub>3</sub>,  $\ldots$ <sub>4</sub>,  $\ldots$ <sub>5</sub> 2  $x_3 + 2x_4 + x_5$  $1 + \frac{1}{2} + \frac{1}{3} + \frac{5}{4} + \frac{5}{4}$  $1 + \frac{1}{2} + \frac{1}{2} + \frac{1}{4} + \frac{1}{2}$ 6.7.  $L = x_1 + 2x_3 + x_5 \rightarrow min$  max ;  $x_1, x_2, x_3, x_4, x_5 \geq 0.$  $x_3 - x_4 + x_5 = 1$ ,  $x_2 + x_3 - x_4 - x_5 = 2$  $x_1 + x_2 + x_3 + x_4 + x_5 = 5$ ,  $_1, \mathbf{a}_2, \mathbf{a}_3, \mathbf{a}_4, \mathbf{a}_5$ 3  $4 + 15$ 2  $A_3$   $A_4$   $A_5$  $1 + \frac{\lambda_2}{2} + \frac{\lambda_3}{3} + \frac{\lambda_4}{4} + \frac{\lambda_5}{5}$ 6.8. L =  $x_1 - 3x_2 + 5x_3 - x_4 - 5x_5 \rightarrow \max$  (hin ; 1  $3^{12}$   $3^{12}$   $3^{12}$   $4^{12}$  $x_1, x_2, x_3, x_4, x_5 \geq 0.$  $x_1 + x_2 + 2x_4 - x_5 = 2$  $2x_1 + x_2 + x_3 + x_4 + 5x_5 = 5$ ,  $x_1 - 2x_2 + 3x_3 + 3x_4 - 5x_5 = 0$  $1, \mathbf{A}_2, \mathbf{A}_3, \mathbf{A}_4, \mathbf{A}_5$  $1 + \frac{1}{3} + \frac{2}{3} + \frac{1}{4} + \frac{1}{5}$  $1 + \frac{\lambda_2}{2} + \frac{\lambda_3}{3} + \frac{\lambda_4}{4} + \frac{\lambda_5}{5}$ 1  $2^{13}$   $2^{13}$   $3^{13}$   $2^{14}$   $2^{15}$ 6.9. L =  $3x_1 - 2x_2 + x_4 \rightarrow \max$  (min ;  $x_1, x_2, x_3, x_4 \geq 0.$  $x_1 + 2x_2 + 2x_4 = 1$ ,  $x_1 + x_2 - 2x_3 - x_4 = 2$  $x_1 + 2x_2 - 3x_3 - 3x_4 = 3$  $_1, \mathbf{a}_2, \mathbf{a}_3, \mathbf{a}_4$  $1 + 2 \cdot \frac{1}{2} + 2 \cdot \frac{1}{4}$  $1 + \mathbf{A}_2$   $2\mathbf{A}_3$   $\mathbf{A}_4$  $1 + 2\lambda_2$   $3\lambda_3$   $3\lambda_4$ 

6.10.  $L = -3x_1 + 2x_2 - 3x_4 + x_5 \rightarrow \text{max min }$ ;

$$
\begin{cases}\n3x_1 - 2x_2 - x_3 + x_4 = 2, \\
4x_1 - x_2 + x_4 + x_5 = 21, \\
4x_1 - x_2 - x_4 + x_5 = 15, \\
x_1 + x_2 - x_6 = 4, \\
x_1, x_2, x_3, x_4, x_5, x_6 \ge 0.\n\end{cases}
$$

6.11.  $L = x_1 - x_2 + 2x_3 - x_4 + x_5 \rightarrow \text{max}$  (iii);

$$
\begin{cases}\nx_1 + x_2 + 2x_3 + 3x_4 - 2x_5 = 3, \\
x_2 - x_3 - x_4 - x_5 = 0, \\
x_1 + x_4 - x_5 = 0, \\
x_1, x_2, x_3, x_4, x_5 \ge 0.\n\end{cases}
$$

6.12.  $L = x_1 + x_2 + x_3 + 5x_4 \rightarrow \max$  (min ;

$$
\begin{cases} x_1 + x_2 - x_4 = 3, \\ x_1 - x_2 + 3x_4 = -1, \\ 2x_1 + x_2 + x_3 - x_4 = 5, \\ x_1, x_2, x_3, x_4 \ge 0. \end{cases}
$$

6.13. L =  $x_1 + 3x_2 \rightarrow \text{max}$  max  $\text{min}$ ;

$$
\begin{cases} 2x_1 - x_2 + x_5 + x_6 = 10, \\ 2x_1 + 2x_2 + x_4 + x_6 = 25, \\ 2x_1 - 3x_2 - x_3 + x_5 = -9, \\ 6x_1 + x_3 + x_4 = 36, \\ x_1, x_2, x_3, x_4, x_5, x_6 \ge 0. \end{cases}
$$

6.14.  $L = x_1 - x_2 + 4x_3 + x_4 - x_5 \rightarrow \max$  (hin ;

$$
\begin{cases}\nx_1 + x_2 - x_3 - x_4 - x_5 = 4, \\
x_1 - x_2 - x_4 = 2, \\
x_1 + x_2 + x_3 = 10, \\
x_1, x_2, x_3, x_4, x_5 \ge 0.\n\end{cases}
$$

6.15.  $L = x_1 + 2x_2 + 2x_3 + 3x_4 - x_5 \rightarrow \text{max}$  (nin ;  $x_1, x_2, x_3, x_4, x_5 \geq 0.$  $2x_1 + 3x_2 + 2x_3 + 3x_4 - 2x_5 = 15$  $x_1 + x_2 + x_3 + 3x_4 - 4x_5 = 10$ ,  $x_1 + x_2 + x_3 + x_4 - 2x_5 = 5$ ,  $1, \ldots, 2, \ldots, 3, \ldots, 4, \ldots, 5$  $1 + 5 + 2 + 2 + 3 + 5 + 4 = 5$  $1 + \frac{1}{2} + \frac{1}{3} + \frac{1}{2} + \frac{1}{4}$  $1 + \frac{1}{2} + \frac{1}{3} + \frac{1}{4} + \frac{1}{2} + \frac{1}{5}$ 6.16.  $L = 8x_1 - 5x_2 + 13x_3 \rightarrow max$  max  $min_j$ ;  $x_1, x_2, x_3, x_4, x_5 \geq 0,$  $2x_1 - 4x_2 - x_3 - 2x_4 = -3$  $x_1 + 2x_2 + x_3 + 3x_4 + x_5 = 15$ ,  $\int 2x_1 - x_2 - x_3 + x_4 + 3x_5 = 6,$  $1, \frac{\pi}{2}, \frac{\pi}{3}, \frac{\pi}{4}, \frac{\pi}{5}$ 1  $\cdots$   $\cdots$   $\cdots$   $\cdots$   $\cdots$  $1 + 2n_2 + n_3 + 3n_4 + n_5$  $1 \quad \text{A}^2 \quad \text{A}^3 \quad \text{A}^4 \quad \text{B}^5$ 6.17.  $L = x_1 + x_2 + x_3 + x_4 + x_5 \rightarrow \max$  (min ;  $x_1, x_2, x_3, x_4, x_5 \geq 0.$  $x_1 - x_2 + x_4 + 2x_5 = 2$  $2x_1 + 3x_2 + 5x_3 + 7x_4 + 9x_5 = 19$ ,  $1, \frac{1}{2}, \frac{1}{2}, \frac{1}{3}, \frac{1}{4}, \frac{1}{5}$  $1 \quad \textbf{A}_2 + \textbf{A}_4 + \textbf{B}_5$  $1 + 3\lambda_2 + 3\lambda_3 + 7\lambda_4 + 7\lambda_5$ 6.18.  $L = -x_1 + x_2 + 5x_3 + 2x_4 \rightarrow \max$  (min ;  $x_1, x_2, x_3, x_4, x_5 \geq 0.$  $x_2 + x_3 + 2x_4 = 7$ ,  $x_1 - 3x_3 + x_4 = 6$ ,  $x_1 + x_2 - 3x_3 - x_4 - x_5 = -3$  $_1, \ldots, \ldots, \ldots,$ 2  $\frac{1}{3}$   $\frac{1}{2}$   $\frac{1}{4}$  $1^{13}$   $1^{12}$  $1 + \mathbf{A}_2$   $\mathbf{B}_3$   $\mathbf{A}_4$   $\mathbf{A}_5$ 6.19. L =  $3x_2 + x_3 + 2x_4 \rightarrow min$  min  $\frac{1}{2}$  $x_1, x_2, x_3, x_4 \geq 0.$  $3x_1 - x_2 + 2x_3 + 4x_4 = 1$ ,  $3x_1 + x_2 + x_3 - x_4 = 5$ ,  $_1, \ldots, 2, \ldots, 3, \ldots$  $1 \quad \textbf{A}_2 + \textbf{B}_3 + \textbf{B}_4$  $1 + \mathbf{A}_2 + \mathbf{A}_3 - \mathbf{A}_4$ 6.20.  $L = x_1 + 2x_2 + 3x_3 - x_4 \rightarrow max$  (min ;  $x_1, x_2, x_3, x_4 \geq 0.$  $x_1 - x_2 + x_3 = 0$ ,  $x_1 - 3x_2 - x_3 - 2x_4 = -4$  $1, 4, 2, 4, 3, 4, 4$  $1 \quad \text{A}_2 \quad \text{A}_3$ 1  $\mathbf{R}_2$   $\mathbf{R}_3$   $\mathbf{Z}_4$ 6.21.  $L = x_1 + 2x_2 - x_3 + x_4 \rightarrow \max$  max  $\min$ ;  $x_1, x_2, x_3, x_4 \geq 0.$  $2x_1 - x_2 - x_3 + 3x_4 = 2$  $x_1 + x_2 - 2x_3 + 3x_4 = 1$  $_1, \ldots, 2, \ldots, 3, \ldots$  $1 \quad \mathbf{A}_2 \quad \mathbf{A}_3 \quad \mathbf{A}_4$  $_1$   $\mathbf{A}_2$   $_2$   $\mathbf{A}_3$   $\mathbf{A}_4$ 

6.22. 
$$
L = 2x_1 - x_2 + x_3 + 3x_4 + x_5 \rightarrow min
$$
 (max  $\frac{1}{3}$ )  
\n
$$
\begin{cases}\n2x_1 - x_2 + x_3 - 3x_4 - x_5 = 10, \\
x_1 + 2x_2 - x_3 + 4x_4 + x_5 = 8, \\
2x_1 + x_2 + 3x_3 - x_4 + 2x_5 = 4, \\
x_1, x_2, x_3, x_4, x_5 \ge 0.\n\end{cases}
$$
\n6.23.  $L = x_1 + 3x_2 - x_3 - x_4 - 5x_5 \rightarrow max$  (min  $\frac{1}{3}$ )  
\n
$$
\begin{cases}\nx_1 - x_2 + 2x_3 + x_4 + 5x_5 = 5, \\
2x_1 + x_2 + 2x_3 + 6x_4 = 6, \\
x_1, x_2, x_3, x_4, x_5 \ge 0.\n\end{cases}
$$
\n6.24.  $L = x_1 + 2x_2 + x_3 - 2x_4 + x_5 - 2x_6 \rightarrow max$  (min  $\frac{1}{3}$ )  
\n
$$
\begin{cases}\nx_1 - x_2 + x_3 - x_4 + x_5 - x_6 = 7, \\
2x_1 + 3x_2 - 2x_3 - 3x_4 + 2x_5 + 3x_6 = 0, \\
3x_1 + 2x_2 - x_3 - 4x_4 + 3x_5 + 2x_6 = 10, \\
x_1, x_2, x_3, x_4, x_5, x_6 \ge 0.\n\end{cases}
$$
\n6.25.  $L = x_1 + 2x_2 + 2x_3 + x_4 + 6x_5 \rightarrow max$  (min  $\frac{1}{3}$ )  
\n
$$
\begin{cases}\nx_1 + 3x_2 + 3x_3 + x_4 + 9x_5 = 18, \\
x_1 + 5x_2 + 2x_4 + 8x_5 = 13, \\
x_1 + 5x_2 + 2x_4 + 8x_5 = 13,\n\end{cases}
$$
\n6.26.  $L = x_1 - x_2 + x_3 + x_4 - x_5 - x_6 \rightarrow max$  (min  $\frac{1}{3}$ )  
\n

 $x_1, x_2, x_3, x_4, x_5, x_6 \geq 0.$ 

 $1, \mathbf{a}_2, \mathbf{a}_3, \mathbf{a}_4, \mathbf{a}_5, \mathbf{a}_6$ 

6.28. L =  $x_1 + x_2 + x_3 + 3x_4 - x_5 - 2x_6 + x_7 \rightarrow \text{max}$  (min ;  $x_1, x_2, x_3, x_4, x_5, x_6, x_7 \geq 0.$  $x_3 + 3x_4 + x_5 - 2x_6 + x_7 = 5$  $x_2 + 3x_3 + 2x_4 - 3x_6 + 3x_7 = 4$  $x_1 + 3x_2 + 2x_3 + 2x_6 + 3x_7 = 15$  $x_1 + 2x_2 + 3x_6 + x_7 = 8$  $1, \ldots$  2,  $\ldots$  3,  $\ldots$  4,  $\ldots$  5,  $\ldots$  6,  $\ldots$  7  $3 + 5n_4 + n_5 - 2n_6 + n_7$ 2  $3 - 12$   $12$   $12$  $1 + 3n_2 + 2n_3 + 2n_6 + 3n_7$  $1 + 2r_2 + 2r_6 + r_7$ 6.29. L =  $x_1 + x_2 + x_3 + 5x_4 + x_5 - 2x_6 + 2x_7 \rightarrow \text{max}$  (min ;  $x_1, x_2, x_3, x_4, x_5, x_6, x_7 \geq 0.$  $x_3 + 3x_4 + x_5 - 2x_6 + x_7 = 4$  $x_2 + 3x_3 + 2x_4 + 4x_5 - 3x_6 + 3x_7 = 8$  $x_1 + 3x_2 + 2x_3 + 7x_5 + 2x_6 + 3x_7 = 12$  $x_1 + 2x_2 + 6x_3 + 3x_4 + x_7 = 7$ .  $1, \ldots$  2,  $\ldots$  3,  $\ldots$  4,  $\ldots$  5,  $\ldots$  6,  $\ldots$  7  $3 + 5n_4 + n_5 - 2n_6 + n_7$ 2  $3 + 2n_3 + 2n_4 + n_5$   $3n_6 + 3n_7$  $1 + 3n_2 + 2n_3 + n_5 + 2n_6 + 3n_7$  $1 + 2n_2 + 0n_5 + 3n_6 + n_7$ 6.30. L =  $x_1 + 2x_2 + x_3 - 2x_4 + x_5 - 2x_6 \rightarrow \max$  (min ;  $x_1, x_2, x_3, x_4, x_5, x_6 \geq 0.$  $3x_1 + 2x_2 - x_3 - 4x_4 + 3x_5 + 2x_6 = 7$  $2x_1 + 3x_2 - 2x_3 - 3x_4 + 2x_5 + 3x_6 = 0$  $x_1 - x_2 + x_3 - x_4 + x_5 - x_6 = 7$  $1$ ,  $\mathbf{1}_{2}$ ,  $\mathbf{1}_{3}$ ,  $\mathbf{1}_{4}$ ,  $\mathbf{1}_{5}$ ,  $\mathbf{1}_{6}$  $1 + 2\lambda_2 - \lambda_3 - \lambda_4 + 3\lambda_5 + 2\lambda_6$  $1 + 3n_2 - 2n_3 - 3n_4 + 2n_5 + 3n_6$  $1 + \frac{1}{2} + \frac{1}{3} + \frac{1}{4} + \frac{1}{5} + \frac{1}{6}$ 

### **11.7. Решить задачи линейного программирования табличным симплекс-методом и провести анализ на чувствительность**

7.1.  $L = x_1 - 2x_2 + 2x_3 + 3x_4 \rightarrow \text{max};$  $x_i \ge 0$ , j = 1,...,4.  $x_1 - 2x_2 + x_3 + 2x_4 = 1$  $2x_1 + 2x_2 + x_3 + x_4 = 10$ ,  $x_1 + x_2 + 2x_3 + 2x_4 = 8$ j  $1 \quad 2 \quad 2 \quad 3 \quad 2 \quad 4$  $1 + 2\lambda_2 + \lambda_3 + \lambda_4$  $1 + \frac{\lambda_2}{2} + \frac{\mu_3}{3} + \frac{\mu_4}{4}$ 7.2.  $L = 3x_1 + 2x_2 + 3x_3 + x_4 \rightarrow min;$  $x_i \ge 0$ , j = 1,...,4.  $x_1 + 2x_2 + 2x_3 + 2x_4 = 8$  $x_2 + 2x_3 + x_4 = 4$  $2x_1 + 3x_2 + 3x_4 = 10$ , j  $1 + 2\lambda_2 + 2\lambda_3 + 2\lambda_4$ 2  $\sim$   $\sim$   $\sim$   $\sim$   $\sim$  4  $1 + 2 \times 2 + 2 \times 4$ 

7.3. 
$$
L = x_1 + 2x_2 + 3x_3 + x_4 \rightarrow max;
$$

$$
\begin{cases}\n2x_1 + x_2 + 3x_3 + x_4 = 12, \\
x_1 + 2x_2 + x_3 + 2x_4 = 8, \\
3x_1 + 3x_2 + x_3 + 3x_4 = 15, \\
x_1 \ge 0, j = 1, \dots, 4.\n\end{cases}
$$

7.4. L = 
$$
3x_1 + 2x_2 + x_3 + x_4 \rightarrow
$$
 min;  
\n
$$
\begin{cases}\n2x_1 + 2x_2 + 3x_3 = 9, \\
x_2 + 2x_3 + x_4 = 4, \\
x_1 + 2x_2 + 2x_3 + 2x_4 = 8, \\
x_j \ge 0, j = 1, ..., 4.\n\end{cases}
$$

7.5.  $L = 2x_1 + x_2 + x_3 + 2x_4 \rightarrow \text{max};$  $x_i \ge 0$ , j = 1,...,4.  $2x_1 + 2x_2 - 2x_3 + x_4 + 4$  $2x_1 + x_2 + 2x_3 + x_4 = 14$ ,  $x_1 + 2x_2 + x_3 + 2x_4 = 16$ , j  $1 + 2R_2 - 2R_3 + R_4$  $1 + \frac{1}{2} + \frac{1}{2} + \frac{1}{3} + \frac{1}{4}$  $1 + 2n_2 + n_3 + 2n_4$ 

7.6.  $L = 2x_1 + x_2 + 2x_3 + 2x_4 \rightarrow min;$  $x_1 + 2x_2 + x_3 + 2x_4 = 10$ ,  $2x_1 + x_2 + 2x_3 + x_4 = 8$  $1 + 2k_2 + k_3 + 2k_4$  $1 + \frac{\lambda_2}{2} + \frac{\mu_3}{2} + \frac{\lambda_4}{3}$ 

$$
\begin{cases} 2x_1 + x_2 + 2x_3 + 2x_4 = 10, \\ x_j \ge 0, j = 1, ..., 4. \end{cases}
$$

7.7.  $L = 2x_1 - x_2 + 3x_3 - 2x_4 \rightarrow \text{max};$  $x_i \ge 0, j = 1,...,4.$  $x_1 + 2x_2 + x_3 + x_4 = 5$ ,  $2x_1 + x_2 - x_3 + 2x_4 = 4$  $x_1 + x_2 + 2x_3 - x_4 = 3$ j  $1 + 2 \lambda_2 + \lambda_3 + \lambda_4$  $1 + \frac{\lambda_2}{2} + \frac{\lambda_3}{3} + \frac{\lambda_4}{4}$  $1 + \mathbf{A}_2 + \mathbf{B}_3$   $\mathbf{A}_4$ 

7.8.  $L = x_1 + 2x_2 + x_3 + x_4 \rightarrow min;$  $x_i \ge 0, j = 1,...,4.$  $x_1 - x_2 + x_3 + x_4 = 2$ ,  $2x_1 + x_2 + 2x_3 - x_4 = 4$ ,  $x_1 + x_2 - x_3 + x_4 = 4$ , j  $1$   $\mathbf{A}_2$   $\mathbf{A}_3$   $\mathbf{A}_4$  $1 + \mathbf{A}_2 + \mathbf{B}_3$   $\mathbf{A}_4$  $1 + \mathbf{A}_2 - \mathbf{A}_3 + \mathbf{A}_4$ 

7.9. L = 3x<sub>1</sub> + x<sub>2</sub> + x<sub>4</sub> 
$$
\rightarrow
$$
 max;  
\n
$$
\begin{cases}\nx_1 + 2x_2 + 2x_4 = 6, \\
2x_2 + 2x_3 + x_4 = 7, \\
x_1 + x_2 + x_3 + 2x_4 = 7, \\
x_3 \ge 0, j = 1, \dots, 4.\n\end{cases}
$$
\n7.10. L = 4x<sub>1</sub> + 2x<sub>2</sub> + 2x<sub>3</sub> + x<sub>4</sub>  $\rightarrow$  min;  
\n
$$
\begin{cases}\nx_1 + x_2 + x_3 + 2x_4 = 8,\n\end{cases}
$$

$$
2x_1 + x_2 + x_3 + 2x_4 = 0,
$$
  
\n
$$
x_1 + x_2 + 2x_3 - 2x_4 = 6,
$$
  
\n
$$
x_1 \ge 0, j = 1, ..., 4.
$$

7.11.  $L = 2x_1 + x_2 + 3x_3 + 2x_4 \rightarrow \text{max};$ 

$$
\begin{cases}\nx_2 + 2x_3 + 2x_4 = 8, \\
2x_1 + 2x_2 + x_3 + x_4 = 9, \\
2x_1 + 2x_3 + x_4 = 8, \\
x_3 \ge 0, j = 1, \dots, 4.\n\end{cases}
$$

7.12.  $L = x_1 + 2x_2 + 3x_3 + 4x_4 \rightarrow min;$ 

$$
\begin{cases}\nx_1 + x_2 - 2x_3 + x_4 = 2, \\
x_1 - 2x_2 + x_3 + 2x_4 = 4, \\
x_1 + 2x_2 + 2x_3 + 2x_4 = 8, \\
x_1 \ge 0, j = 1, \dots, 4.\n\end{cases}
$$

7.13.  $L = 2x_1 + x_2 - x_3 + 2x_4 \rightarrow \text{max};$ 

$$
\begin{cases}\nx_1 + 2x_2 = 6, \\
x_2 + x_3 + 2x_4 = 6, \\
x_1 + 2x_2 + 2x_3 = 10, \\
x_3 \ge 0, j = 1, \dots, 4.\n\end{cases}
$$

7.14.  $L = x_1 - 2x_2 + 3x_3 + x_4 \rightarrow min;$ 

$$
\begin{cases} x_1 + x_2 + 2x_3 + x_4 = 7, \\ x_1 - 2x_2 + x_3 + 2x_4 = 1, \\ 3x_1 + x_2 + 3x_3 + 2x_4 = 13, \\ x_1 \ge 0, j = 1, ..., 4. \end{cases}
$$

7.15. L = 
$$
x_1 + 2x_2 + 3x_3 - x_4 \rightarrow \text{max}
$$
,  
\n
$$
\begin{cases}\n x_1 + x_2 + x_3 + x_4 = 4, \\
 x_1 + 2x_2 + x_3 + 2x_4 = 6, \\
 x_1 + 2x_2 + 2x_3 + x_4 = 6, \\
 x_1 \ge 0, j = 1, \dots, 4.\n\end{cases}
$$
\n7.16. L =  $x_1 + 2x_2 - x_3 + 3x_4 \rightarrow \text{min}$ ,  
\n
$$
\begin{cases}\n x_1 + 2x_3 + 2x_4 = 5, \\
 x_1 + x_2 + 2x_3 = 4, \\
 2x_2 + x_3 = 4, \\
 x_j \ge 0, j = 1, \dots, 4.\n\end{cases}
$$
\n7.17. L =  $x_1 - 2x_2 + 2x_3 + 3x_4 \rightarrow \text{min}$ ,  
\n
$$
\begin{cases}\n x_1 + x_2 + 2x_4 = 4, \\
 x_2 + 2x_3 + x_4 = 6, \\
 x_1 - 2x_2 + x_3 + x_4 = 6, \\
 x_1 \ge 0, j = 1, \dots, 4.\n\end{cases}
$$
\n7.18. L =  $2x_1 - x_2 + 3x_3 - 5x_4 \rightarrow \text{max}$ ,  
\n
$$
\begin{cases}\n x_1 + x_2 + x_3 = 6, \\
 x_2 + x_3 + x_4 = 9, \\
 x_3 + x_4 + x_5 = 12, \\
 x_4 + x_5 + x_6 = 15, \\
 x_5 \ge 0, j = 1, \dots, 4.\n\end{cases}
$$
\n7.19. L =  $-2x_2 + x_3 \rightarrow \text{min}$ ,  
\n
$$
\begin{cases}\n-2x_1 + x_2 + x_4 = 0, \\
 x_1 - x_2 + x_3 = 2, \\
 2x_1 - x_2 + 4x_3 - x_4 = 12, \\
 x_1 \ge 0, j = 1, \dots, 4.\n\end{cases}
$$
\n7.20. L =  $4x_1 + 2x_2 + 2x_3 + x_4 \rightarrow \text{min}$ ,  
\n
$$
\begin{cases}\n x_1 + x_2 + x_3 + 2x
$$

7.21. 
$$
L = 4x_1 + 3x_2 + 2x_3 + x_4 \rightarrow \text{max}
$$
,

$$
\begin{cases}\nx_1 - 3x_2 + x_3 + x_4 = 6, \\
x_1 - 2x_2 + x_3 + 2x_4 = 4, \\
x_1 + x_3 = 1, \\
x_3 \ge 0, j = 1, \dots, 4.\n\end{cases}
$$

7.22. 
$$
L = x_1 + x_2 + x_3 + x_4 \rightarrow \text{min},
$$

$$
\begin{cases} 3x_1 + 2x_2 + x_3 + x_4 = 2, \\ 2x_1 + x_2 + 4x_3 + x_4 = 4, \\ 3x_1 + 4x_2 + x_3 + x_4 = 6, \\ x_j \ge 0, j = 1, ..., 4. \end{cases}
$$

7.23.  $L = x_1 - x_2 + x_3 - x_4 \rightarrow \text{max},$  $x_1 + x_2 + x_3 + 5x_4 = 5$ ,  $3x_1 + x_2 + 2x_4 = 2$  $1 + \mathbf{A}_2 + \mathbf{A}_3 + \mathbf{B}_4$  $1 + \frac{1}{2} + \frac{2}{4}$ 

$$
x_j \ge 0, j = 1,...,4.
$$

7.24.  $L = 2x_1 - x_2 + 3x_3 - 2x_4 + x_5 \rightarrow min,$ 

$$
\begin{cases}\n-x_1 + x_2 + x_3 = 1, \\
x_1 + x_2 + x_4 = 1, \\
x_1 + x_2 + x_3 = 2, \\
x_1 \ge 0, j = 1, ..., 4.\n\end{cases}
$$

7.25. 
$$
L = 2x_1 - x_2 + x_3 - 3x_4 + 4x_5 \rightarrow \text{max},
$$

$$
\begin{cases} x_1 - x_2 + 3x_3 - x_4 + 2x_5 = 4, \end{cases}
$$

$$
\begin{cases} 2x_1 - x_2 + 4x_3 - x_4 + 4x_5 = 2, \\ 3x_1 + 2x_2 + x_3 - 2x_4 + x_5 = 3, \\ x_j \ge 0, j = 1, \dots, 5. \end{cases}
$$

7.26.  $L = 3x_1 - 2x_2 + x_3 + x_5 \rightarrow min,$ 

$$
\begin{cases} x_1 - 2x_2 - x_4 + 3x_5 = 2, \\ 2x_1 - 3x_2 - x_3 - x_4 + x_5 = 8, \\ 2x_1 - x_2 + x_3 - 3x_4 + x_5 = 10, \\ x_j \ge 0, j = 1, \dots, 5. \end{cases}
$$

7.27.  $L = 3x_1 + 4x_2 + 2x_3 + x_4 \rightarrow \text{max},$ 

$$
\begin{cases} 2x_1 + 3x_2 + 2x_3 + 3x_4 = 10, \\ 2x_2 + 2x_3 + x_4 = 7, \\ x_1 + 3x_2 + 2x_3 + 5x_4 = 8, \\ x_1 \ge 0, j = 1, ..., 4. \end{cases}
$$

7.28.  $L = 2x_1 + x_2 + x_3 + 2x_4 \rightarrow min,$ 

$$
\begin{cases} 2x_1 + x_2 + 3x_3 + x_4 = 2, \\ x_1 + 2x_2 + x_3 + 2x_4 = 3, \\ 3x_1 + 3x_2 + x_3 + 3x_4 = 4, \\ x_j \ge 0, j = 1, ..., 4. \end{cases}
$$

7.29.  $L = x_1 + 2x_2 + 3x_3 + 4x_4 \rightarrow \text{max},$ 

$$
\begin{cases} x_1 + x_2 + x_3 + x_4 = 6, \\ x_1 + 2x_2 + x_3 + 4x_4 = 9, \\ 2x_1 + 3x_2 + 4x_4 + x_4 = 12, \\ x_j \ge 0, j = 1, ..., 4. \end{cases}
$$

7.30.  $L = x_1 + 2x_2 + x_3 - 3x_5 \rightarrow min,$ 

$$
\begin{cases}\n x_1 - x_2 + 2x_3 - x_5 = 3, \\
 2x_1 - 2x_2 - x_3 - 2x_4 + 3x_5 = 2, \\
 x_1 - 3x_2 + x_3 - x_4 + x_5 = 5, \\
 x_j \ge 0, j = 1, \dots, 5.\n\end{cases}
$$

### **11.8. Решить задачи, используя алгоритм двойственного симплекс-метода**

8.1.  $L = x_1 + x_2 + 2x_3 \rightarrow \text{max},$  8.2.  $L = 2x_1 + 3x_2 + 5x_4 \rightarrow \text{max},$  $x_1, x_2, x_3 \geq 0.$  $x_1 + 2x_2 \ge 6$  $x_1 - x_2 \ge 4$ ,  $x_1 + x_2 + x_3 \le 8$ ,  $_1$ ,  $\mathbf{r}_2$ ,  $\mathbf{r}_3$  $1 + 2n_2$  $1 \quad \mathbf{A}_2$  $1 + \mathbf{A}_2 + \mathbf{A}_3$  $x_1, x_2 \geq 0.$  $3x_1 - 2x_2 \ge 18$  $x_1 + 2x_2 \le 10$ ,  $2x_1 + x_2 \ge 12$ ,  $1, 4, 2$  $1 \quad 2 \quad 2$  $1 + 2n_2$  $1$   $\rightarrow$  2

8.3. L = 2x<sub>1</sub> + 4x<sub>2</sub> + x<sub>3</sub> 
$$
\rightarrow
$$
 min, 8.4. L = 3x<sub>1</sub> + 3x<sub>2</sub>  $\rightarrow$  min,   
\n
$$
\begin{cases}\nx_1 + 2x_2 + x_3 \ge 4, \\
-x_1 + x_2 + x_3 \ge 3, \\
2x_1 - x_2 + 2x_3 \ge 3, \\
x_1, x_2, x_3 \ge 0.\n\end{cases}
$$
\n8.5. L = 2x<sub>1</sub> + 4x<sub>2</sub> + x<sub>3</sub>  $\rightarrow$  min, 8.6. L = 2x<sub>1</sub> + x<sub>2</sub> + 5x<sub>3</sub>  $\rightarrow$  min,   
\n
$$
\begin{cases}\n1.5x_1 + 3x_2 - x_3 + x_4 \ge 18, \\
3x_1 + 2x_3 - 4x_4 \ge 24, \\
x_1, x_2, x_3, x_4 \ge 0.\n\end{cases}
$$
\n8.6. L = 2x<sub>1</sub> + x<sub>2</sub> + 5x<sub>3</sub>  $\rightarrow$  min,   
\n
$$
\begin{cases}\n1.5x_1 + 3x_2 - x_3 + x_4 \ge 18, \\
3x_1 + 2x_3 - 4x_4 \ge 24, \\
x_1, x_2, x_3, x_4 \ge 0.\n\end{cases}
$$
\n8.7. L = x<sub>1</sub> + 3x<sub>2</sub> + 4x<sub>3</sub> + 2x<sub>4</sub>  $\rightarrow$  min 8.8. L = 4x<sub>1</sub> + 2x<sub>2</sub> + x<sub>3</sub>  $\rightarrow$  min   
\n
$$
\begin{cases}\nx_1 - x_2 + 4x_3 + 5x_4 \ge 27, \\
x_1, x_2, x_3, x_4 \ge 0. \\
x_1, x_2, x_3, x_4 \ge 0.\n\end{cases}
$$
\n8.9. L = x<sub>1</sub> + 2x<sub>2</sub> + 3x<sub>3</sub>  $\rightarrow$  min, 8.10. L = 2x<sub>1</sub> + 3x<sub>2</sub>

$$
x_1 + x_2 - x_3 \le 4,
$$
  
\n
$$
x_1 - 5x_2 + x_3 \ge 5,
$$
  
\n
$$
x_1, x_2, x_3 \ge 0.
$$
  
\n
$$
x_1, x_2, x_3 \ge 6,
$$
  
\n
$$
-2x_1 + 3x_2 - x_3 \le 6,
$$
  
\n
$$
x_1, x_2, x_3 \ge 0.
$$

8.15.  $L = -x_1 + 4x_2 + 6x_3 \rightarrow \text{max},$  8.16.  $L = 2x_1 - x_2 + x_3 \rightarrow \text{max},$ 

$$
\begin{cases}\n-x_1 + 2x_2 + 4x_3 \ge 15, \\
-2x_1 - x_2 + 2x_3 \le 2, \\
4x_1 + 8x_2 - x_3 \ge 17, \\
x_1 + x_2 + x_3 \ge 6, \\
x_1, x_2, x_3 \ge 0.\n\end{cases}
$$

$$
\begin{cases} x_1 + x_2 + x_3 \ge 2, \\ 2x_1 - x_2 + x_3 \le 6, \\ x_1, x_2, x_3 \ge 0. \end{cases}
$$

 $x_1, x_2, x_3 \geq 0.$  $2x_1 + x_2 + x_3 \le 18$ ,  $x_1 + x_2 \ge 10$ ,

 $_1, \ldots, 2, \ldots$  $1 + \frac{\lambda_2}{2} + \frac{\lambda_3}{3}$ 

 $1$   $\rightarrow$  2

8.17. 
$$
L = 2x_1 + 2x_2 - 3x_3 \rightarrow min,
$$
  
\n
$$
\begin{cases}\nx_1 - 4x_2 - x_3 \ge 8, \\
-x_1 - 3x_2 + x_3 \le 1, \\
x_1, x_2, x_3 \ge 0.\n\end{cases}
$$
\n8.18.  $L = 2x_1 - x_2 + x_3 \rightarrow min,$   
\n
$$
\begin{cases}\nx_1 + x_2 + x_3 \ge 6, \\
2x_1 - x_2 - x_3 \le 2, \\
x_1, x_2, x_3 \ge 0.\n\end{cases}
$$

8.19. L =  $-2x_1 + 2x_2 - x_3 \rightarrow \text{max}$ , 8.20. L =  $-4x_1 - 2x_2 + x_3 \rightarrow \text{min}$  $x_1, x_2, x_3 \geq 0.$  $x_1 - 3x_2 + x_3 \le 1$  $x_1 + 4x_2 - x_3 \ge 8$ ,  $1, \ldots, 2, \ldots$ 1  $^{34}2 + ^{33}3$  $1 + 12$   $2 + 3$ 8.21.  $L = -x_1 - 7x_2 + 4x_3 - 9x_4 - 8x_5 + 3x_6 \rightarrow \text{max}$ 

$$
\begin{cases}\n3x_1 + 2x_2 + 3x_3 - 2x_4 + x_5 + x_6 \ge 18, \\
2x_1 + x_2 - x_3 - 3x_4 + 2x_5 \ge 24, \\
x_1, x_2, x_3, x_4, x_5, x_6 \ge 0.\n\end{cases}
$$

8.22.  $L = x_1 - 2x_2 - 4x_3 + 2x_4 + 3x_5 \rightarrow \text{max}$ ,

$$
\begin{cases} 2x_1 + 3x_2 - x_3 + x_4 + x_5 \le 18, \\ -2x_2 + 3x_3 + x_4 \ge 24, \\ -x_1 + 4x_2 - x_4 \ge 12, \\ x_1, x_2, x_3, x_4, x_5 \ge 0. \end{cases}
$$

8.23.  $L = -2x_1 - 8x_2 - x_3 - 5x_4 \rightarrow \text{max},$ 

$$
\begin{cases}\n-2x_1 + x_2 - 3x_3 + x_4 \ge 18, \\
x_1 + 2x_2 + 4x_3 + 2x_4 \ge 24, \\
3x_1 + 4x_2 + 2x_3 - 3x_4 \ge 30, \\
x_1, x_2, x_3, x_4 \ge 0.\n\end{cases}
$$

8.24.  $L = 2x_1 - 2x_2 + 3x_3 + 4x_4 \rightarrow \text{max}$ ,

$$
\begin{cases} x_1 + 2x_2 + x_3 + x_4 \le 2, \\ 2x_1 - x_2 + 2x_3 + 3x_4 \ge 3, \\ 3x_1 + 4x_2 - 5x_3 + 2x_4 \le 4, \\ x_1, x_2, x_3, x_4 \ge 0. \end{cases}
$$

8.25.  $L = -4x_1 - 7x_2 - 8x_3 - 5x_4 \rightarrow \text{max},$ 

$$
x_1 + x_2 + 2x_4 \ge 4,
$$
  
\n
$$
2x_1 + x_2 + 2x_3 \ge 6,
$$
  
\n
$$
x_1, x_2, x_3, x_4 \ge 0.
$$

8.26.  $L = 2x_1 + 2x_2 + 3x_3 + 4x_4 \rightarrow min,$ 

$$
2x_1 + 2x_2 + x_3 + x_4 \ge 2,
$$
  
\n
$$
2x_1 - x_2 + x_3 - 3x_4 \ge 3,
$$
  
\n
$$
x_1, x_2, x_3, x_4 \ge 0.
$$

8.27.  $L = x_1 + 3x_2 + 2x_3 + x_4 + 2x_5 - x_6 \rightarrow min,$ 

$$
\begin{cases} 2x_1 + 2x_2 + x_3 - 3x_5 + x_6 \ge 10, \\ 4x_1 + 3x_2 - x_3 + 2x_4 - x_5 + 2x_6 \ge 7, \\ x_1, x_2, x_3, x_4, x_5, x_6 \ge 0. \end{cases}
$$

8.28.  $L = x_1 + 3x_2 - x_3 + 2x_4 \rightarrow \text{max},$ 

$$
\begin{cases}\n5x_1 + 6x_2 + 4x_3 + 2x_4 \ge 4, \\
x_1 + x_2 + x_3 + 2x_4 \ge 2, \\
x_1, x_2, x_3, x_4 \ge 0.\n\end{cases}
$$

8.29.  $L = 3x_1 + 4x_2 + 5x_3 + 6x_4 \rightarrow min,$ 

$$
\begin{cases} 2x_1 + x_2 - x_3 + 5x_4 \ge 5, \\ 3x_1 - 2x_2 + x_3 + 4x_4 \ge 4, \\ x_1, x_2, x_3, x_4 \ge 0. \end{cases}
$$

8.30. L =  $4x_1 + 2x_2 + 5x_3 + 4x_4 \rightarrow \text{min}$ ,

$$
\begin{cases}\n-2x_1 + x_2 - x_3 + x_4 \ge 2, \\
-x_1 - 2x_2 + x_3 + x_4 \ge 3, \\
x_1, x_2, x_3, x_4 \ge 0.\n\end{cases}
$$

### **11.9. Сформулировать двойственную задачу к исходной задаче и найти решение симметричной пары задач**

9.1. 
$$
L = 5x_1 + 2x_2 + 6x_3 \rightarrow max
$$
,  
\n
$$
\begin{cases}\nx_1 + x_2 + x_3 \le 6, \\
2x_1 - x_2 + 3x_3 \le 9, \\
x_1 \ge 0, j = 1, 2, 3.\n\end{cases}
$$
\n9.2.  $L = 7x_1 + 3x_2 + x_3 \rightarrow max$ ,  
\n
$$
\begin{cases}\nx_1 + 2x_2 \le 3, \\
x_1 + x_2 \le 4, \\
x_1 \ge 0, j = 1, 2, 3.\n\end{cases}
$$
\n9.3.  $L = x_1 + x_2 + x_3 \rightarrow max$ ,  
\n
$$
\begin{cases}\n2x_1 + x_2 + x_3 \le 2, \\
4x_1 + 2x_2 + x_3 \le 2, \\
x_1 \ge 0, j = 1, 2, 3.\n\end{cases}
$$
\n9.4.  $L = 6x_1 + 8x_2 + x_3 \rightarrow max$ ,  
\n
$$
\begin{cases}\nx_1 + x_2 + x_3 \le 2, \\
x_1 \ge 0, j = 1, 2, 3.\n\end{cases}
$$
\n9.5.  $L = 3x_1 + 4x_2 + x_3 \rightarrow max$ ,  
\n
$$
\begin{cases}\nx_1 + 3x_2 - x_4 \le 5, \\
x_1 + x_2 + x_3 \le 7, \\
x_1 + x_2 + x_3 \le 3, \\
x_1 \ge 0, j = 1, 2, 3.\n\end{cases}
$$
\n9.6.  $L = 2x_1 + 6x_2 \rightarrow min$ ,  
\n
$$
\begin{cases}\nx_1 + 3x_2 - x_3 \ge 6, \\
x_1 + x_2 + x_3 \ge 1, \\
x_1 \ge 0, j = 1, 2, 3.\n\end{cases}
$$
\n9.8.  $L = -x_1 + x_2 - x_3 \rightarrow min$ ,  
\n
$$
\begin{cases}\nx_1 - x_2 + x_3 \le 1, \\
x_1 + 3x_2 - 4x_3 \le 5, \\
x_1 \ge 0, j = 1, 2, 3.\n\end{cases}
$$
\n9.9.  $L = -x_1 + 2x_2 + x_3 \rightarrow min$ ,<
9.13. 
$$
L = 2x_1 - x_2 + x_3 \rightarrow \text{max}
$$
,

$$
2x1 - x2 - x3 + x4 \le 3,x1 + 2x2 + x3 - x4 \le 5,x3 \ge 0, j = 1,...,4.
$$

9.15.  $L = 7x_1 + x_2 - 5x_4 \rightarrow \text{max}$ ,

$$
\begin{cases} 3x_1 + 2x_2 + x_3 + 2x_4 \le 2, \\ 3x_1 + x_2 + 3x_3 + 4x_4 \le 5, \\ x_1 \ge 0, j = 1, ..., 4. \end{cases}
$$

9.17.  $L = x_1 + 2x_2 + x_3 + 5x_4 \rightarrow min, \quad 9.18.$   $L = 3x_1 + x_2 \rightarrow max,$ 

$$
\begin{cases} 2x_1 + x_2 - x_3 + 5x_4 \le 5, \\ 3x_1 - 2x_2 + x_3 - x_4 \ge 4, \\ x_j \ge 0, j = 1, ..., 4. \end{cases}
$$

9.19.  $L = x_1 - x_2 + 3x_4 \rightarrow min,$  $x_i \ge 0$ , j = 1,...,4.  $x_1 + 2x_2 - x_3 + x_4 \le 5$ ,  $x_1 - x_2 + 2x_3 + 3x_4 \le 7$ j  $1 + 2x_2 + x_3 + x_4$  $1 \quad \text{A}_2 \quad \text{B}_3 \quad \text{B}_4$ 

9.21.  $L = 4x_1 - 2x_2 - x_4 \rightarrow \text{max}$ ,  $x_1 + 2x_2 - x_3 + 3x_4 = 3$  $x_1 + x_2 + 4x_3 + 2x_4 = 2$ ,  $1 + \frac{\lambda_2}{2} + \frac{\lambda_3}{3} + \frac{\mu_4}{4}$ 

 $x_i \ge 0, j = 1,...,4.$ 

 $1 + 2 \lambda_2$   $\lambda_3 + 3 \lambda_4$ 

j

9.14. 
$$
L = x_1 - 2x_2 - x_3 \rightarrow \max \left\{ \begin{aligned} x_1 - x_2 - x_3 + x_4 &\leq 1, \\ x_1 - x_2 - x_3 - x_4 &\leq -3, \\ x_1 &\geq 0, j = 1, ..., 4. \end{aligned} \right.
$$

9.16.  $L = x_1 + 4x_4 \rightarrow \text{max}$ ,  $x_i \ge 0, j = 1,...,4.$  $x_1 - x_2 + 2x_3 \ge 5$ ,  $x_1 - x_2 + x_3 + x_4 \leq 3$  $x_2 + x_3 \leq 4$ ,  $1 \t 1 \t 2 \t 3$  $1 \quad \mathbf{A}_2 + \mathbf{A}_3 + \mathbf{A}_4$  $2 + 13$ 

$$
\begin{cases}\n x_1 - x_2 \le 1, \\
 -2x_1 + x_2 \le 4, \\
 3x_1 + x_2 \le 6, \\
 x_j \ge 0, j = 1, 2.\n\end{cases}
$$

9.20. 
$$
L = -2x_1 - x_3 + x_4 \rightarrow \text{max},
$$

$$
\begin{cases} x_1 - 2x_2 + x_3 + 3x_4 \le 4, \\ -x_1 - x_2 + 3x_3 + 2x_4 \le 8, \\ x_j \ge 0, j = 1, ..., 4. \end{cases}
$$

9.22. 
$$
L = x_1 + 2x_2 - x_5 \rightarrow min
$$
,  
\n
$$
\begin{cases}\n-x_1 + 5x_2 + x_3 + x_4 = 10, \\
2x_1 - x_2 + x_3 - 3x_4 + x_5 = 6, \\
x_2 + x_3 + 2x_4 + 3x_5 = 24, \\
x_3 \ge 0, j = 1, ..., 5.\n\end{cases}
$$

9.23. L =  $-4x_1 + 2x_2 - 3x_3 - x_5 \rightarrow \text{max}, 9.24$ . L =  $x_1 - x_2 \rightarrow \text{max},$ 

$$
3x1 + x2 + x3 - x4 = 2,\n4x1 - x2 + x4 + x5 = 21,\n4x1 - x2 + x3 + x5 = 15,\n x1 \ge 0, j = 1,...,5.\n x2 \ge 0, j = 1,...,5.
$$
\n
$$
x3 \ge 0, j = 1,...,5.
$$
\n
$$
x4 \ge 0, j = 1,...,5.
$$

9.25. 
$$
L = x_1 - x_2 + 2x_3 \rightarrow min,
$$
  
\n
$$
\begin{cases}\nx_1 + x_2 + 2x_3 + x_4 = 3, \\
x_1 - x_2 - 4x_3 + x_4 = 0, \\
x_1 + x_2 - x_3 = 2, \\
x_1 \ge 0, j = 1,...,4.\n\end{cases}
$$
\n9.26.  $L = x_1 + x_2 - 2x_4 \rightarrow max$ ,  
\n
$$
\begin{cases}\nx_1 - 2x_2 - x_3 + 3x_4 = 4, \\
x_2 + 2x_3 + x_4 = 1, \\
x_1 + 4x_3 + x_4 = 6, \\
x_1 \ge 0, j = 1,...,4.\n\end{cases}
$$
\n9.28.  $L = 4x_1 - x_2 + x_3 \rightarrow max$ ,  
\n
$$
\begin{cases}\n3x_1 + x_2 + x_3 - x_4 = 5, \\
3x_1 - x_2 + 2x_3 + 4x_4 = 1, \\
x_1 \ge 0, j = 1,...,4.\n\end{cases}
$$
\n
$$
\begin{cases}\nx_1 + x_2 - 2x_3 + 2x_4 = 2, \\
x_1 + 2x_2 - x_3 + 3x_4 = 3, \\
x_1 \ge 0, j = 1,...,4.\n\end{cases}
$$

9.29. L =  $x_1 + x_2 - 5x_3 + x_4 \rightarrow \text{max}$ , 9.30. L =  $4x_2 - 3x_5 \rightarrow \text{min}$ ,

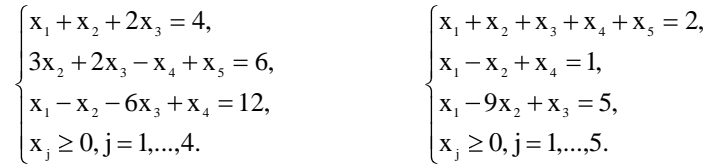

## <span id="page-109-0"></span>11.10. Для исходной задачи составить двойственную. Решить обе задачи симплексным методом или двойственным симплексным методом и по решению каждой из них найти решение другой. Одну из задач решить графическим методом

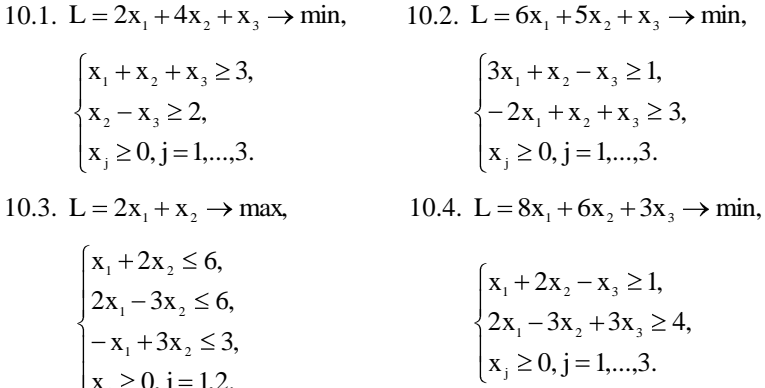

 $x_i \ge 0, j = 1,2.$ 

10.5. L = 3x<sub>1</sub> + 2x<sub>2</sub> + x<sub>3</sub> → min, 10.6. L = -x<sub>1</sub> - x<sub>2</sub> - x<sub>3</sub> → max,  
\n
$$
\begin{cases}\nx_1 - 2x_2 + x_3 \ge 2, \\
x_1 + x_2 - x_3 \ge 1, \\
x_3 \ge 0, j = 1,...,3.\n\end{cases}
$$
\n10.7. L = -x<sub>1</sub> - 3x<sub>2</sub> - 2x<sub>3</sub> - x<sub>4</sub> → max, 10.8. L = 3x<sub>1</sub> + x<sub>2</sub> → min,  
\n
$$
\begin{cases}\nx_1 - x_2 - x_3 \le 1, \\
x_1 - x_2 - x_3 + x_4 \le -3, \\
x_1 = 1,...,4.\n\end{cases}
$$
\n10.9. L = 10x<sub>1</sub> + 6x<sub>2</sub> + x<sub>3</sub> → min, 10.10. L = 4x<sub>1</sub> + 6x<sub>2</sub> + x<sub>3</sub> → min,  
\n
$$
\begin{cases}\n2x_1 + 3x_2 + x_3 \ge 3, \\
2x_1 + 2x_2 \ge 6, \\
x_1 \ge 0, j = 1,2.\n\end{cases}
$$
\n10.11. L = -2x<sub>1</sub> - x<sub>2</sub> - x<sub>3</sub> → max, 10.12. L = x<sub>1</sub> + 2x<sub>2</sub> + x<sub>3</sub> ≥ 1,  
\nx<sub>1</sub> ≥ 0, j = 1,...,3.  
\n10.11. L = -2x<sub>1</sub> - x<sub>2</sub> - x<sub>3</sub> → max, 10.12. L = x<sub>1</sub> + 2x<sub>2</sub> + x<sub>3</sub> ≥ 1,  
\nx<sub>1</sub> ≥ 0, j = 1,...,3.  
\n10.13. L = 3x<sub>1</sub> + 5x<sub>2</sub> + 2x<sub>3</sub> → min, 10.14. L = 5x<sub>1</sub> + 6x<sub>2</sub> + 4x<sub>3</sub> + 10x<sub>4</sub>

$$
\begin{cases} 2x_1 + 2x_2 + x_3 + x_4 \ge 2, \\ 2x_1 - x_2 + x_3 - 3x_4 \ge 3, \\ x_j \ge 0, j = 1, ..., 4. \end{cases}
$$

10.17. L = 3x<sub>1</sub> + 4x<sub>2</sub> + 5x<sub>3</sub> + 6x<sub>4</sub> 
$$
\rightarrow
$$
 min,  
\n
$$
\begin{cases}\n2x_1 + x_2 - x_3 + 5x_4 \ge 5, \\
3x_1 - 2x_2 + x_3 + 4x_4 \ge 4, \\
x_1 \ge 0, j = 1,..., 4.\n\end{cases}
$$
\n10.18. L = 2x<sub>1</sub> + 2x<sub>2</sub> + x<sub>3</sub> + 3x<sub>4</sub>  $\rightarrow$  min,  
\n
$$
\begin{cases}\nx_1 + 2x_2 - x_3 - x_4 \ge 1, \\
2x_1 - x_2 - x_3 - 3x_4 \ge 2, \\
x_1 \ge 0, j = 1,..., 4.\n\end{cases}
$$
\n10.19. L = 3x<sub>1</sub> + x<sub>2</sub> + x<sub>3</sub>  $\rightarrow$  min, 10.20. L = 2x<sub>1</sub> + 3x<sub>2</sub> + x<sub>3</sub>  $\rightarrow$  min,  
\n
$$
\begin{cases}\n-x_1 + 4x_2 + 2x_3 \ge 1, \\
x_1 + 3x_2 - x_3 \ge -2, \\
x_1 \ge 0, j = 1,..., 3.\n\end{cases}
$$
\n10.21. L = x<sub>1</sub> + 6x<sub>2</sub> + x<sub>3</sub>  $\rightarrow$  min, 10.22. L = 2x<sub>1</sub> + 3x<sub>2</sub> + x<sub>3</sub>  $\rightarrow$  min,  
\n
$$
\begin{cases}\nx_1 + 3x_2 - x_3 \ge 3, \\
x_1 \ge 0, j = 1,..., 3.\n\end{cases}
$$
\n
$$
\begin{cases}\nx_1 + x_2 - x_3 \le -3, \\
x_1 \ge 0, j = 1,..., 3.\n\end{cases}
$$
\n10.23. L = -x<sub>1</sub> - 3x<sub>2</sub> - 2x<sub>3</sub>  $\rightarrow$  max, 10.24. L = x<sub>1</sub> + x<sub>2</sub> + 7x<sub>3</sub>  $\rightarrow$  min,<

 $x_i \ge 0$ , j = 1,...,3.

j

 $x_i \ge 0$ , j = 1,...,3.

j

10.29. L =  $x_1 + 2x_2 \rightarrow min$ , 10.30. L =  $2x_1 + x_2 \rightarrow min$ ,  $\begin{cases} -x_1 + 4x_2 \ge 4, \\ 2x_1 + x_2 \le 4, \\ 2x_1 + 3x_2 \ge 6, \\ x_j \ge 0, j = 1, 2. \end{cases}$  $\begin{cases}\n-x_1 + 2x_2 \le 2, \\
x_1 - x_2 \le 3, \\
2x_1 + x_2 \ge 2, \\
x_1 \ge 0, j = 1,2.\n\end{cases}$ 

#### <span id="page-112-0"></span>11.11. Решить следующие задачи распределительным методом и методом потенциалов

11.2. A:30;70;30; 11.1. A:80;60;20;  $B:60;40;60;$  $B:20;60;50;$  $C = \begin{pmatrix} 5 & 6 & 8 \\ 5 & 6 & 7 \\ 2 & 5 & 6 \end{pmatrix}$  $C = \begin{pmatrix} 3 & 2 & 6 \\ 5 & 4 & 2 \\ 1 & 6 & 3 \end{pmatrix}$ 11.3. A:90;150;80; 11.4. A:110;40; B:90;110;120; B:20;50;30;50;  $C = \begin{pmatrix} 4 & 3 & 5 \\ 10 & 1 & 2 \\ 3 & 8 & 6 \end{pmatrix}$  $C = \begin{pmatrix} 4 & 2 & 4 & 3 \\ 2 & 6 & 7 & 3 \end{pmatrix}$ 11.5. A:150;60; 11.6. A:90;110; B:20;40;30;50;70; B:80;50;40;30;  $C = \begin{pmatrix} 10 & 5 & 4 & 3 & 4 \\ 3 & 2 & 1 & 6 & 2 \end{pmatrix}$  $C = \begin{pmatrix} 3 & 7 & 5 & 2 \\ 5 & 3 & 1 & 7 \end{pmatrix}$ 11.7. A:110;50;30; 11.8. A:30;60;10; B:40;30;70;50; B:15;40;25;20;  $C = \begin{pmatrix} 5 & 2 & 3 & 8 \\ 3 & 4 & 7 & 2 \\ 0 & 5 & 3 & 4 \end{pmatrix}.$  $C = \begin{pmatrix} 7 & 3 & 6 & 4 \\ 2 & 5 & 3 & 9 \\ 8 & 1 & 7 & 3 \end{pmatrix}$ 11.9. A:40;30; 11.10. A:40;25;  $B:10;40;20;$  $B:10;35;20;$  $C = \begin{pmatrix} 7 & 3 & 2 \\ 3 & 8 & 9 \end{pmatrix}$  $C = \begin{pmatrix} 5 & 5 & 1 \\ 2 & 6 & 8 \end{pmatrix}$ 

11.11. A:25;55;20; 11.12. A:90;50;80;  $B:45;15;20;20;$ B:80;70;70;  $C = \begin{pmatrix} 9 & 5 & 3 & 10 \\ 6 & 3 & 8 & 2 \\ 6 & 8 & 4 & 2 \end{pmatrix}.$  $C = \begin{pmatrix} 4 & 3 & 5 \\ 8 & 4 & 2 \\ 3 & 5 & 6 \end{pmatrix}$  $11.13. A:25:55:20$ ; 11.14. A:100:50:40:  $B:45;30;25;$  $B:70;40;80;$  $C = \begin{pmatrix} 9 & 5 & 3 \\ 6 & 3 & 8 \\ 3 & 8 & 4 \end{pmatrix}.$  $C = \begin{pmatrix} 3 & 2 & 3 \\ 6 & 4 & 7 \\ 3 & 5 & 6 \end{pmatrix}$  $11.15. A:30;50;40;$ 11.16. A:25;55;30;  $B:20;20;50;30;$  $B:45;15;30;20;$  $C = \begin{pmatrix} 4 & 6 & 6 & 1 \\ 10 & 5 & 5 & 9 \\ 2 & 10 & 5 & 7 \end{pmatrix}.$  $C = \begin{pmatrix} 6 & 5 & 3 & 2 \\ 6 & 3 & 3 & 2 \\ 8 & 2 & 4 & 3 \end{pmatrix}$ 11.17. A:50;30;60; 11.18. A:200;40;  $B:120:50:70;$  $B:40:50:50$  $C = \begin{pmatrix} 6 & 4 & 2 \\ 3 & 5 & 7 \\ 1 & 8 & 0 \end{pmatrix}$  $C = \begin{pmatrix} 3 & 2 & 6 \\ 1 & 4 & 5 \end{pmatrix}$ 11.19. A:50;70; 11.20. A:40:50:10:50:  $B:30;60;30;$  $B:70:80;$  $C = \begin{pmatrix} 6 & 3 \\ 7 & 4 \\ 2 & 5 \\ 1 & 2 \end{pmatrix}$  $C = \begin{pmatrix} 7 & 8 & 4 \\ 1 & 3 & 6 \end{pmatrix}$  $11.21. A:40;50;10;50;$ 11.22. A:20;15;35;  $B:60;90;$  $B:15;25;30;$  $C = \begin{bmatrix} 7 & 3 \\ 6 & 4 \\ 2 & 5 \\ 1 & 2 \end{bmatrix}$  $C = \begin{pmatrix} 2 & 6 & 1 \\ 5 & 3 & 3 \\ 3 & 3 & 2 \end{pmatrix}$ 

114

11.24. A:20;90;40;  $11.23. A:20;110;120;$  $B:70;40;30;60;50;$ B:25;15;40;10;20;40;  $C = \begin{pmatrix} 4 & 2 & 5 & 7 & 6 \\ 7 & 8 & 3 & 4 & 5 \\ 2 & 1 & 4 & 3 & 2 \end{pmatrix}$  $C = \begin{pmatrix} 9 & 8 & 2 & 5 & 4 & 7 \\ 2 & 7 & 8 & 3 & 5 & 9 \\ 6 & 6 & 3 & 7 & 7 & 2 \end{pmatrix}$ 11.25. A:30;70;50; 11.26. A:10:60:40:50: B:10;40;20;60;20;  $B:30;70;20;60;40;30;$  $C = \begin{pmatrix} 7 & 3 & 8 & 4 & 5 & 7 \\ 5 & 7 & 3 & 8 & 4 & 6 \\ 3 & 8 & 4 & 2 & 6 & 9 \\ 1 & 6 & 7 & 5 & 3 & 4 \end{pmatrix}$  $C = \begin{pmatrix} 2 & 7 & 3 & 6 & 2 \\ 9 & 4 & 5 & 7 & 3 \\ 5 & 7 & 6 & 2 & 4 \end{pmatrix}$ 11.27. A:130;90;100;140; 11.28. A:120:30:40:60: B:110;50;30;80;100;90;  $B:30;90;80;20;30;$  $C = \begin{bmatrix} 2 & 3 & 3 & 5 & 6 \\ 8 & 1 & 2 & 3 & 5 & 6 \\ 7 & 4 & 4 & 1 & 4 & 8 \\ 2 & 8 & 5 & 1 & 2 & 5 \end{bmatrix}.$  $C = \begin{bmatrix} 2 & 6 & 4 & 6 & 5 \\ 3 & 2 & 5 & 2 & 6 \\ 6 & 5 & 8 & 7 & 4 \\ 3 & 4 & 4 & 2 & 1 \end{bmatrix}$  $11.29. A:20;40;50;$ 11.30. A:80;40;70; B:10;30;30;40;  $B:40;90;60;$  $C = \begin{pmatrix} 3 & 2 & 4 & 6 & 5 \\ 6 & 7 & 2 & 3 & 4 \\ 1 & 1 & 3 & 3 & 2 \end{pmatrix}$  $C = \begin{pmatrix} 4 & 3 & 5 \\ 8 & 1 & 2 \\ 3 & 7 & 6 \end{pmatrix}$ 

#### <span id="page-114-0"></span>11.12. Решить транспортную задачу распределительным методом и методом потенциалов

12.1. В пунктах А и В находятся соответственно 150 т. и 90 т. горючего. Пунктам 1, 2, 3 требуется соответственно 60, 70, 110 т. Горючего. Стоимость перевозки 1т. Горючего из пункта А в пункты 1, 2, 3 равна 60, 10, 40 тыс. руб. за 1 т. соответственно, а из пункта В в пункты 1, 2, 3 - 120, 20, 80 тыс. руб. за 1 т. соответственно. Составьте план перевозок горючего, минимизирующий общую сумму транспортных расходов.

12.2. В угольном бассейне добывается уголь, который хранится на трех складах в количестве 120, 60, 100 ед. соответственно. Добытый уголь доставляется четырем энергетическим установкам в количестве 70, 90, 50, и 70 ед. Стоимость доставки 1 ед. угля из каждого склада соответствующим энергетическим установкам задана матрицей  $\begin{pmatrix} 7 & 8 & 4 & 5 \end{pmatrix}$ 2 5 6 9 . Определить оптимальный план доставки угля энергети- $(5 \t 7 \t 3 \t 4)$ 

ческим установкам, обеспечивающий суммарные минимальные затраты.

12.3. Три завода выпускают комбайны, которые отправляются потребителям. Первый завод поставляет 50 комбайнов, второй – 40 комбайнов, третий – 70 комбайнов. Каждому из потребителей требуется соответственно 30, 50, 40 и 40 комбайнов. Стоимость перевозки одной единицы техники от поставщика потребителю задана матрицей

стоимостей 11 7 5 5 5 7 9 4 . Составьте оптимальный план, обеспечи- $(10 \t6 \t8 \t9)$ 

вающий общую минимальную стоимость перевозки комбайнов.

12.4. На двух складах А и В находится по 90 т. горючего. Перевозка одной тонны горючего со склада А в пункты 1, 2, 3 соответственно стоит 1, 3 и 5 д.е., а перевозка одной тонны со склада В в те же пункты – соответственно 2, 5 и 4 д.е. В каждый пункт надо доставить по одинаковому количеству тонн горючего. Составить такой план перевозки горючего, при котором транспортные расходы будут наименьшими.

12.5. В резерве трех железнодорожных станций А, В, С находятся соответственно 60, 80, 100 вагонов. Составить оптимальный план перегона этих вагонов к четырем пунктам погрузки хлеба, если пункту 1 необходимо 40 вагонов, пункту 2 – 60 вагонов, пункту 3 – 80 вагонов и пункту 4 – 60 вагонов. Стоимости перегонов одного вагона со станции А в указанные пункты соответственно равны 1, 2, 3, 4 д.е., со станции В – 4, 3, 2 и 1 д.е., со станции С – 1, 2, 2, 1 д.е.

12.6. Завод имеет три цеха А, В, С и четыре склада.1, 2, 3, и 4. Цех А производит 30 тыс. шт. изделий, цех В – 40 тыс. шт., цех С – 20 тыс. шт. Пропускная способность складов за то же время характеризуется следующими показателями: склад 1 – 20 тыс. шт., склад 2 – 30 тыс. шт., склад 3 – 30 тыс. шт., склад 4 – 10 тыс. шт. Стоимости перевозки 1 тыс. шт. изделий из цеха А в склады 1, 2, 3, 4 соответственно равны 2, 3, 2, 4 д.е., из цеха  $B - 3$ , 2, 5, 1 д.е., из цеха  $C - 4$ , 3, 2, 6 д.е. Составить такой план перевозки изделий, при котором расходы на перевозку 90 тыс. шт. изделий были бы минимальными.

12.7. На трех автобазах имеются автобусы в количестве 35, 45, 50 шт. соответственно для обслуживания четырех маршрутов. Для перевозки пассажиров каждому из маршрутов требуется автобусов в количестве 40,25, 35 и 30 шт. соответственно. Расходы по эксплуатации каждой транспортной единицы заданы матрицей 5 7 10 9 9 8 11 12 10 8 12 7

.

Распределить имеющиеся транспортные средства (автобусы) по маршрутам таким образом, чтобы общие расходы были минимальными.

12.8. Три завода выпускают грузовые автомобили, которые отправляются четырем потребителям. Первый завод поставляет 90 платформ грузовиков, второй – 30 платформ, третий – 40 платформ. Требуется поставить платформы следующим потребителям: первому – 70 шт., второму – 30 шт., третьему – 20 шт., четвертому – 40 шт. Стоимость перевозки одной платформы от поставщика до потребителя указана в следующей таблице (д.е.):

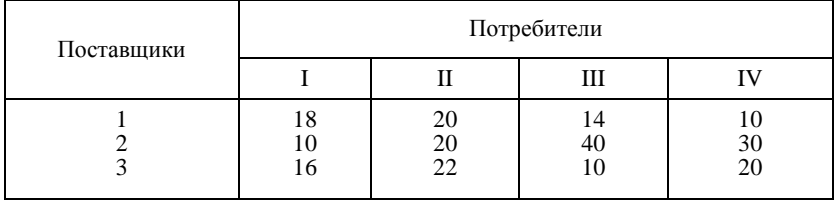

Составьте оптимальный план доставки грузовых автомобилей, обеспечивающий минимальные расходы.

12.9. На складах А, В, С находится сортовое зерно 100, 150, 250 т., которое нужно доставить в четыре пункта. Пункту 1 необходимо поставить 50 т., пункту 2 – 100 т., пункту 3 – 200 т., пункту 4 – 150 т. сортового зерна. Стоимость доставки 1 т. зерна со склада А в указанные пункты соответственно равна (д. е.) 80, 30, 50, 20; со склада В – 40, 10, 60, 70; со склада С – 10, 90, 40, 30. Составьте оптимальный план перевозки зерна из условия минимума стоимости перевозки.

12.10. Груз, находящийся на трех складах и требующий для перевозки 60, 80, 106 автомашин соответственно, необходимо перевезти в четыре магазина, Первому магазину требуется 44 машины груза, второму – 70, третьему- 50 и четвертому – 82 машины. Стоимость пробега одной автомашины за 1 км составляет 10 д.е. Расстояния от складов до магазинов указаны в таблице:

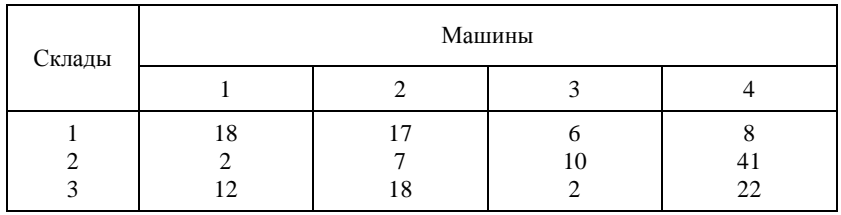

Составьте оптимальный по стоимости план перевозки груза от складов до магазинов.

12.11. Имеются два хранилища с однородным продуктом, в которых сосредоточено 200 и 120 т. продукта соответственно. Продукты необходимо перевезти трем потребителям соответственно в количестве 80, 100 и 120 т. Расстояния (в км) от хранилищ до потребителей заданы в таблице:

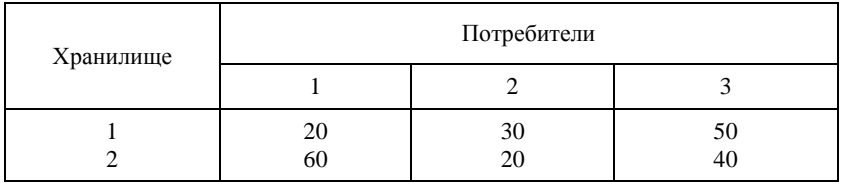

Затраты на перевозку 1 т. продукта на 1 км постоянны и равны 5 д.е. Определите план перевозок продукта от хранилищ до потребителей из условия минимизации транспортных расходов.

12.12. На трех складах оптовой базы находится товар в количествах, равных соответственно 140, 300 и 180 т. Этот товар необходимо завезти в пять магазинов, каждый из которых должен получить соответственно 90, 120, 230, 180 и 60 т. С первого склада товар не предоставляется возможным перевозить во второй и пятый магазины, а из второго склада в третий магазин было завезено 100 т. товара. Зная стоимости перевозки 1 т. товара с каждого из складов в соответствующие магази-

ны, которые определяются матрицей 5 2 3 2 8 4 3 1 5 6 7 0 8 2 0 , составьте план

перевозок, обеспечивающий минимальную общую стоимость перевозок.

12.13. Строительный песок добывается в трех карьерах и доставляется на четыре строительные площадки. Производительность карьеров за день составляет соответственно 45 т, 35 т, 40 т., Потребности в песке строительных площадок составляют соответственно 30 т, 40 т, 50 т.

Транспортные расходы определены матрицей 3 5 6 4 1 1 6 4 4 3 2 5 . Опреде-

лить план закрепления строительных площадок за карьерами. Обеспечивающий минимальные расходы.

12.14. Продукция выпускается на трех заводах в количестве 340, 300, 460. Спрос на эту продукцию определяется соответственно в количестве 350, 200, 450 и 100. Транспортные расходы на доставку 1 ед. продукции с i-го завода (i = 1, 2, 3) k-му потребителю (k = 1, 2, 3, 4) определены матрицей 4 5 8 1 5 1 2 3 3 4 6 1 . Определить оптимальный план при-

крепления потребителей к заводам из условия минимизации затрат на транспортировку.

12.15. На трех железнодорожных станциях А, В, С скопилось 120, 110 и 130 незагруженных вагонов. Эти вагоны необходимо перегнать на железнодорожные станции 1, 2, 3, 4 и 5. На каждой из этих станций потребность в вагонах равна соответственно 80, 60, 70, 100 и 50. Учитывая, что с железнодорожной станции В не предоставляется возможным перегнать вагоны на станции 2 и 4, и зная, что тарифы перегонки одного

вагона определяются матрицей 
$$
\begin{pmatrix} 2 & 4 & 1 & 6 & 7 \\ 3 & 0 & 5 & 0 & 2 \\ 8 & 9 & 6 & 3 & 4 \end{pmatrix}
$$
, составъте такой план

перегонов вагонов, чтобы общая стоимость была минимальной.

12.16. Груз доставляется в пункты 1, 2, 3, и 4 в количестве 30, 40, 50 и 60 единиц со складов А, В, С и Е, в которых находился данный груз в количестве 20, 40, 50 и 70 единиц. Стоимость перевозки единицы груза от каждого поставщика каждому потребителю задана матрицей 9 6 5 8

7 4 3 6 5 4 9 8 6 7 8 9 . Требуется составить такой план перевозок, при котором

общая стоимость перевозки груза минимальна.

12.17. Имеются четыре хранилища с однородным продуктом, в которых сосредоточено 200 т, 120 т, 150 т, 130 т продукта соответственно Продукты необходимо перевезти трем потребителям соответственно в количестве 200 т, 250 т, 150 т. Расстояния от хранилищ до потребителей (в км) заданы в таблице:

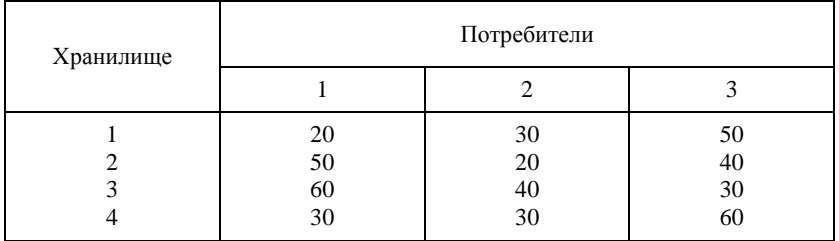

Затраты на перевозку 1 т продукта на 1 км постоянны и равны 5 д.е. Определить план перевозок продукта от хранилищ до потребителей из условия минимизации транспортных расходов.

12.18. промышленный концерн имеет два завода и пять складов в различных регионах страны. Каждый месяц первый завод производит 40 ед. продукции, а второй – 70 ед. продукции. Вся продукция, произведенная заводами, должна быть направлена на склады. Вместимость первого склада равна 20 ед. продукции, второго – 30, третьего – 15, четвертого – 27, пятого – 28 ед. продукции. Издержки транспортировки продукции от завода до склада заданы матрицей 450 525 630 560 750  $\begin{bmatrix} 250 & 480 & 650 & 500 & 720 \end{bmatrix}$ . Распределите план перевозок из условия

минимизации ежемесячных расходов на транспортировку.

12.19. Три нефтеперерабатывающих завода с суточной производительностью 10, 8, 7 млн галлонов бензина снабжают четыре бензохранилища, спрос которых составляет 6, 7, 8 и 5 млн галлонов. Бензин транспортируется в бензохранилища по трубопроводу. Стоимость перекачки бензина на 1 км составляет 5 д.е. на 100 галлонов. Завод 1 не связан с хранилищем 3. Расстояние от заводов до бензохранилищ заданы

матрицей 420 180 60 120 200 250 120 150  $(100 \t150 \t0 \t150)$ 120 | Распределите план перевозок из усло-

вия минимизации транспортных затрат.

12.20. На четырех складах находится соответственно 150, 100, 90 и 110 т горючего. Пунктам 1, 2, 3 требуется соответственно 160, 110, 180 т горючего. Стоимость перевозки 1 т горючего с i-го склада (i = 1, 2, 3, 4)

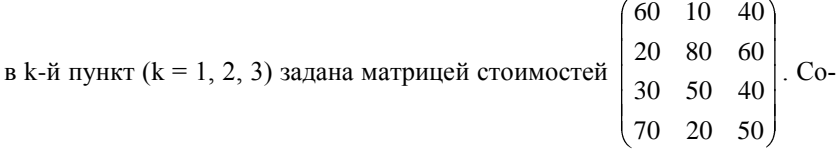

ставьте план перевозок горючего, минимизирующий общую стоимость транспортных расходов.

12.21. Автомобили перевозятся на трайлерах из трех центров четырем продавцам в количестве 50, 60, 80 и 50 шт. соответственно. В каждом из трех центров находилось соответственно 90, 100 и 50 шт. автомобилей. Стоимость перевозки одной единицы транспортного средства задана матрицей 5 8 5 7 7 9 5 8 8 6 10 4 . Найдите минимальные суммарные

затраты на перевозку автомобилей.

12.22. Овощи, хранящиеся на четырех складах в количестве 50, 60, 45 и 65 т соответственно, необходимо вывезти трем магазинам. Каждый магазин должен получить овощи в количестве 100, 80 и 40 т соответственно. Со второго склада овощи не вывозятся в третий магазин, а с четвертого склада – во второй. Стоимость перевозки 1т овощей с каждого  $(6 \ 0 \ 7)$ 

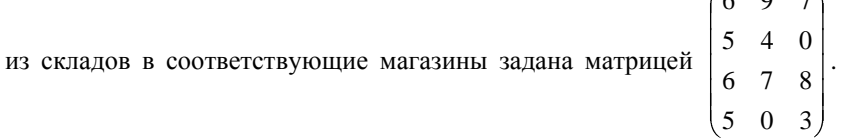

Составьте план перевозок, обеспечивающий минимальную общую стоимость перевозок.

12.23. В резерве трех железнодорожных станций А, В, С находятся соответственно 100, 80, 120 вагонов. Составить оптимальный план перегона этих вагонов к четырем пунктам погрузки товара, если пункту 1 необходимо 90 вагонов, пункту 2 – 80 вагонов, пункту 3 – 70 вагонов и пункту 4 – 60 вагонов. Стоимости перегонов одного вагона со станции А в указанные пункты соответственно равны 4, 5, 3, 4 д.е., со станции В – 1, 3, 5 и 1 д.е., со станции С – 6, 2, 7, 1 д.е.

12.24. В угольном бассейне добывается уголь трех сортов в относительных долях 20%, 60%, 15%. Добытый уголь доставляется четырем энергетическим установкам. Заданы теплотворные способности каждого из сортов топлива (в ккал/кг): 2800; 3000; 3500, потребности установок (в млн. ккал): 10; 25; 15; 30 и затраты по добыче 1 т. каждого сорта (в руб.): 8, 10, 15. Определить требуемый объем добычи и распределение разных сортов угля между энергетическими установками из условия минимизации суммарных затрат.

12.25. На строительном полигоне имеются два кирпичных завода, объем производства которых в сутки равен 600 и 700 т. Заводы удовлетворяют потребности пяти строительных объектов соответственно в количестве 250, 300, 150, 200 и 400 т. Кирпич на строительные объекты доставляется автотранспортом. Стоимость перевозки 1 т. кирпича с каждого из заводов соответствующим строительным полигонам указана в

матрице стоимостей  $\begin{pmatrix} 6 & 7 & 5 & 7 & 9 \ 6 & 7 & 5 & 7 & 9 \end{pmatrix}$  $\begin{bmatrix} 7 & 9 & 3 & 5 & 4 \ 7 & 7 & 7 & 8 \end{bmatrix}$ . Определить план перевозки кир-

пича строительным полигонам, обеспечивающий минимальную стоимость перевозки.

12.26. На трех складах оптовой базы сосредоточен однородный груз в количествах 90, 60 и 150 ед. Этот груз необходимо перевезти в четыре магазина. Каждый из магазинов должен получить соответственно 120, 40, 60 и 80 ед. груза. Тарифы перевозок единицы груза из каждого из складов во все магазины задаются матрицей

2 1 4 2 5 3 1 2 2 3 4 3  $\tilde{N} = \begin{bmatrix} 5 & 3 & 1 & 2 \end{bmatrix}$ .

Составить такой план перевозок, при котором общая стоимость является минимальной.

12.27. Производственное объединение имеет в своем составе три филиала, которые производят однородную продукцию соответственно в количествах, равных 50, 30 и 10 ед. Эту продукцию получают четыре потребителя, расположенные в разных местах. Их потребности соответственно равны 30, 30, 10 и 20 ед. Тарифы перевозок единицы продукции от каждого из филиалов соответствующим потребителям задаются мат-

рицей 3 2 4 4 2 3 1 5 1 2 4 1  $\tilde{N} = \begin{bmatrix} 2 & 3 & 1 & 5 \end{bmatrix}$ .

Составить такой план прикрепления получателей продукции к ее поставщикам, при котором общая стоимость перевозок является минимальной.

12.28. Три предприятия данного экономического района могут производить некоторую однородную продукцию в количествах, соответственно равных 180, 350 и 20 ед. Эта продукция должна быть поставлена пяти потребителям в количествах, соответственно равных 110, 90, 120, 80 и 150 ед. Затраты, связанные с производством и доставкой

единицы продукции, задаются матрицей 6 13 8 7 4 1 8 6 5 3 7 12 4 6 5  $\hat{N} = \begin{vmatrix} 1 & 8 & 6 & 5 & 3 \end{vmatrix}$ .

Составить такой план прикрепления потребителей к поставщикам, при котором общие затраты являются минимальными.

12.29. На трех хлебокомбинатах ежедневно производится 110, 190 и 90 т муки. Эта мука потребляется четырьмя хлебозаводами, ежедневные потребности которых равны соответственно 80, 60, 170 и 80 т. Тарифы перевозок 1 т муки с хлебокомбинатов к каждому из хлебозаводов

3a<sub>Д</sub>аются матрицей 
$$
\tilde{N} = \begin{pmatrix} 8 & 1 & 9 & 7 \\ 4 & 6 & 2 & 12 \\ 3 & 5 & 8 & 9 \end{pmatrix}
$$
.  
122

Составить такой план доставки муки, при котором общая стоимость перевозок является минимальной.

12.30. В трех хранилищах горючего ежедневно хранится 175, 125 и 140 т бензина. Этот бензин ежедневно получают четыре заправочные станции в количествах, равных соответственно 180, 110, 90 и 40 т. Тарифы перевозок 1 т бензина с хранилищ к заправочным станциям зада-

ются матрицей 8 10 12 1 1 2 4 6 9 7 5 3  $\tilde{N} = \begin{bmatrix} 1 & 2 & 4 & 6 \end{bmatrix}$ .

Составит такой план перевозок бензина, при котором общая стоимость перевозок является минимальной.

## **СПИСОК ЛИТЕРАТУРЫ**

<span id="page-123-0"></span>1. Акулич И. Л. Математическое программирование в примерах и задачах. – М.: Высшая школа, 1993.

2. Бережная Е.В., Бережной В.И. Математические методы моделирования экономических систем. – М.: Финансы и статистика, 2001.

3. Бережная Е.В., Бережной В.И. Экономико-математические методы и модели в примерах и задачах. – Ставрополь: Интеллект-сервис, 1996.

4. Вентцель Е.С. Исследование операций. – М.: Советское радио, 1972.

5. Кремер Н.М. Исследование операций в экономике. – М.: ЮНИТИ, 1997.

6. Карпелевич Ф.И. Садовский Л.Е. Элементы линейной алгебры и линейного программирования. – М.: Наука, 1967.

7. Кузнецов Ю.Н. Математическое программирование. – М.: Высшая школа, 1986.

8. Калихман И.Л Сборник задач по математическому программированию. – М.: Высшая школа, 1975.

9. Таха Х. Введение в исследование операций: В 2 кн. – М.: Мир, 1985.

10. Федосеев В.В. Экономико-математические методы и прикладные модели. – М.: ЮНИТИ, 1999.

11. Руководство к решению задач с экономическим содержанием по курсу высшей математики / Под ред. А.И. Карасева и Н.Ш. Кремера. – М.: ВЗФЭИ, 1989.

# **ОГЛАВЛЕНИЕ**

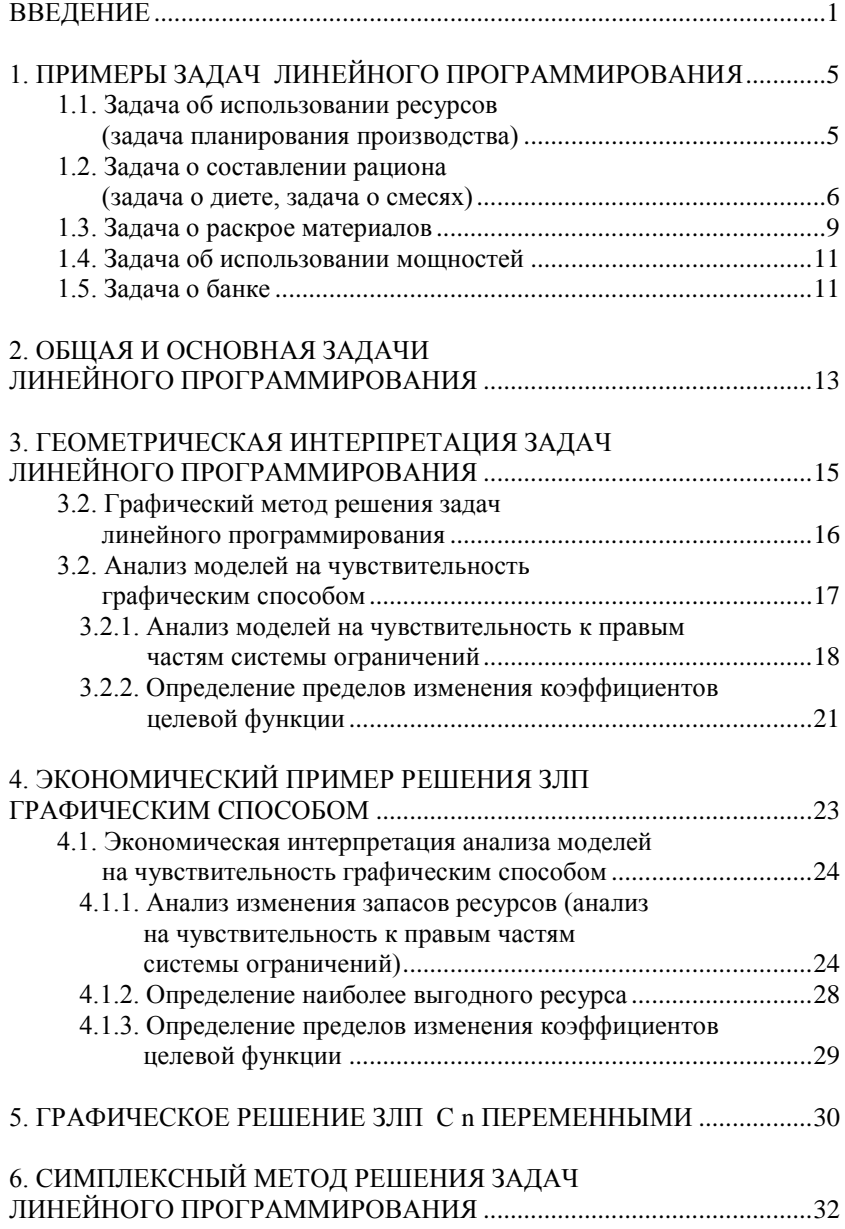

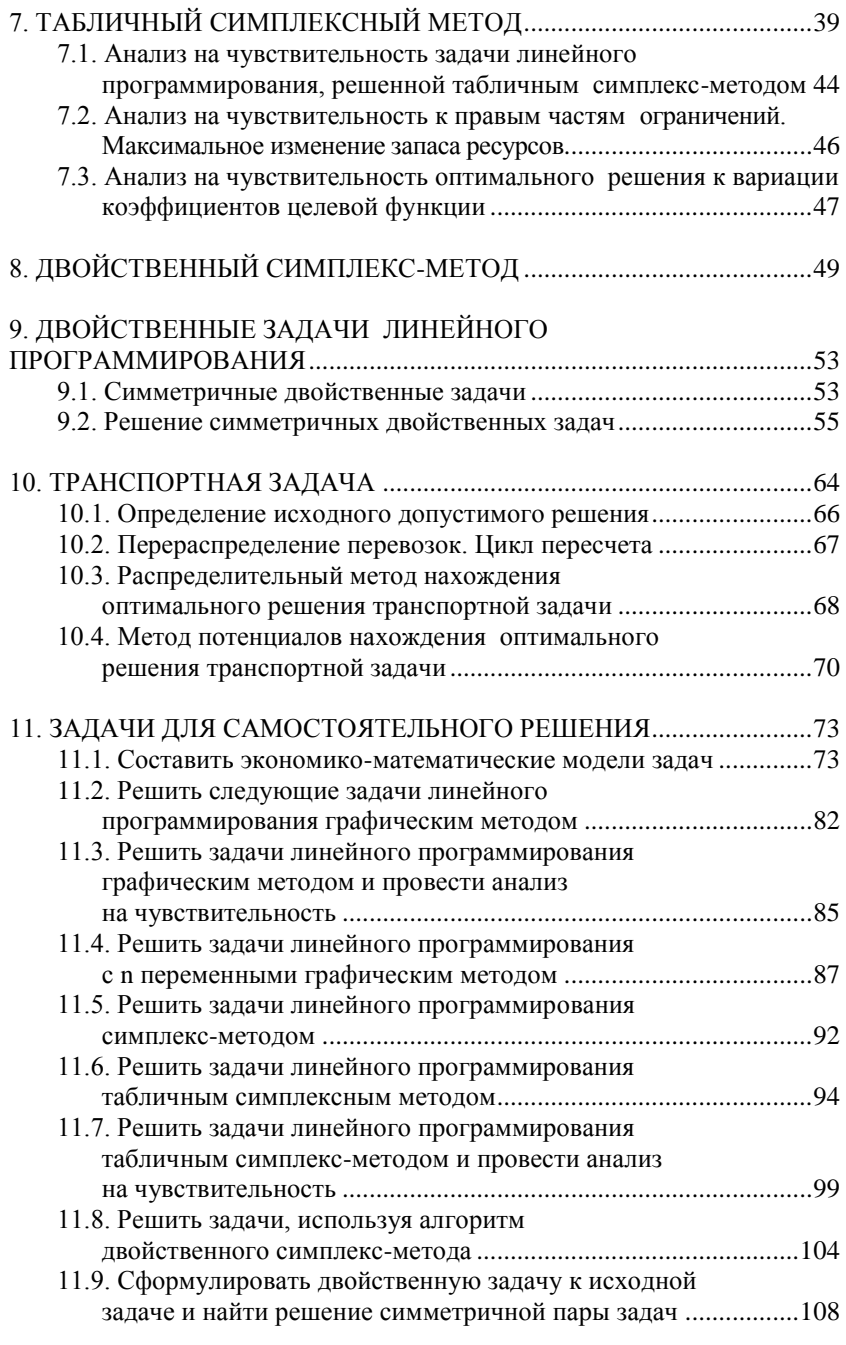

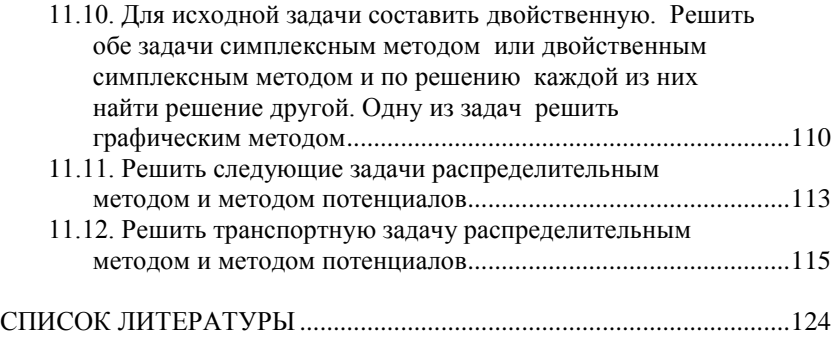

Учебное издание

#### **Волгина Ольга Алексеевна Голодная Наталья Юрьевна Одияко Наталья Николаевна**

## **ЭКОНОМИКО-МАТЕМАТИЧЕСКИЕ МЕТОДЫ И МОДЕЛИ**

Учебное пособие

В авторской редакции

Компьютерная верстка М.А. Портновой

Лицензия на издательскую деятельность ИД № 03816 от 22.01.2001

Подписано в печать 10.04.06. Формат  $60 \times 84/16$ . Бумага писчая. Печать офсетная. Усл. печ. л. 7,4. Уч.-изд. л. 6,0. Тираж 300 экз. Заказ

\_\_\_\_\_\_\_\_\_\_\_\_\_\_\_\_\_\_\_\_\_\_\_\_\_\_\_\_\_\_\_\_\_\_\_\_\_\_\_\_\_\_\_\_\_\_\_\_\_\_\_\_\_\_\_\_

Издательство Владивостокского государственного университета экономики и сервиса 690600, Владивосток, ул. Гоголя, 41 Отпечатано в типографии ВГУЭС 690600, Владивосток, ул. Державина, 57